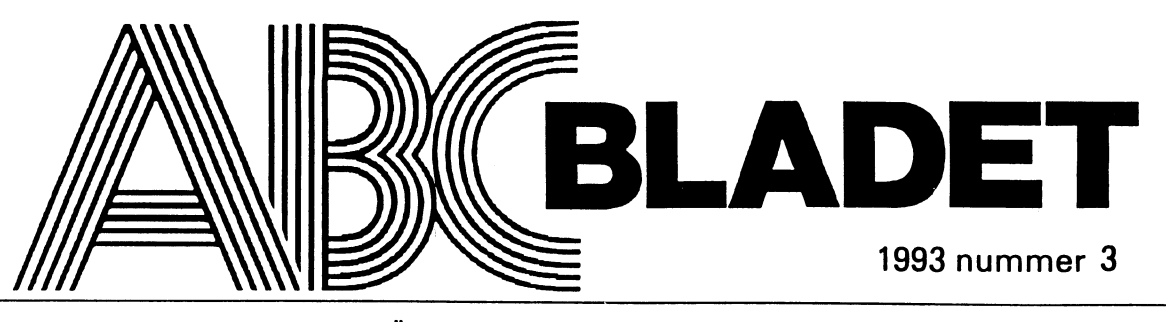

ABC-KLUBBENS MEDLEMSBLAD FÖR BLANDAD INFORMATION TILL BÅDE NYTTA OCH NÖJE

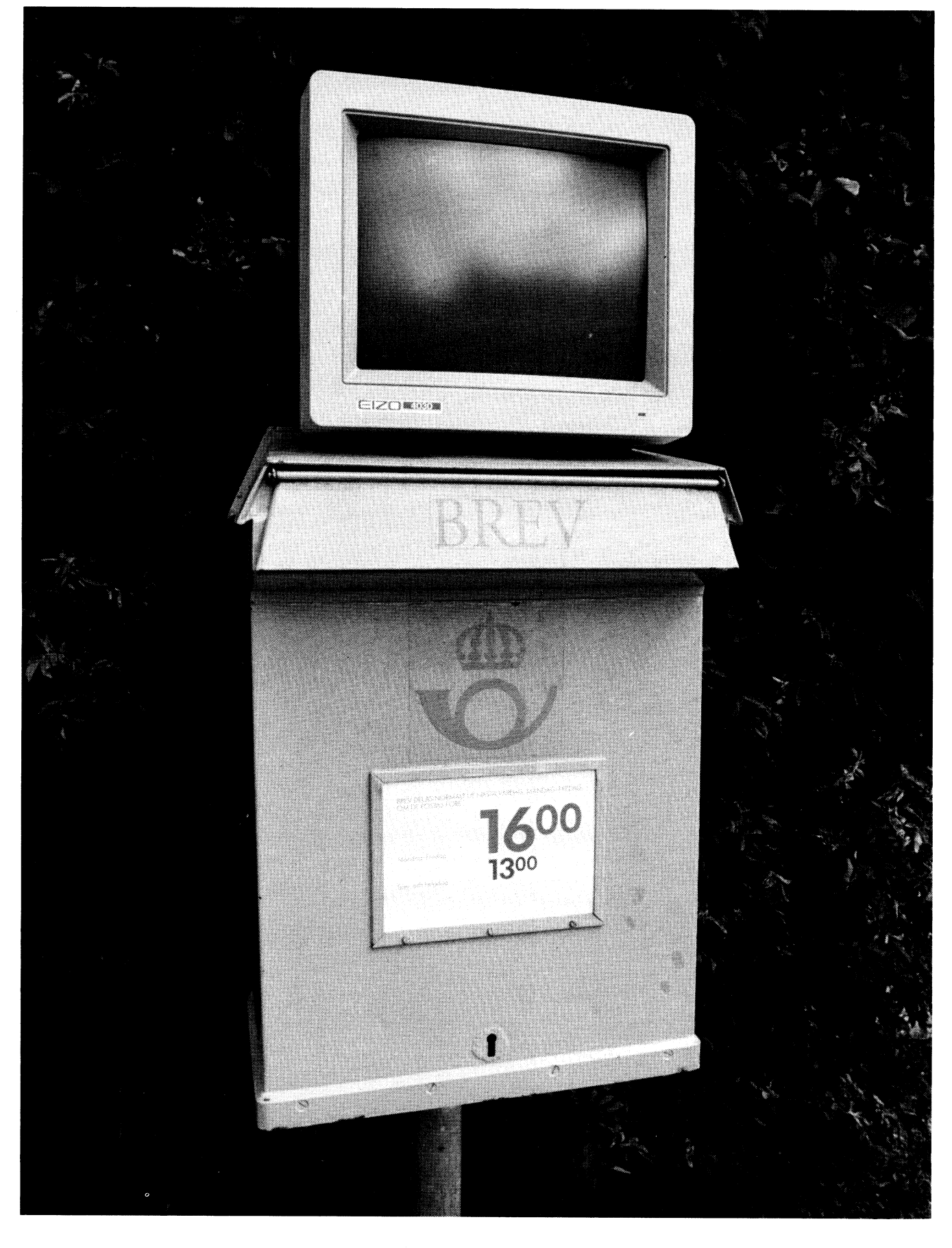

## Hur datorn lurar oss eller Mera om diofantiska egyptiska ekvationer

Utgångspunkten var den gamle beduninens kommer man nog på först i efterhand. motsvarande bråk inom det binära talsyste-<br>testamente. Hans tre söner skulle fördela 17 kameler i delarna 1/2, 1/3 och 1/9. Dessa **Datorn lurar OSS!** lumn till nästa avgörs av faktorn 2 i stället<br>bråk blir tillsammans 17/18 och man kan **Datorn lurar OSS!** för av 10 som i decimalbråk. Det blir alltså bråk blir tillsammans 17/18 een man kan .. . .. .. för av 10 som i decimalbråk. Det blir alltså

$$
1/2 + 1/6 + 1/9 + 1/18 = 1
$$
 (2)

Att skriva ett tämligen enkelt program i svårt att i detail kontrollera?<br>If sitt grade för ett leta rede på tel som Jag har i många artiklar, inte minst här i

$$
2, 3, 10, 15 \quad (3)
$$

Översatt till kameler skulle (3) betyda att<br>manskulle fördela 15 kameler i en halva, en **ÄNNU MOTA UT**  $\frac{1384}{2}$  manskullefördela 15 kamelerien halva, en  $\frac{1384}{2}$  Annu mera  $\frac{1}{2}$  lurt!  $\frac{1384}{2}$   $\frac{1384}{2}$ tredjedel och en tiondel och få en över. Det Men tillbaka till problemet. Det egendomfungerar inte på levande kameler, eftersom liga är att lösningen (3) inte kom fram med 15/10 inte är någon heltalslösning. mitt program. Trots att SumC=1/2+1/3+1/

lösning på kamelproblemet med dessa vär- dran. Men icke desto mindre ratades värdet den, är det ändå korrekta svar på den ur- vid kontrollen IF Sum=1 -trots att ;Sum=1 sprungliga ekvationen (1)! av programmet, på begäran, förklarades

Det räcker alltså inte med att få fram lösningarna till ekvationen. Man måste

Problemet med kamelerna också kolla lösningarna mot det ursprung- som 1 dvs sant. iga problemet. Eller uttryckt på ett annat Man måste förstås fråga sig varför? Jag<br>sätt: Den matematiska modellen (1) är inte ock har inte orkat och klarat att tränga så djunt all Ell GallG<br>I förra omgången efterfrågades heltals- han nog för att ge endast korrekta lösningar in i problemet att jag kan garantera ett I förra omgången efterfrågades heltals- bra nog för att ge endast korrekta lösningar in i problemet att jag kan garantera ett<br>I kanelproblemet som korrekt svar men jag gissar att det har med

I just det här problemet kan man t ex datoraritmetiken att göra.  $1/a + 1/b + 1/c + 1/d = 1$  (1) lägga till villkoret att d måste vara jämnt Allmänna bråksom 1/15 kan aldriganges delbart med vardera a, b och c. Men det exakt som decimalbråk. Datorn räknar med

För oss vanliga hackare är det ganska välalltså säga att talföljden (2,6,9,18) utgör en känt att våra program inte alltid gör det vi<br>lösning: kelser från det korrekta värdet. Kanske hade tänkt oss, trots att de gör precis det vi kelser från det korrekta värdet. Kanske befann När det gäller ett enkelt problem, avvikelsen blir så stor att det inte sker som lätt kan kontrolleras för hand, eller ett korrekt avrundning till 1 så länge datorn met antal lösnigar som man tämligen lätt arbetar internt med binära tal? Det kan vi Det frågades efter fler lösningar, alltså om inte antal lösnigar som man tamligen latt<br>det fanns andra kamelmängder som kunde kan överblicka, gör det inte så mycket att termer, för då blir det korrrekt. (Detta bekan överblicka, gör det inte så mycket att Fördelas samma meredi "lägg till en, gör datorn är litet nyckfull. Men hur blir det termer, för da om det kornekt. (Detta be-<br>fördelas samma met medm cketstora problem, där resultatet är handlades utförligt i ABC-bladet 92 fördelningen och få en över".<br>Att skrive ett tämligen enkelt program : svårt att i detalj kontrollera? Den bedrägliga nollan.)

valfritt språk för att leta reda på tal som and a vag när i manga artiklar, inte minst har i<br>unnfuller villkaret är inte gråst. Ett even and BBC-bladet, tjatat om behovet att vara Färdiglurat? uppfyller villkoret är inte svårt. Ett exem- ABC-bladet, tjatat om behøvet att vara Fardlin om behøvet att vara pel i basicz visas i detta nummer med rnisstanksam och kolla, kolla och kolla om Då uppkommer nasta obehagliga fråga: övliga kommentarer.<br>
igen innan man accepterar de resultat en Finns det fler värden som inte kommer att

att fatta hösten 1991 skulle leda till högkon- rande talföljder? Eller om man generalisestockholmstrakten och till att alla riksdags- riktigt stort? och män och tjänstemän i riksdagen skulle sy-<br>Det är nog klokt att fortsätta med en viss

Vad är det mer vi inte anar? och allmänhetens lättsinne.

På motsvarande vis skulle man i (4) 10 helt korrekt beräknades till 0,833333 behöva dela 6 kameler med 4, vilket inte och 1/15 till 6,66666E-2. Tillsammans heller går jämnt upp. borde detta, med korrekt avrundning bli 1,  $\left\{\begin{array}{ccc} \downarrow & \downarrow & \downarrow \\ \downarrow & \downarrow & \downarrow & \downarrow \end{array}\right\}$ Även om det inte finns någon heltals- och så angavs detavprogramrnetvid anfor- <sup>1</sup>

till kamelproblemet. korrekt svar, men jag gissar att det har med

met (binimalbråk?), där steget från en kotermer, för då blir det korrrekt. (Detta be-

ng nommentation.<br>Det visar sig finnas 14 lösningar till dator spottar ur sig. redovisas?En manuell kontrollavtresönersekvationen (1), men två av dem duger inte Ingenriksdagsman kunde välens drömma problemet visar att så inte är fallet. Men om för kamelproblemet: om att det skattebesluthan/hon var med om man okar till fyra soner och soker motsvajunktur för ett bananförsäljande företag i rar problemet och vill beräkna någonting

nas i korridorerna bärande på bananer! (Se skepsis inför den oheliga alliansen mellan 3, 4, 4, 6 (4) artiklar i ABC-bladet, bl <sup>a</sup> 92:3 <sup>s</sup> 7). datorgenererade utsagor, politikers beslut

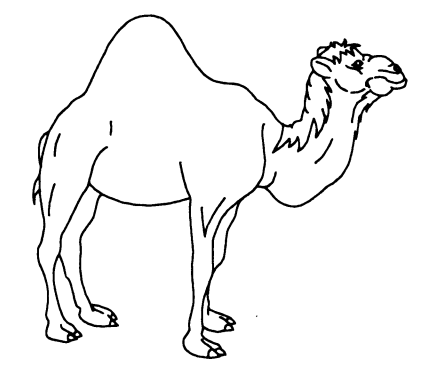

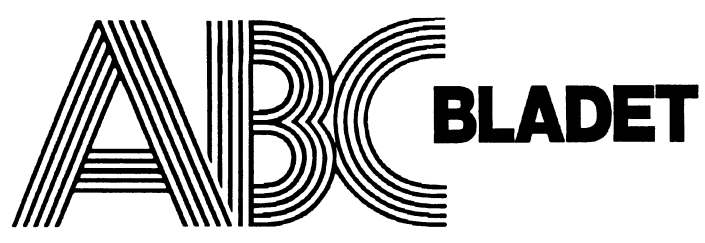

### ABC-klubben

Box 141 43 161 14 Bromma

Redaktör o ansvarig utgivare<br>Ulf Sjöstrand I redaktionskommitten Claes Schibler o Sven Wickberg

### ABC-klubbens postgirokonton

Medlemsavgifter:  $15\overline{3}3\overline{3}6-3$ 

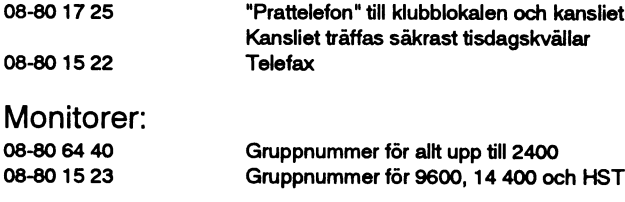

Tryck: Svenskt Tryck AB <sup>i</sup> en upplaga om 2000 ex Lämnad till tryck den 25 juli 1993

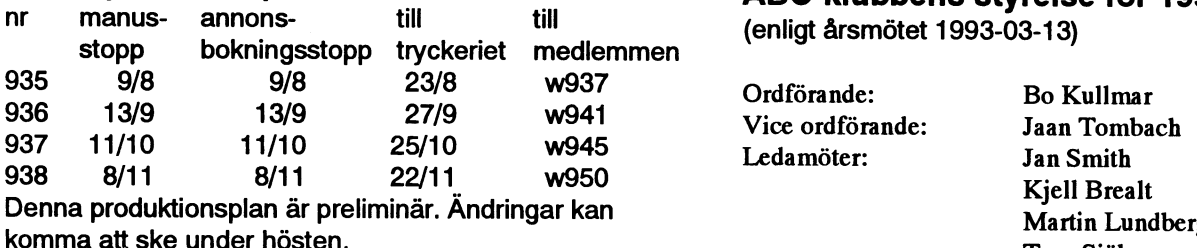

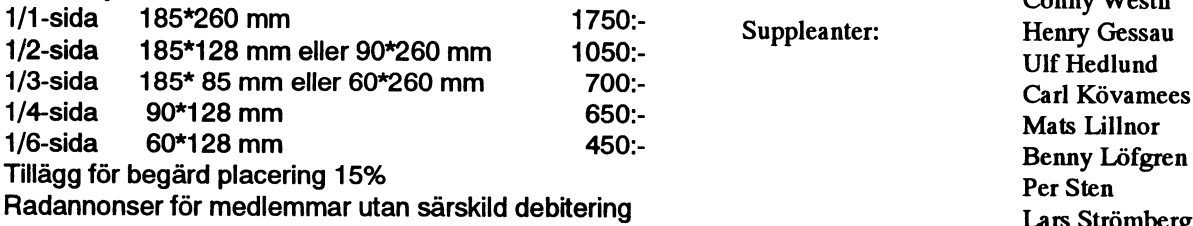

# Medlemsorgan för 1993 nummer 1<br>ABC klubben

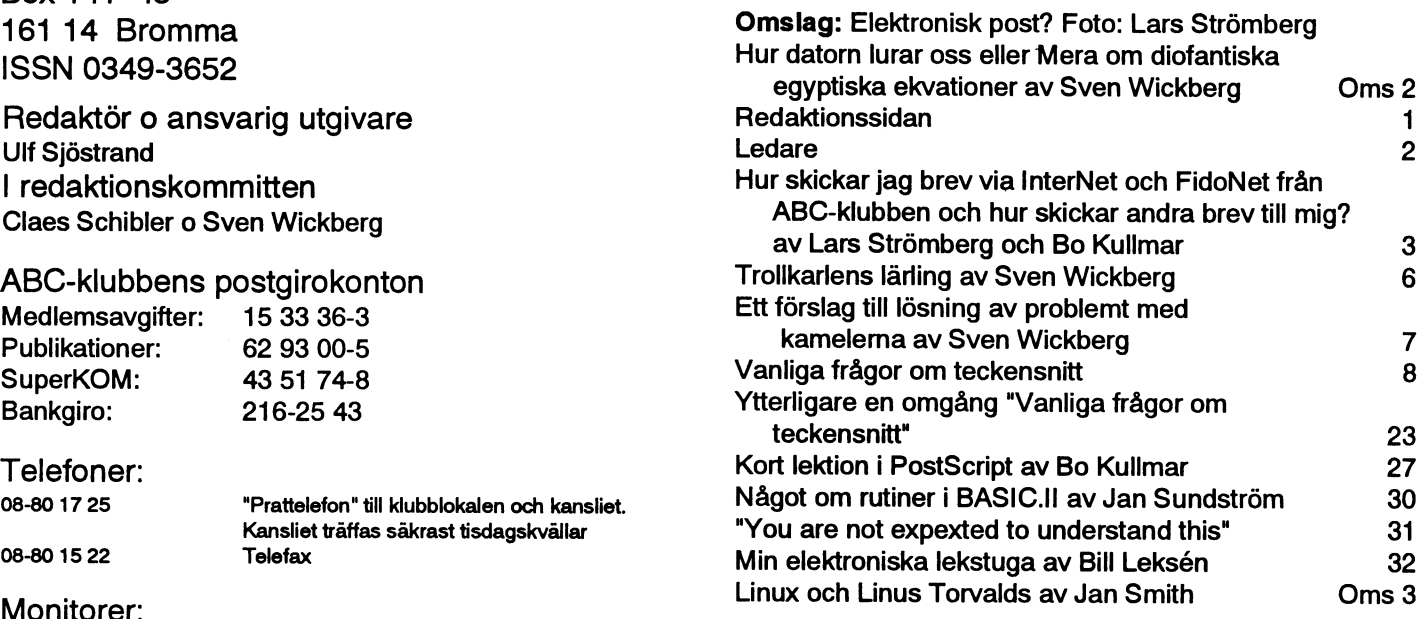

### Ändrad produktionsplan för 1993 **ABC-klubbens styrelse för 1993**

(enligt årsmötet 1993-03-13)

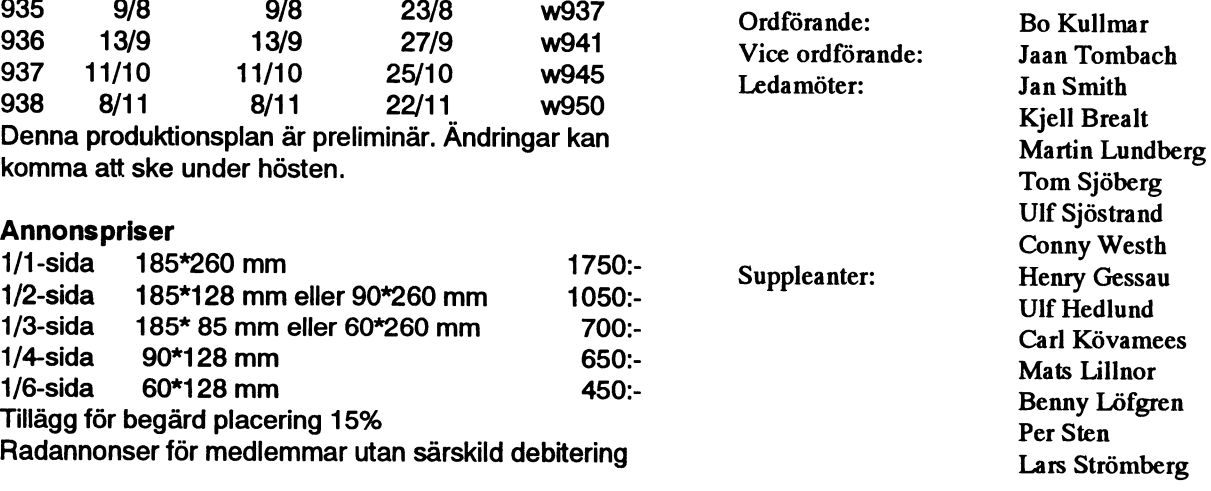

### Medlemsavgifter 1993

Seniorer 225 SEK och juniorer 150 SEK.

Junior räknas man to m det år man fyller <sup>1</sup> <sup>8</sup> år. Ange därför personnumret när Du betalar in medlemsavgiften. Medlemsskapet år personligt och avserfysisk person. Medlemskapet räknas per kalenderår och Du får automatiskt det löpande årets förmåner retroaktivt om Du inte markerar annat årtal på talongen när medlemsavgiften betalas in.

## $L$ edare  $A$ rtiklarna

ledigt åt alla. Detta uttalande kan ju se oskyldigt och ett uttalande adresser i stora datanät. Detta kommer förhoppningsvis att leda till

Sommar ar enngt en denninon den ne Som dagsmedel-<br>temperaturen överstiger 10 grader Celsius. Sommar, för säkerhets annan kan envände den Men kan se förhållandet ett rans PS kod temperaturen oversuger 10 grader Celsius. Sommar, for säkerhets man kan använda den. Man kan se förhållandet att rena PS-kod-<br>Skull dubblerat, Sommar, sommar, är enligt Sveriges radio ett star sumer härjer distribueres som Skun dubblerat, Sommar, Sommar, är enngt Sveriges radio ett filer numer börjar distribueras som en bakgrund varför denna<br>Drogram där aktuella personer får fritt framföra sina åsikter och det satille hanelstjuite just nu Vi som ligger dem nära samt spela sin favoritmusik. I båda dessa fall handlarom teckensnitt. Dessa brukar vara mycket djuplodande och verkar definitionen tagit efter kronan, de flyter. Numer menar man vara mycket detaljerade. En förutsättning för att kunna publicera även att nederbörden skall avhålla sig från att falla, åtminstoner aven att nederborden skall avhalla sig från att fälla, atminstoner alle mår att den mesta texten måste vara med, helst utan ingrepp.<br>På den plats där just jag har valt att uppehålla mig. Beträffande Detta gör dem dock myck på den plats dar just jag nar vält att uppenalla mig. Betrallande Detta gör dem dock mycket svåra att redigera för svenska förhål-<br>Tadioprogrammet har man i stället flyttat på väderleksrapporten för Landen Lavouten på dess radioprogrammet har man i stallet llyttat på vaderleksrapporten for landen. Layouten på dessa amerikanska texter är då ett sätt att utan<br>Att kunna erbjuda en service som börjar vid en jämn timme latt göra alltför stora ing att kunna erbjuda en service som börjar vid en jämn timme att göra alltför stora ingrepp i textmassan framhålla vad som kan samtidigt som man har halverat omfånget.

En sanning med viss modifikation. Av de över 10 procenten som inte har någon butik att stänga skulle nog tycka att det vore trevligt  $\mathcal{U}$ f Sjöstrand att ha någon butik att stänga.

Något som har sagt många gånger i andra sammanhang men gäller även oss. Vi har inte en bättre tidning än våra medlemmar och deras bidrag tillåter oss av vara. Så därför skriv och berätta om Din verklighet i en värld som datoriseras. Din egna erfarenheter, funderingar och förtretligheter.

### ABC-klubbens arbetssätt

Det har kommit en del synpunkter på artikeln av den nye medlemmen i förra nummret. För att bemöta de synpunkter som framförs [Ul].  $Di$ Om  $\overline{di}$   $\mathbb{S}$   $\mathbb{S}$ ol $n$   $\in$  1  $i$ där kan bara framföras att ABC-klubben är en ideel organisation men i forra nummret. For att bemota de synpunkter som tramförs<br>där kan bara framföras att ABC-klubben är en ideel organisation<br>som harfunnits i drygttio år. Medlemsantalet är cirka två tusen och a [Th  $\pm$ S]  $\pm$ S a une S

Det finns dessutom två lokalavdelninger, en i Stockholm och en i Subsettera riksföreningens övergri-<br>i Linköping, som försöker komplettera riksföreningens övergri-  $\mathbb{C}$ ted  $\mathbb{V}$ oul<sup>o</sup> g 1eg amd ha pande verksamhet med att ordna "lokal" verksamhet, med träffar . pande verksamhet med att ordna "lokal" verksamhet, med träffar<br>och möten samt möjlighet att utnyttja gememsam utrustning.<br>Styrelsen har hela tiden framhållit att det måste finnas ett lokalt 0 **U MUSE pEW 8500** by **Suif** Styrelsen har hela tiden framhållit att det måste finnas ett lokalt<br>intresse att en sådan verksamhet kommer igång. Det kommer inte<br>att fungera särskilt länge eller på ett bra sätt om det är ett centralt<br> $\text{d}a\%$  *af Q*P Styrelsen har hela tiden framhållit att det måste finnas ett lokalt<br>intresse att en sådan verksamhet kommer igång. Det kommer inte<br>att fungera särskilt länge eller på ett bra sätt om det är ett centralt dans in er tiden m att fungera särskilt länge eller på ett bra sätt om det är ett centralt<br>"påbud" att en lokalavdelning skall dras igång<br>Styrelsen har däremot under föreningens hela tillvaro uppmunt-

varit särskilt framgångsrik med denna uppgift.

vanor ser det ut som det gor?. Att det ar tunnt och kommer ut nu annot  $i$ t  $i$ gs $\mathbf{g}$   $\quad$   $\mathbf{y}$  o $u$  wit $\mathbf{w}$  en $d$  alger then har givit vid handen att vi praktiskt sett kan gå tillbaka med fyra har givit vid handen att vi praktiskt sett kan gå tillbaka med fyra **i graden i 1172.**<br>nummer per år och den tjockare varianten. Vi överväger också **etc.** 1172.  $k$ onsekvenserna av att komma ut med sex nummer per år. Detta  $\mathbb{R}e$ **memb** $\mathcal{C}$ **i**:  $\mathbf{g}$ **im** $\mathbf{e}$  **i est** beror på många faktorer. En av de viktigaste ärju faktiskt attABCbladet har tillräckligt med material som medlemmama tycker är intressant och har lust att läsa.

Derma gången har vi inte några MSG-utdrag. Om dessa tas för ofta komrner de längre diskussionema att bli något rumphuggna med den kortare mängden att välja ut ifrån. Vidare är det ett Resultatet av programexempleti artikeln PostScriptav Bo Kullmar stressigt jobb att göra dessa utdrag, framför allt om det skall vara någorlunda fräscht material i dem.

Sven W fortsätter och avslutar (?) sitt resonemang om kamelema. Sommar, det är den tid som vi i Sverige stänger butiken och ger Av de stora nyskrivna artiklarna i detta nummer handlar en om som många ställer upp på. Men vad står det egentligen för?<br>
Sommar är enligt en definition den tid som dagsmedel-<br>

Manför En annan artikel handlar om PostScript-koden och hur artikle har skrivits just nu. Vidare har vi tagit med två FAQ-ar som anses som väsentligt och ha med vad som skulle kunna kallas "kunskapstext" och ändå ha med detaljerna ochbakgrundsmaterialet, Stänger butiken om än i mindre teckensnitt.

bästa förmåga, dels personellt och dels ekonomiskt.<br>Det finns dessutom två lokalavdelninger, en i Stockholm och en **NA GULE** (U) av Tall OF GTULE (U) G "påbud" att en lokalavdelning skall dras igång<br>Styrelsen har däremot under föreningens hela tillvaro uppmunt-<br>rat tillkomsten av sådana\_lokala verksamheter. Den har tyvär inte  $ill$   $\mathcal{U}$   $\mathcal{V}$   $\mathcal{E}$   $\mathcal{U}$   $\mathcal$ hone instructions  $\mathbf{p}_{\odot}$  not  $\mathbf{p}_{\odot}$ Föreliggande nummer **tifted till som det angles of any authol** 

## Hur skickar jag brev via InterNet och FidoNet från ABC-klubben och hur skickar andra brev till mig?

ABC-Klubbens MSG-system körs på en maskinnamn åtskilda av utropstecken. president Bill Clinton. Samma sak gäller, ABC-Klubbens Unixsystem är baserad på adressfonnen var att man var tvingad att Internet.ABC-Klubbens Unixdatorärdess- skulle ta. utom en Fidonet-nod vilket innebär att da- Domänadresserna idag är alltså mera en vilket gör att du kommer till<br>torn har både en Internetadress och en typavlogiska adresser. För att riktigt krångla brevskrivningsläget, sed Fidonetadress. till det mrs det domäner som heter samma datadress i Compuserve-nätet:

klubbens system gör man det på Unixsätt exempel. 1998 av 15300.3115 exempuserve.com eftersom det är ett Unixsystem. Den kopp- Får man post från kullmar.se händer det ling som har gjorts för brev till yttervärlden att det står etter som och så avslutarvi som vi alltid gör närvi har har gjorts för Unix-mail. Den programvara etteration skrivit klart med Ctrl-Z. Compuserve-<br>som klubben kör för att prata med Fidonet "...@kullmar.kullmar.se" adressen "75300.3115" skrivs som som klubben kör för att prata med Fidonet "...@kullmar.kullmar.se" adressen heter rfmail. " 75300 . 3115@compuserve.com" när

sen skriver man brevet på vanligt sätt och

stod det ".edu" betyder det ett universitet,<br>vilket som helst i USA Lägg märke till att ett ett beter het en mellelleller mellelleller i USA Lägg märke til vilket som helst, i USA. Lägg märke till att Icke Internet den eller vid Trien Det kan linnas en eller liera domaner.<br>Adressen skall skrivas precis som den står terNet?<br>Topdomän kan t.ex. vara ".com", eller adressen skall skrivas precis som den står ternet?<br>härovan alltså med små bokstäver snabel. Nu kanske det kan vara litet opödigt att ".edu", eller ".se", eller " här ovan, alltså med små bokstäver, snabel-<br>2. och punktan på rätt ställe. Apvänder du skriva brev till Bo Kullmar via Internet någon annan topdomän. ".com" används a, och punkten på rätt ställe. Använder du skriva brev till Bo Kullmar via Internet hagon annan topdoman. ".com" används<br>svensk s. k 7-bits teckenuppsättning så blir eftersom han ju redan har en brevlåda i av kommersiella svensk s k 7-bits teckenuppsättning så blir eftersom han ju redan har en brevlåda i <sup>av kommersiena forelag i OSA, teu an-</sup><br>det É i stället för @ Tidigare användes ABC-klubben Betydligt roligare är kanske vänds av universi det É i stället för @. Tidigare användes ABC-klubben. Betydligt roligare är kanske vands av universitet i USA. De andra exem-<br>fysiska adresser på Internet. Man angave att skrive brev via Compuserie till USA:s plen pekar på fysiska adresser på Internet. Man angav att skriva brev via Compuserve till USA:s

Unixdator. De flesta datorer anslutna till Denna typ av adressering bör inte längre det går alltså till likadant att skicka brev till Intemet är Unixdatorer. Brevhanteringeni användas. Nackdelen med den gamla Bo Kullmarsomtill president Bill Clinton: den Unixstandard som används inom hålla reda på den fysiska väg som brevet brev <sup>1</sup>

typavlogiska adresser. För att riktigt krångla brevskrivningsläget, sedan Bill Clintons Skall man skriva ett nätbrev på ABC- som en maskin. "kullmar.se" är ett sådant

Kommandon för brevskriv- sendmail på SUN tycker att det första i ABC-klubben. nin kullmar är maskinnamnet och det andra är Observera att det är ett kommatecken i<br>demännamnet så att den skans en adress compuserie adressen och att detta i Internet domännamnet så att den skapar en adress compuserve-adressenoch att detta i Internet-<br>För att skicka ett nätbrev till någon utanför av det. Man behöver dock inte skriva brev formen har bytts ut till en punkt. Men detta För att skicka ett nätbrev till någon utanför av det. Man behöver dock inte skriva brev formen har bytts ut till en punkt. Men detta<br>ABC-klubben skall man först och främst gentill "bk @kullmare kullmare se" utan sär in sit ABC-klubben skall man först och främst ge till "bk @kullmar . kullmar . se" utan är ju inte Internet! Bill Clinton har en kommandot "bkê kullmar. se" räcker mycket väl. dataadress i nätet Compuserve, som är ett Skall man skriva brev till Bo Kullmar från kommersiellt nät. Hur kommer det sig då BREV 1 MSG på detta gamla sätt så skulle man att vi kan skicka brev till Compuserve? skriva brev till "monitor!kullmar!bk". bk är Mycket enkelt, häng med. i MSG. Sen fyller man i adressatens Bosses användarid. Monitor är namnet på Adresser i Internetvärlden består alltid<br>ABC-klubbens maskin och bullmarärnam- av Capyändare adomän domän do-ABC-klubbens maskin och kullmarär nam- av < användare> @domän . domän . donet på Bosses dator. män . topdomän.

bk@kullmar.se Egentligen hanteras posten på ABC-klubbens system av en fiktiv maskin vid namn Vad är en "domän" i sam-<br>"msg". Post till ABC-klubben från Bosses avslutar med Ctrl-Z. I detta fall kommer<br>brevet att skickas till Bo Kullmars privata användas numera, skulle alltså gå till En domän är ett namn på en organisa användas numera, skulle alltså gå till En domän är ett namn på en organisation dator som han har stående i sängkammaren "monitor!msg! 1789", där numret på slutet eller företag. En topdomän kan även vara i sin lägenhet. auch auch dem Fosses medlemsnummer i ABC-klub- ett land, som Sverige. Enligt svenska ben. akademins ordlista är domän liktydigt med

som avsändaradress. Det beror på att man skriverfrån ett Internetsystem som här

Om InterNet-adresser område. Det är kanske en bättre förklaring ".se" somstårsist i adressen betyder Sverige, Kan man Skicka brev till en till betydelsen av begrepet domän i sam-

vänds av småföretag i USA.

Adresser som används inom Internet men  $2:201/235$ <br>Lars Strömberg SRM STRESSET SON ANVARISE NON TRENET MENT ET ET STRESSET SON SKALL VIDATE I SOM SKALL VIDATE I HARRY VAR DET S<br>Sattes The Stromberg Stromberg Pilopetbrev från ABC-klubben? Det är ju Som skan vidate in andra system utrycks<br>på ett sätt som fyller kravet för Internet, och Följande adress är felaktig:<br>kan omvandlas till det mottagande syste-<br>mets egen syntax Därför har adresser till en Fidonet BBS till en Eidonetbrev från en Fidonet-BBS till en Endonet-BBS till en Endonet-BBS till en Endonet-BBS. Svaret är enkelt, det<br>Compuserve och MSG de medlemsnummer 2:201/235 annan Fidonet-BBS. Svaret är enkelt, det Som användsidessa systemsom användarid.<br>
Lars L. Strömberg beror på att vi använder en Unixdator. Resterande delen avadresserna är helt van-<br>liga Internetadresser: "compuserve.com" Även denna adress är felaktig: liga Intemetadresser: "compuserve.com" Avan aaaaa aalaaa ar falaktlg' vad betyder pi ti ni Ûch Z <sup>t</sup>

Exempelvis så ser min Internetadress ut att 2:201/235<br>Exempelvis så ser min Internetadress ut basse Strömberg (Sen härovan? på följande vis:

medlemsnummer i ABC-klubben, eftersna-<br>hel e kommer "mag" som är an demän anten Men hur går det då att skicka brev via Missar du en enda av desse bokstäver så hel-a kommer "msg", som är en domän, Men hur går det då att skicka brev via Missar du en enda av dessa bokstäver så<br>"abe" är också en domän samt "se" är Fidonet till utlandet om man som jag har kommer vår dator att skicka "\_ahe~ ar oeksa en doman\_ samt «\_se~ ar Flddnet tr" Utlandet dm man sdm\_ Jag har kommer vår dator att skicka brevet till topdomänen. Om adressen läses bakifrån den för Sverige unika bokstaven O i nam-<br>blir det så här: först Sverige, sen abc. sen net? ABC-klubbens MSG använder sig av Det finns listor med system till vilka man blir det så här: först Sverige, sen abc, sen nat? ABC-klubbens MSG anvander sig av msg, och slutligen mitt medlemsnummer. På så sätt leder adressen fram till just mig. Som annars kallas svensk 7-bits ASCII. Internetsystem till ett annat system så går<br>På inloggningsbilden när man ringer till Detta innebär att MSG anger Lasses efter- det alltså ABC-klubben står det exempel på namn som Strlmberg. "|" innebar ett pro- anpassar adressen till den adress som an-<br>datadresser. Internetexemplet ser på denna blem i Unix eftersom det används som vänds i Internet. Exemplen datadresser. Internetexemplet ser på denna blem i Unix ettersom det används som vänds i Internet. Exemplen från Compuse<br>bild ut så här: tecken för rör eller pipe i unixskalen. Detta och Fidonet ovan är exempel på detta.

Detta skall tolkas som att domänen för till Stromberg.<br>ABC-klubben är "abc.se" och att adressen Lasse har mottagit brev från en Fidonet- En liten förklaring om det här med koppför medlemmar i ABC-klubbens MSG-sys- nod i frankrike, vid detta tillfälle hade lingar mellan olika datanät och de till utsetem är "7872 emsg. abc. se". Siffrorna avsändaren i Frankrike skrivit Stromberg i endet olika adresserna r exemplet är mitt medlemsnummer. Varialet för Strömberg, och då funkade allt Man får skilja på fysiskt ihopkopplade<br>I medlem i ABC Urrhen hansatt medlem i till full belåtenhet. medlem i ABC-klubben har sitt medlems-<br>medlem i ABC-klubben har sitt medlems-<br> nummer och det är detta medlemsnummer<br>
Som skall stå först i adressen.<br> **Nod och point?** Som Skall aat som består av ihopkopplade

även via Fidonet. En Fidonetadress ser helt aanoof bara till denna specella Nod. Har<br>annorlunda ut, min adress ser ut så här: hos ABC-klubben har vi ingen Point, utan

adresser. Så hur går det egentligen till att få alltsa inte fran Chalmers i Göteborg via<br>breven till rätt person? Mycket enkelt, en alltsa inte från Chalmers i Göteborg via breven till ratt person? Mycket enkelt, en<br>Fidonetadress är helt enkelt en dataadress i ... - att skriva brev via fidonet till Martin ... - Klubben Man får ta och ringa via modom Frame and the speciell dator. En sk nod, eller point.<br>
Lundberg på 2:201/124. Skulle Martin hammarked and the speciell dator. En sk nod, eller point.<br>
För att brevet skall kommarked med till en speciell dator. En sk nod, e tadr att Prevet Skan komma ratt Person rim po , l Däremot gårdetutmärkt att skicka post, tillhanda så kräver en Fidonetadress att var post, tillhanda så kräver en Fidonetadress att var post hanteras av SWIPNET AB och på ma Fidonetadressen skall alltså kombineras Martin Lundbergep2.ri24. Bo Kullmars Unixdator. Man betraktarsys-<br>med namnet på adressaten som det är n201.z2.fidonet". Bo Kullmars Unixdator. Man betraktarsysmed namnet på adressaten, som det är nzoll. 22. Illustrationer att med varandra på samma<br>
registrerationalen på fidonet-datorn dit and varandra på samma i tem som kan prata med varandra på samma

Till and ra datanät alltså:<br>  $\frac{1}{2}$ :201/235 .fidonet.abc.se"

vas precis som det är registrerat i ABC-<br>klubben. Detta gäller även andra datorer ver Se till att de hammnar på rätt plats i Där den första siffergruppen är mitt klubben. Detta gäller även andra datorer ver. Se till att de hammnar på rätt plats i medlemenummer APG klubben efterera.

teckenuppsättningen ISO 646 SE eller vad kan skicka brev. Vad gäller brev från ett<br>som annars kallas svensk 7-bits ASCII. Internetsystem till ett annat system så går Detta innebär att MSG anger Lasses efter-<br>när man som Str|mberg. "|" innebär ett pro- anpassar adressen till den adress som angör att det förmodligen inte fungerar att "abc.se (<mnr>@msg.abc.se" skicka brev från Fidonet till Lasse om vi inte Koppling mellan olika data-<br>manuellt ändrar Lasses efternamn i Unix

Om FidoNet-adresser<br>Nu kan iu vi ABC:are nås och skicka, brev point är en dator som ringer till en speciell<br>point är en aator som ringer till en speciell<br>ar ingen direkt förbindelse med detta nät-Nu kan ju vi ABC:are nås, och skicka, brev point är en dator som ringer till en speciell and med en smeka för dyrt. Däremot har specella Nod. Här - . hos ABC-klubben har vi ingen Point, utan vi kontakt med Internet via uppringbar vår dator är en Nod i detta sammanhang.

2:201/235 I MSG skriver man fidonet-adressen

Min Fidonet-adress här i ABC-klubben är "Martin Lundberg@f124.n201.z2<br>5 donet .abc.se"

# 2:201/235 exemplet på FidoNet-adres-

"p" betyder point, "f" betyder fidonet, "n" 7872 Qmsg.abc.se Mitt eller någon annans namn måste skri-<br>vas precis som det är registrerat i ABC- i ABC-klubben ärdetnoga meddessa bokstä.

Vad är en nod och en point? Jo, en nod är en lokala nät. Gemensamt är att man pratar på har ingen direkt förbindelse med detta nätskicka post som alla andra på "riktiga" Intemet.

"Martin Lundberg@f124.n201.z2 Ovriga nättjänster på Internet fungerar och det gör samtligas ABC:ares Fidonet- "Martin Lundberger 124. n201. zz<br>education of alltså inte mot ABC-Klubben. Man kan

"Martin Lundberg@p2.f124. vägentillABC-Klubben tarden vägen över regisirerati databasen pa hoonet-datorn dit<br>det ska.<br>klubben utifrån Internet skriver man till detta. Ingen Fidonetbas är nämligen ihopkopplade med ett "riktigt" nät utan alla

fidonetdatorer ringer till varandra. Man kallar det ändå nät eftersom post och filer kan hanteras med samma adressteknik.

### Kan jag från en Fidobas i. säg Danmark, skicka ett brev till min interNet-adress här på ABC-klubben?

Ja, i princip kan du skicka brev från hela världen till ABC-Klubben via Fidonet. Den programvara som ABC-Klubben använder gör detta möjligt och skulle göra det möjligt att skicka breven via ABC-klubbens nodenummer i Fidonet ut till Internet. Nu fungerar inte detta på grund av att Rfmail är buggit. Det finns dock ett annat system med rfmail i Göteborg som drivs av Tomas Tengling (som också är medlem), som kan användas som gateway mellan Fidonet och Internet. Man får dock komma ihåg att eftersom brev i Fidonet förmedlas via privata BBS:er och ägarnas telefonräkningar så finns det ingen garanti för att internationell post går fram. Gateway är en koppling mellan olika datanät. Enligt ordboken betyder gateway ingång eller utgång, och det säger väl ganska väl vad det är frågan om.

### Kan jag från en dator ansluten till InterNet skicka ett brtev till en mottagaare med en Fido-adress?

Ja, via Tomas Tenglings gateway. Det borde också fungera att skicka från Internet till Fidonet via ABC-Klubben, men inte i andra riktningen.

### Hur ser min adress ut för en amerikanare, austaliensare? Ser den likadan ut som för en ABC-medlem i Osby eller Boden?

Svaret är ja. Din Internetadress här i ABCklubben ser lika dan ut oavsett var i världen man befinner sig. En person i USA eller Australien, eller Osby eller var som helst på vårt kära gamla klot skriver din adress likadant som alla andra medåkare på detta klot. Även Fidonetadressen ser exakt lika ut oavsett varifrån på jorden brevet sänds. Men, se upp, har du ett Å, Ä eller Ö i ditt namn kan det bli trassel. Då är det inte säkert att brevet kommer fram om det har sänds via Fidonet. Även detta går att lösa via etts.k.'alias'. Väntardu post från Fidonet, men har Å, Ä eller Ö i ditt namn så prata med någon som kan ABC-klubbens Unixsystem.

### teckenuppsättningar  $Om$ inom InterNet

Internet tillåter inte post med 8-bitars teckenuppsättning. Man skall nöja sig med de vanliga ASCII upp till 127. Vissa system godtar dock att man skicka 8-bitars tecken, men man kan aldrig vara tvärsäker att det fungerar hos mottagaren. Arbete pågår inom Internet för att även 8-bitars teckenuppsättning skall fungera säkert och felfritt. Inom Fidonetvärlden används både 7-bits teckenuppsättning som inom Internet, samt även den vanliga PC8-bitars teckenuppsättning.

### Vett och etikett

Jaha...hur går det? Har ni hängt med i svängarna? Nu är det inte mycket kvar, så nu kommer en liten överkurs om vett och etikett. Det är inte mycket så häng kvar med läsandet en stund till. En mottagare av ett Internetbrev får normalt upp din avsändaradress om han/hon gör 'kommentera' i sitt brevsystem (ex.v. Lmsg). Det är ändå praxis att längst ner i sitt brev på Internet ange sin avsändaradress och ibland sin postadress och telefon.

En signatur kan se ut så här:

Bo Kullmar, Helsningoersg. 38, 164 44 KISTA, Sweden, Phone +46 8 7511518 Internet: 1789@msg.abc.se Fidonet: 2:201/235.0

Observera att ö inte har användts i gatuadressen, skickas brevet inom Sverige så kan naturligtvis de nationella bokstäverna användas.

### Hur gör vi LMSG-användare när vi skickar nätbrev?

Vi som använder det förnämliga, och för oss ABC:are exklusiva programmet LMSG gjort av Anders Franzén, kan vi använda Lmsg för att skriva brev till mottagare med datadresser i Internet? Svaret är ja! Det är till och med väldigt enkelt.

Tryck på tangenten B och som resultat därav kommer det upp en liten ruta på skärmen där du ställer markören på alternativet "Brev till person i nät", tryck nu <Ret> och ytterligare en ruta kommer upp. I denna ruta ska du fylla i namnet på mottagaren, <Ret> igen får till resultat ytterligare en ruta där du nu ska fylla i mottagarens dataadress, gör det och tryck på <Ret> igen.

Saken är klar. Har du nu fyllt i namn och dataadress enligt konstens alla regler så är det bara att skriva ditt brev som vilket inläggsom helst i Lmsg, avsluta brevet med det gamla vanliga CTRL-Z. Nästa gång du

ringer upp till ABC-klubben med LMSGså kommer brevetatt skickas i vägut på Internet eller Fidonet.

### Kan LMSG ta emot ett inkommet nätbrev?

Om jag får ett nätbrev sänt till min brevlåda i ABC-klubben, kan jag då använda Lmsg för att läsa brevet? Visst. Lmsg gör ingen skillnad på vanliga brev eller nätbrev. Jag har testat att ge kommandot 'kommentera' när jag läst ett nätbrev i Lmsg, och det har gått utmärkt när det gällt post från Internet. kommentaren har kommit avsändaren tillhanda. Fidonet har jag inte testat detta kommando på.

### Har det klarnat?

Det här med dataadresser är verkligen inte lätt, det finns mängder med förvirrande uttryck och begrepp, var därför inte rädd att ställa frågor i MSG. Inga frågor är för 'dumma', och tänk på att det finns alltid någon annan medlem som vill ställa samma fråga, men inte törs eller kan. Så tveka inte,

fråga på, du är inte ensam att tycka att dataadresser och deras användning är förvirrande. För att inte tala om denne skribent, maken till förvirrande ämne att skriva förståerligt om finns nog inte. Jag är långt ifrån säker på att ha lyckats förklara så alla förstår. Skäll i så fall inte på mig, låt oss gemensamt försöka reda ut begreppen i MSG, eller skriv frågor till ABC-bladet.

<7872>Lars Strömberg med ovärderlig hjälp från <1789> Bo Kullmar

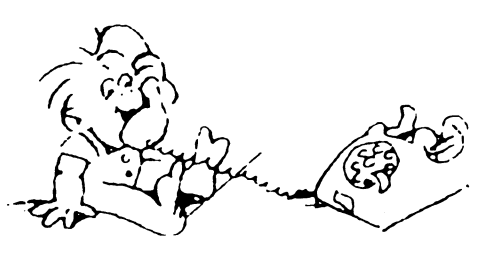

## I I I I I I **Trollkarlens lärling** Star huvud taget verkar det vara en

svenskarna är ett färggrant folk: kvastskaftet och kunde i godan ro ägna sig der när man uppdaterar systemet på plat-

Det där sista är kanske inte särskilt under- bli orolig. Fatet som skulle fyllas med hämta ytterligare en ellerannan fil, mendet ligt. Jag har ibland mediterat över hur vatten är fullt, men den dumma kvasten har inte stört bilden mycket. Men det var mycket muskelkraft som för inte så länge fortsätter oförtrutet att hämta mer. Lärlingen innan jag gav mig i kast med Windows! sedan gick åt för att göra alla möjliga saker vet inte hur han skall få stopp på trolleriet, som vi numera får uträttade "utan att det och blir allt mer desperat. (Känns situatio- WINDOWS? märks": hämta vatten, söka upp, samla in, nen igen?) hugga och bära ved, elda i diverse ugnar I sin förtvivlan tar han till yxan och Alla omkring mig har tjatat länge omatt "vi<br>Alla omkring mig har handlinger om latting av hugga in kvasten. Men det gen han ett måste ju ha Wi och kaminer, bära bort och tömma latrintunnor osv. I dag har vi låtit maskiner och kort andrum. Sedan reser sig kvasthalvorna all hana emot. För det första har datorerna tekniska underverkta hand om det mesta av och börjar båda bära vatten, så att den sista detta. I gengäld har vi satt ett så högt pris den mänskliga arbetskraften att det inte i Skriften. Mja, även den situationen är inte sig mus eller styrkula och som därför inte<br>I spare är ekonomielt mäjligt ett betels en helt obekent för den som sysels med dete självkl längre är ekonomiskt möjligt att betala en helt obekant för den som sysslar med datohantverkare för att fixa litet småsaker om-<br>hantverkare för att fixa litet småsaker om- rer...<br>https://www.martial.com/skrivare.om/kunnat skriva ut grakringen. Det måste man göra själv, om man Till slut kommer trollkarlen själv hem.<br>Inte len andre det suort (eller mäjligtvis Med hamle stämme skielten hede lynet fiska sidor. Och för det tredje (och avgöinte kan ordna det svart (eller möjligtvis Med barsk stämma skickar hade kvast-<br>1. litteratur – flaget i state i stämma skickar hade kvast- flaget i slag fall inte kunnat köra W

scherzo som fick namnet La apprenti sorcier lellell äpprentisorder and the mer litet mer omtrollerikonsternas hemligheter kanske anledning att övergå till färgskärm,<br>Trollkarlens lärling). Dukas hade oturen habet litet mer omtrollerikonsternas hemligheter VGA och la att leva i skuggan av mera namnkunniga och längropar. Täcker räcker). samtida och detta är i stort sett hans enda<br>spelade verk Ironiskt nog hardet blivit häst **NV dator Allmegram av andra Allmegram av kommet kommet av andra av kommet kommet av andra av kommet en av kommet av andra av komme** spelade verk. Ironiskt nog hardet blivit bäst NY dator före och lära mig det nya som ev kommer. känt som musiken till Walt Disneys mera Jag har nyligen blivit begåvad med en ny Sålunda skaffade jag Windows. Och plötsdikten Der Zauberlehrling av Goethe, som råd att hålla sin förste datorexpert i det lilla

oss, och det föll honom in att det nog borde För säkerhets skull bestämde jag mig och smarta lostlingar licd komplessions-<br>För sagar med att till "led kompletet" i logiska kärke för start gära en sadartligging program som finnas en trollformel i mästarens böcker från början för att göra en ordentlig vinds- program som klammer mop michanet und<br>Böcker som skulls lungs underlätte säjning vid äversågger från den samla hälften är bara en temporä någonstans, som skulle kunna underlätta röjning vid övergången från den gamla lännen at bara en umpolat lösning. Den<br>det besväslige jobbet. Hen bittede musiket i detern till den nue Inge files ekulle flyttes förhindrar int det besvärliga jobbet. Han hittade mycket datorn till den nya. Inga filer skulle flyttas communal met, vara uppskjuler nagra ma-<br>nader det oundvikliga bytet till en ännu riktigt en formel med vilken han kunde över som jag inte säkert behövde... landet det Oulldvlkliga bytet till en alling befalla kvastskaftet att hämta vatten i hans Nåja, det är bra med goda föresatser. Så storm la landelsk. Den i Sin tur drar till sig

Jag hörde någon säga häromdagen att Formeln fungerade, han fick fart på tillhörande äldrediskar och programmängåt trevligare sysselsättningar medan kvas- sen. De röstar rött, t ten utförde det tråkiga slitgörat. Förmodli- När jag hade flyttat över det som jag arbetar svart. hand på en ny teknik och tycker att vi börjar mig rik och förhoppningsfull. behärska den. Men efter ett tag börjar han  $\overline{V}$ isserligen har jag nu och då nödgats

hugger itu kvasten. Men det ger bara ett linaste ju ha windows Jag halt goda skål<br>hugger itu kvasten Men det ger bara ett lålla emot. För det första har datorerna på villan blir värre än den första, som det står ar fullt, n<br>teroförtrutde<br>hur han s<br>ir allt mer d<br>en?)<br>n förtvivla<br>ritur. Sed<br>blir värre ä<br>blir värre ä<br>ten. Mja, äv

helvitt, dvs ideellt). bitama tillbaka till hörnet därde hör hemma. lan 60 lan 60 lan 60 land av lan 60 lan 60<br>Med som bände som fall lind også fall lind og fall av fall med till kölle og familier. På våra gamla 88-or. Vad som hände med lärlingen förmäler Dockrullarutvecklingen obönhörligt på. Okänd kompositör varkendiktenellertonsättningen. Antingen<br>För ungeför hundra år sedan akteur den fick han sparken, eller också uppskattade För ungefär hundra år sedan skrev den fick han sparken, eller också uppskattade det börjar bli läge att byta ut dem. Deras<br>franske kompositören Paul Dukas ett hans läromästare lärlingens kreativitet och efterträdare blir 3 finsk mediskar komponistioner och då finns upptäckarlusta och kanske lärde honom efterträdare blir 386 eller 486 och då finns

kända tecknade långfilm Fantasia, med dator.Detärnogintedenallra häftigastepå ligt hade jag inga 75% lediga på disken Musse Pigg som lärlingen. Även "förla- marknaden, men den häftigaste som en längre, utan bara 40%. Sedan kom PCgan" och inspirationsämnet är mera känt, mera beskedlig verksamhet kan anses ha TOOLS för W därmed var det 50%. i sin tur byggde på en gammal saga. formatet med. Alltnog, det lär vara en äkta Parkinsons lag En trollkarl skulle gå ett ärende och sa åt 486, fast litet strypt här och där för att få ned<br>Parkinsons första lag lyder: utgifterna stisin lärling att hämta vatten under tiden. priset. Och så 6M i RAM-minnet och en alle rarklissolls första lag lyder: utgifterna su-<br>Detta var givetvis före vattenledningarnas jättebamsig hårddisk på hela 100 M och ger med i jättebamsig hårddisk på hela 100 M och gel med likomslerna. Den galler tydligen och elektricitetens tid, så det skulle med-<br>Före långt och hårt erhete villtet väl också den förut ett det var i mältigaste laget en ny och större hårddisk alldeles av sig föra långt och hårt arbete, vilket väl också 40M förut -- att det var i mäktigaste laget eller lig och störte mandusk andeles av sig var meningen kan man tänka. och undrade hur länge det skulle dröja Sjalv dial till Sig nya och storie program.<br>I Selingen var litet let gem de fleste sur singen den energie velumen hede fullte. Innan man vet ordet av ärdet

ställe.<br>länge den andra burken, en 286 som var andra ble banseplogian<br>käll vi få slut på detta? häftig en gång i världen (två år är lång tid

i datorsammanhang), kan stå kvar inom <sup>s</sup> räckhåll, kan manju vänta med den slutliga bedömningen av vad man kan ha och vad man kan mista

policy på allt fler ställen att man behåller åtminstone ett ex av en äldre maskin med

änker blått, sen kände han sig ganska nöjd ett litet bedömde som aktuellt, fyllde det bara cater och stande i<br>The sem bedömde sem vi alla när vi har satt vår 30M. Med 75% kvar på skivan kände jag äter grönt och ögonblick, som vi alla när vi har satt vår 3()M\_ Med 75% kvar på skivan kande jag

min verksamhet mest använts av handi-<br>appade elever som inte kan hantera vare itt. För det andra h

Våra gamla trotjänare blir allt gistnare och

Lärlingen var litet lat, som de flesta av innan den enorma volymen hade fyllts.<br>Se och det fäll benem in ett det nog borde. För säkerhete skull, bestämde isg mig och smarta lösningar med kompressions-

maskinerna som människans herre eller ligtvis är det så, praktiskt sett. Men att maskinen finns där påverkar människans några ordentliga vägar. Utan datorn skulle vi fortfarande skriva och räkna för hand Ett förslag till lösning  $\blacksquare$ Kommentarer: (om vi nu hoppar över skrivmaskinen och in i arab in i Det här programmet är skrivet helt utan välfates i arab Det här programmet är skrivet helt utan välfates i Det här programmet är skrivet helt utan välfates i Sanabht o räknesnurran). Vi blir beroende. Visst hän- 20 1<br>der det att man känner sig ganska närbe- 90 FLOAT blir var som och inte ge upphov till en massa letande släktad med trollkarlens lärling. Vi har  $100$  FOR  $A=2$  TO 4 efter buggar. släppt lösa kraftersom växer oss överhuvu-<br>
110  $A(1) = A$ <br>
110  $A(1) = A$ <br>
110  $A(1) = A$ rande hämta vårt vatten i hinkar vid brunnen. Utan bilar skulle vi fortfarande inte ha

Varför blir det så? Varför säger vi inte 130 FOR B=3 TO 10 vara mycket större än 2, men för säkerhets<br>ifrån hur vi vill ha det? Jag tror svaret är 132 IF B<A THEN 270 skull undersöktes även 3 och 4. En enkel ifrån hur vi vill ha det? Jag tror svaret är attal som THEN 270 skull undersöktes även 3 och 4. En enkel<br>mycket enkelt: vi gör det! Vi vill nämligen attal som som har som till som som analys visar att a under inga förhåll ha våra maskiner för den bekvämlighet och 150 IF sumb>=1 THEN 270 kan vara 5 eller högre för de finesser de ger oss. Vi vill åka bil, få 160  $A(2)=B$ de finesser de ger oss. Vi vill åka bil, få 160  $A(2)=B$ <br>vatten ur kranen ha elannarater i gång 170 FOR C=3 TO 25 vatten ur kranen, ha elapparater i gång  $170$  FOR C=3 TO 25 1/5 + 1/5 + 1/5 + 1/5 + 1/5 < 1 överallt och köra våra datorer till nytta och 172 IF C<B TH nöje. Vi vill inte kånka hem vatten och ved 180 sum vatten sum till sum varten varten varten varten sum varten<br>och gå till fots. 190 IF sum varten varten varten varten varten varten varten varten varten varten varten vart

emot strömmen. "Utvecklingen var nog  $\frac{220}{230}$  sumd=sumd+1/D för d. Men enligt den gamle bra, men den höll på för länge. Nu måste vi 240  $\frac{230}{240}$  1 (4)=D<br>tillbaka till naturen." Heder åt dem -- de cosub 500 600001 föra sig omkring 37. Jag drog till med 50 för försöker åtminstone följa sin övertygelse! 241 IF sumd=1 GOSUB 500 säkerhets skull, och det visade sig räcka.<br>Men det visade lättetteren hannelsen (D) 250 NEXT D Men detärinte lättatt vara konsekvent. Det <sup>250</sup> NEXT D Programmet råräknar sig alltså igenom<br>är svårt att se alla fölider av sitt handlande. 270 NEXT C alla tänkbara kombinationer, och bråkens är svårt att se alla följder av sitt handlande.<br>Man vill gärna ha kvar alla fördelar som att vallander anna rankommens på raderna 120, 140, 180 Man vill gärna ha kvar alla fördelar som 280 NEXT A maskinerna geross, samtidigtsom man blir 281 END och 220 successivt. Vi söker värden på a, b,<br>
290 i coch d så att slutsumman blir 1 av med nackdelama. Det är inte så enkelt. 33 non I=1 To <sup>4</sup> <sup>e</sup> een <sup>d</sup> sa att srnrsnmman mir 1-\_ Under tiden får vi försöka sansa oss litet.<br>Behöver man alla program som vi fyller 520 NEXT I SOMER SOMER SED Sedan visade sig berättigat. Kan man räkna våra hårddiskar med? Kanske det i själva 530 ; med att alla dessa bråktal verkligen bli<br>verkst änged bårddiskar sem med billa 540 RETURN FXAKT 1 tillsammans eller måsta man verket är med hårddisken som med källar-<br>
kontoret eller vindsförrådet: man lägger i statten av statten man kontoret man kontoret eller vindsförrådet: man lägger kontoret eller vindsförrådet: man lägger var att annet en starvmarginal? Raden 240<br>saker där som man strängt taget inte behösaker där som man strängt taget inte behö-<br>ver, men som "kan vara bra att ha". Så sa sett fungerade inte riktigt bra, så jag övergav ver, men som "kan vara bra att ha". Så småningom blir det fullt -- det blir alltid fullt, förr eller senare.

Ingen teknik <sup>i</sup> världen kan rädda oss från <sup>f</sup> .-"-=-=«.=--='-=-"=šs .=.;:. vår egen sinnet. sknii det bn människans ät <1384> . mått på en ny teknik är det också människan som måste hålla ut sin måttstock över tekniken och inte tvärtom. iken och inte tvärtom.<br>1384><br>ven Wickberg

<13s4> -:;" '-. <1384><br>Sven Wickberg

# Herre eller slav?<br>Ända sedan industrialismens framväxt har Ett förslag till lösnin slav. Vi vill gärna tro att det är människan som andet är människan som bestämmer över maskinen. Och natur- av maskinen linns dar paverkar manniskans<br>kultur. Utan elektriciteten skulle vi fortfa- kamez kamez kamez kamez kamez kamez kamez kamez kamez kamez kame<br>rande hämta vårt vatten i hinkar vid brun-

```
190 IF Sumc>1 THEN 260 mindre.<br>200 A(3)=C200 A(3)=c På . ._ .
210 D=3 liknande satt kan man resonera sig
  \sum_{\text{RFT-URN}}^{\text{A (I)}},
```
, 17 '- 17 '- 17 '- 17 '- 17 '- 17 '- 17 '- 17 '- 17 '- 17 '- 17 '- 17 '- 17 '- 1

, 1 1 *m n nunnan- o ann* ïïïa :ii F\* ':- .=' , ===§f

.;.æ.\_,. . -,.;:;:

g<sup>I</sup> \_.,

 $1.33 - 1.1$  $...$ <sup>0</sup> <sup>n</sup> <sup>o</sup> «\_ o'o'o ln Ju'

- '=  $5.89\,60$ 

<sup>0</sup> <sup>0</sup> - '\ 'v' ' ' <sup>U</sup> \\ <sup>I</sup> o' '.' '. <sup>~</sup> .~.' .N .

'- gå' ""§:§:§:§É:ï.f -' §:§É?":1:ï nu en anuar en en aparte de

90 FLOAT och inte ge upphov till en massa letande<br>100 FOR  $A=2$  TO 4

det och börjar leva sitt eget liv med oss.  $\frac{120}{120}$  sun=sun+1/A värdena så att a<=b<=c<=d. Då kan a inte<br>Varför blir det så? Varför säger vi inte 130 FOR B=3 TO 10 vara mycket större än 2 men för säkerhets 155 Sumb=Sum<br>140 sumb=sumb+1/B analys visar att a under inga förhållanden

Tillbaka — vart? 210 210 IF DEC THEN 250 Det finns all tid människor som försöker gå 215 sund=sunc Däremot var det svårare att gissa yttersta<br>
sund=sund=sund+1/D för d Men enligt den gamle the a till a cosume 500 -- till not dem -- dem -- dem -- dem -- dem -- dem -- dem -- dem -- dem -- dem -- dem --<br>The sumd =1 cosume 500 -- säkerhets skull och det visade sig räcka

 $\begin{array}{c} \text{S20} \\ \text{B21} \end{array}$  when  $\begin{array}{c} \text{S21} \\ \text{S22} \end{array}$  sedan visade sig berättigat. Kan man räkna mig med hela raden lösningar. (Trodde jag.)

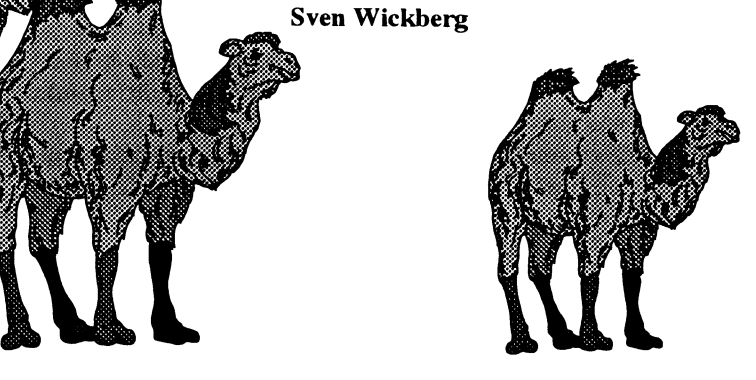

## Vanliga frågor om teckensnitt

### **Table of Contents**

### 1. General Information

- 1.1. Notes about the FAO
- 1.2. Font Houses
- 1.3. What's the difference between type fonts, type 3 fonts,
- 1.4. What about "Multiple Master" fonts?
- 1.5. Is there a methodology to describe and classify typefaces?
- 1.6. What is the "f" shaped "s" called?
- 1.7. What about "Colonial" Typefaces?
- 1.8. Where can I get fonts.
- 1.9. Where can I get fonts for non-Roman alphabets?
- 1.10. What about fonts with the International Phonetic Alphabet 1.10.1. Shareware or free (PostScript Type 1 and/or TrueType):
	- 1.10.2. Shareware or free (TeX):
	- 1.10.3. Commercial:
- font to format? 1.11. How can I convert my
- 1.12. Are fonts copyrightable?
- 1.13. Typeface Protection
- 1.14. File Formats
	- 1.14.1. File Format Extensions
	- 1.14.2. Font Formats
	- 1.14.3. Font Format Extensions
- 1.15. Ligatures
- 1.16. Standard Laser Printer Fonts
- 1.17. Glossary
- 1.18. Bibliography
- 1.19. (En)Coding Standards
- 1.20. TrueType
- 1.21. Rules of Thumb
- 1.23. A Brief Introduction to Typography
	- 1.23.1. Comments by Laurence Penney:
	- 1.23.2. Comments by Don Hosek:

1.24. What does 'lorem ipsum dolor' mean?

## **General Information**

### 1.1. Notes about the FAQ

Many FAQs, including this one, are available on the anonymous ftp archive site rtfm. mit.edu in the directory pub/usenet/news.answers.

The name under which a FAQ is archived appears in the Archive-name header at the top of each article.

This FAQ is a work in progress. If you have any suggestions, I would be delighted to hear them. Although I had intended to complete a major reorganization before this posting, it did not come to pass. I have, however, changed the way the FAQ is built (again). This FAQ was constructed by LameTeX.

The FAQ is formatted for easy searching. Most news readers can skip from one question to the next by pressing control-G. (or by searching for "Subject:" in column 1)

The Gopher server on port 70 at ibis.cs.umass.edu provides a WAIS-indexed version of this FAQ.

All trademarks used in this document are the trademarks of their

respective owners. Standard disclaimers apply. The FAQ is maintained by Norm Walsh <walsh@cs.umass.edu>

### 1.2. Font Houses

This section will be expanded on in the future. It contains notes about various commercial font houses.

### 1.2.1 Compugraphic

See "Miles, Agfa Division"

### 1.2.2 Miles, Agfa Division

Compugraphic which was for a while the Compugraphic division of Agfa, is now calling itself "Miles, Agfa Division" (yes, the Miles drug company), since CG's off-shore parent Agfa has been absorbed by Miles. So typographically speaking, Compugraphic, CG, Agfa, A-G ag, and Miles all refer to the same company and font library. Their proprietary fonts are still CG Xyz, but the name is Miles Agfa.

### 1.3. What's the difference between type 1 fonts, type 3 fonts, type 5 fonts, Macintosh fonts, Windows fonts, LaserJet fonts, etc.

This question is not trivial to answer. It's analogous to asking what the difference is between various graphics image file formats.

The short, somewhat pragmatic answer, is simply that they are different ways of representing the same "information" and some of them will work with your software/printer and others won't.

At one level, there are two major sorts of fonts: bitmapped and outline (scalable). Bitmapped fonts are falling out of fashion as various outline technologies grow in popularity and support.

Bitmapped fonts represent each character as a rectangular grid of pixels. The bitmap for each character indicates precisely what pixels should be on and off. Printing a bitmapped character is simply a matter of blasting the right bits out to the printer.

There are a number of disadvantages to this approach. The bitmap represents a particular instance of the character at a particular size and resolution. It is very difficult to change the size, shape, or resolution of a bitmapped character without significant loss of quality in the image. On the other hand, it's easy to do things like shading and filling with bitmapped characters.

Outline fonts represent each character mathematically as a series of lines, curves, and 'hints'. When a character from an outline font is to be printed, it must be 'rasterized' into a bitmap 'on the fly''. PostScript printers, for example, do this in the print engine. If the "engine" in the output device cannot do the rasterizing, some front end has to do it first. Many of the disadvantages that are inherent in the bitmapped format are not present in outline fonts at all. Because an outline font is represented mathematically, it can be drawn at any reasonable size.

At small sizes, the font renderer is guided by the 'hints' in the font; at very small sizes, particularly on low-resolution output devices such as screens, automatically scaled fonts become unredable, and hand-tuned bitmaps are a better choice (if they are available).

Additionally, because it is rasterized "on demand," the font can be [Ednote: the reverse is not true. Type3 fonts can do things that adjusted for different resolutions and 'aspect ratios'. Type1 fonts cannot. But they aren't hinted... J<br>LaserJet .SFP and .SFL files, TeX PK, PXL, and GF files, When PostScript is asked to generate a ch

Macintosh Screen Fonts, and GEM .GFX files are all examples of looks in the font's dictionary for FontType. If FontType is <sup>1</sup> or <sup>5</sup>

TrueType fonts, SunF3, MetaFont .mf files, and LaserJet .SFS files executes the routine BuildChar from the font's dictionary to are all examples of outline font formats. interpret the font data (often stored in CharStrings).

To complicate the issue further, identical formats on different have different BuildChar routines. platforms are not necessarily the same. For example Type 1 fonts [Ed note: relative hard disk efficiency of Kingsley vs. Adobe on the Macintosh are not directly usable under MS-DOS or Unix, fonts deleted on 12/07/92 ]<br>and vice-versa. Type 5 fonts are special

of its age (for example, the eexec encryption has been thoroughly Other sizes are generated from the outlines in normal fashion. hacked). I don't dispute the observation and I encourage anyone Don't confuse Type 1, Type 3, and Type 5 fonts with Bitstream's

It has further been suggested that this commentary is biased serve only to confuse the issue. toward Kingsley/ATF. The omission of details about Bitstream (and possibly Bauer) may be considered serious since theirsoftware \* Resolution 'hints' lies inside many 3rd-party PostScript interpreters. When <sup>a</sup> character is described in outline format the outline has

descriptions/explanations/viewpoints on the issues discussed in accurate as if it were ten times as small.<br>this (and every other) section. However, to be of use, we must transfe

following section in an attempt to bring it up to date. Hopefully it (RIP). The RIP builds the image of the character out of lots of little is a better reflection of the state of the world today (12/07/92) than squares called picture elements (pixels).<br>It was in earlier FAQs ] The problem is, a pixel has physical siz

description of the differences between several scalable font columns of little squares (think: pixels). Draw a large 'O' in the technologies: There has been a lot of confusion about font middle of the graph paper. Darken i technologies: There has been a lot of confusion about font middle of the graph paper. Darken in all the squares touched by the<br>technologies in recent times, especially when it comes to Type 1 O. Do the darkened squares for

through data encryption. The decryption is provided by the 'eexec' recognizable character no matter how coarse the grid is. (encrypted execute) PostScript operator and, until recently, was [ Ed note: deleted some paragraphs that are no longer true. only present in Adobe's licensed PostScript. Times change... ]

Adobe has published the details of the Type 1 font format in the 'Black Book', Adobe Type <sup>1</sup> Font Forrnat (version 1.1), Adobe \* Optical Scaling Systems Inc., 1990. The encryptionwas mainlyused because offont Optical Scaling modifies the relative shape of <sup>a</sup> character to copyright problems; unencrypted fonts can also be used, but these compensate forthevisual effectsofchanginga character's size. As tend to use an efficient binary encoding, also in documented the <sup>a</sup> character gets smaller, the relative thickness of strokes, the size

printers: Type 1, Type 3, and Type 5. Type 1 fonts are Adobe's get larger or smaller at the same rate, making large characters look downloadable format. Type <sup>3</sup> fonts are third-party downloadable wide and heavy (strokes are too thick, serifs are too big) while small format. Type 5 fonts are the ROM-based fonts that are part of your characters look thin and weak. printer.

There is no functional difference between a Type 1, Type 3, or  $*$  Kerning Type 5 font. A Type 3 font can do anything a Type 1 or Type 5 font As applied to PostScript fonts, kerning refers to kern pairs. A kern can do. The only real difference between them is where the pair specifies two characters (e.g., A and V) and the distance to 'BuildChar' routine comes from. For Type 1 and Type 5 fonts it's move the second character relative to the first. The typical use of a built into the printer. For Type 3 fonts it's built into the font. In other kern pair is to remove excessive space between a words, anything a Type 1 font can do a Type 3 font can also do. pair of characters. However, it may also be used to add space.

When PostScript is asked to generate a character, PostScript bitmapped font formats. PostScript executes an intemal routine that knows how to interpret PostScript Type 1, Type 3, and Type <sup>5</sup> fonts, Nimbus <sup>Q</sup> fonts, the font data stored in CharStrings. If FontType is <sup>3</sup> PostScript

However, each BuildChar routine is written to read data formatted Neither of these lists is even close to being exhaustive. **in a method convenient to the vendor.** Adobe, Altsys, Bitstream, and Kingsley/ATFall format their font data differently and, hence,

Type 5 fonts are special in that they often include hand-tuned It has beenpointed outthat the followingdescriptionshows signs bitmaps for the commonly used sizes, such as 10- and 12-point.

with the knowledge and time to submita more upto date description. Type A, Type B, Type C, and Type F. They are not the same and

The moderators of this FAO would gladly accept other unlimited resolution. If you make it ten times as big, it is just as

is (and every other) section. However, to be of use, we must transfer the character outline to is equive to the character outline to  $[Ed Note: Liam R. E. Quim supplied many changes to the$  a sheet of paper through a device called a raster image processor

was in earlier FAQs ]<br>Henry Schneiker <reachable electronically?> wrote the following as either black or white. Look at a sheet of graph paper. Rows and as either black or white. Look at a sheet of graph paper. Rows and O. Do the darkened squares form a letter that looks like the O you versus Type 3 fonts, "hints," PostScript compatibility, encryption, drew? This is the problem with low resolution (300 dpi). Which character regularizing, kerning, and the like. pixels do you turn on and which do you leave pixels do you turn on and which do you leave off to most accurately reproduce the character?

\* Encryption (eexec) a a All methods of hinting strive to fit (map) the outline of a All fonts produced with Adobe's font technology are protected character onto the pixel grid and produce the most pleasing/

Type 1 book, and so are still not readable PostScript. of serifs, the width of the character, the intercharacter spacing, and interline spacingshould increase. Conversely, as <sup>a</sup> character gets \* Type 1, Type 3, and Type 5 font formats larger, the relative thickness, widths, and spacing should decrease.

There are generally three font formats used in Adobe PostScript Contrast this with linear scaling, in which all parts of a character

### \* PostScript clones

There are currently several printer manufacturers on the market with PostScript clones. To be viable, a PostScript clone must comply with the 'red book' (PS Language Reference Manual). In order to avoid paying royalties to Adobe, and because Adobe's Type 1 font format was originally preprietary, many PostScript interpreters use some other font format. Sun uses F3, and some other vendors use Bitstream's Speedo format, for example. The only real problem this causes is that the widths of characters (the 'font matrics') may vary from Adobe's, so that programs that assume the Adobe character widths will produce poor quality output. Bitstream fonts used to be particularly bad in the early days, but they and most or all of the other vendors have solved those problems.

### \* Apple TrueType [ Ed note: formerly "Royal ('sfnt')" ] format and System 7-

Apple's new System 7.0 supports a new format of outline font that will allow high-quality characters of any size to be displayed on the screen. TrueType stores font outlines as B-spline curves along with programmed resolution hints. B-spline curves are faster to compute and easier to manipulate than the Bezier curves used in PostScript.

Adobe is not going to support Apple's new format by converting the Adobe/Linotype library to B-spline format. There are two reasons for this: First, there is no support for font encryption (yes, the hooks are there, but nothing is implemented). Second, Adobe does not want to dilute PostScript and its font library. However, the Macintosh is too big a market to simply turn away from. Therefore, Adobe will provide its Font Manager to display its own fonts on the Mac screen. Apple ships Adobe's ATM for this purpose.

### 1.4. What about "Multiple Master" fonts?

Multiple Master Fonts are an extension to the Adobe font format providing the ability to interpolate smoothly between several "design axes" from a single font. Design axes can include weight, size, and even some whacko notions like serif to sans serif.

Adobes' first Multiple Master Font was Myriad - a two-axis font with WEIGHT (light to black) on one axis, and WIDTH (condensed to expanded) along the other axis. In the case of Myriad, there are four "polar" designs at the "corners" of the design space. The four designs are light condensed, black condensed, light expanded, and black expanded.

Given polar designs, you can set up a "weight vector" which interpolates to any point within the design space to produce a unique font for a specific purpose. So you can get a "more or less condensed, somewhat black face".

Multiple Master Fonts can be used on any PostScript printer. Multiple Master Fonts need a new PostScript operator known as makeblendedfont. The current crop of Multiple Master Fonts supply an emulation of this operator so the printer doesn't need this operator.

A short tutorial on Multiple Master Fonts and makeblendedfont appears in PostScript by Example, by Henry McGilton and Mary Campione, published by Addison-Wesley.

### 1.5. Is there a methodology to describe and classify typefaces?

There is an ISO Standard catagorization, P..S something, but it is mostly ignored by typographers; at least one book by a respected authority, Alexander Lawson, Printing Types: An Introduction, had nothing nice to say about it. He has his own, less rigorous system, which is exposited in "An Introduction" and used without exposition in his later "Anatomy of a Typeface". I have another book, Rookledges International Typefinder, which has a very complete system that uses tell-tales of individual glyphs as well as overall style to index most known faces right in the book. J.Ben Leiberman has another book on type face description.

### 1.6. What is the "f" shaped "s" called?

Both the "f" with half a crosbar (roman) and the integral sign (italic) are called long-S.

### 1.7. What about "Colonial" Typefaces?

### 1.7.1 Why does colonial printing have that "Colonial" feel?

Colonial type was either very roughly treated by moist salt air on the crossing and in colonial port cities, or was copied locally by tacky techniques (such as driving used foundry type into soft lead to make very soft deformable matrices), and the paper was very rough, which abrades both the serifs and the hairlines. So except for the best work done with new, european types, the serifs were much smaller, even broken off, than the original founder/punchcutter intended. Thins could be abraded by rough paper to nothingness, esp after humid salt air had leached the hardner out of the alloy.

### 1.7.2 What fonts are good for mock-colonial uses?

For example, what fonts have the following features: old-style figures (non-lining numbers), the longs character, slightly irregular shapes (a la type produced by colonial printers), and a decent complement of ligatures. And what about free or cheap faces like this?

I don't know if any exist with all of 1-5. As I believe you get what you pay for, especially in fonts, I haven't looked at free and cheapcopy fonts.

Microsoft's expansion set for their Win3.1 optional fonts has Garamond Expert & Expert Extensions, which has a good complement of ligatures and I think I remember it haveing the long ess too. I forget about OSFigs; it should tho'. Monotype's metal faces "16th Century Roman" and "Poliphilus" may be available in digital; if so, they imitate early presswork with early and are very close to what one wants.

"A commercial supplier *(not yet sampled)* is Image Club Graphics in Calgary (1-800-661-9410). It is called Caslon Antique. It is supplied as both roman and italic, together, for 25. They advertise in MacWorld/MacUser/MacBlah. I amunable to tell from abcDEF123 if the numerals are old-style, but I think not. Ligatures? long-S? Not yet known. Guillemots, though, are there.... Letraset, circa 1977, showing a Caslon Antique with modern numerals, no ligatures, and only UKPounds and German ss extensions."

NB: Caslon Antique is not a Caslon per se: "The last Caslon to mention is that ubiquitous but unrelated Caslon Antique, which possesses no similarity whatsoever to the original. This old reprobate was introduced by Barnhart Brothers of Chicago under the name Fifteenth Century. Its negative reception lasted until about 1918, when, with a simple name change to Caslon Antique, it became the most commonly selected type for reproductions of colonial American printing. It is now seen in everything from liquor advertisments to furniture commercials"

Miles Agfa (Compugraphic) has always had a Caslon Antique; I don't know if it is available for TrueType or Type 1, but Agfa has been doing TrueType bundles at reasonable prices.

1.7.3 What fonts could a colonial printer have had? According to D.B.Updike in the classic reference "Printing Types: Their History, Forms & Use", he indicates that most colonial work was with types of the Caslon Old Style fonts and cheap copies of same in the 18th C. Before that, it would have been the older Dutch & English faces, almost always lagging English tastes. If you can find the Oxford Fell types, they are classic Dutch-as-used-byenglishmen. Anything with a Dutch moniker and the Oldstyle adjective is probably ok; Van Dijck if you find it, say (died 1673).

Ben Franklin recommended Caslon faces. But these were not available in England before 1720, first full broadside in 1734. Lawson declares that the first printing of the Declaration of Independance was in Caslon.

Wilson's Scotch Modern was the "modern" font that surfaced in quantity in america. If the Scotch Roman your vendor has is sortof like-Bodoni but nicer than his Bodoni, that's it. It wasn't available until late 1700s, though.

### 1.8. Where can I get fonts.

Before I go any farther, let me extol the virtues of the Archie servers. If you need to find something on the net, and you have any idea what it might be called, Archie is the place to go. In North America, telnet to "archie.rutgers.edu" and login as "archie". There are many other servers around the world, any Archie server can give you a list of other servers. There are better documents than this to describe Archie and you should be able to find them from the above starting point. If you have trouble, feel free to ask norm <walsh@cs .umass.edu> (via Email please, no need to clutter comp.fonts with a query about Archie ;-).

In addition to the telnet option, several archie clients exist including a very nice X11 implementation (Xarchie)

### \* Adobe Type 1 Fonts in MS-DOS/Unix Format:

ftp.cica.indiana.edu:/pub/pc/win3/fonts ftp.cica.indiana.edu:/pub/pc/win3/fonts/atm archive.umich.edu:/msdos/mswindows/fonts

### \* Adobe Type 1 Fonts in Mac Format:

mac.archive.umich.edu:/mac/system.extensions/font/type1 sumex-aim.stanford.edu:/info-mac/font

- \* Adobe Type 3 Fonts in Mac Format: mac.archive.umich.edu:/mac/system.extensions/font/type 3
- \* TrueType fonts in MS-DOS Format: ftp.cica.indiana.edu:/pub/pc/win3/truetype
- \* TrueType fonts in Mac Format: mac.archive.umich.edu:/mac/system.extensions/font/truetype

### \* TeX PK/PXL/GF fonts:

The TeX community has it's own support groups that can provide better answers to this question. The canonical list of MetaFont fonts is posted occasionally to comp.text.tex. The comp.text.tex newsgroup (or the Info-TeX mailing list, if you do not have access to news) are good places to start. Email norm <walsh@cs.umass.edu> if you need more specific information.

### \* LaserJet bitmap fonts:

wuarchive.wustl.edu:/mirrors/msdos/laser Also on other simtel20 mirrors...

If you know of other archive sites (the above list is no where near complete) or other formats that are available on the net, please let us know.

The sites above represent places where shareware and public domain fonts are available. Many, many typefaces are not available in shareware form. And many shareware faces are less than adequate for a variety of reasons, particularly at small sizes. It seems to be the consensus of the comp.fonts community that "you get what you pay for." If you need a professional quality font, you should probably buy it from a professional.

A list of font vendors (annotated with information about non-Roman alphabets) was contributed by Masumi Abe <abe@adobe .com>. Masumi is Adobe's Manager of Typographic Marketing for Asia. [ ed: as of 7/92 ]

The list is quite long and it is posted separately. It can be retrieved via anonymous ftp from/pub/norm/comp.fonts on ibis.cs.umass.edu.

### 1.9. Where can I get fonts for non-Roman alphabets?

As mentioned above, the list of font vendors is annotated with information about non-Roman alphabets. Commercially, Masumi  $\leq$ abe $@$ adobe.com> suggests that Linguists' Software is the current [ ed: as of 7/92 ] leading supplier of non-Roman fonts.

### 1.10. What about fonts with the International Phonetic Alphabet (IPA) symbols?

1.10.1. Shareware or free (PostScript Type 1 and/ or TrueType):

### \* TechPhon

Seems to lack some characters and has no zero-offset characters (for accents).

### \* PalPhon

A phonetic font which you can get by anonymous ftp from mac.archive.umich.edu. It is called PalPhon. There are actually two fonts: the basic PalPhon and one with additional accents and symbols called PalPi. The package includes some documents on using the fonts as well.

### \* SIL-IPA

SIL-IPA is a set of scalable IPA fonts containing the full International Phonetic Alphabet with 1990 Kiel revisions. Three typefaces are included:

- \* SIL Doulos (similar to Times)
- \* SIL Sophia (similar to Helvetica)

### \* SIL Manuscript (monowidth)

Each font contains all the standard IPA discrete characters and non-spacing diacritics as well as some suprasegmental and puncuation marks. Each font comes in both PostScript Type 1 and True Type formats. The fonts are also available for Microsoft Windows. These fonts were designed by the Printing Arts Department of the Summer Institute of Linguistics, Dallas, Texas.

### 1.10.2. Shareware or free (TeX):

METAFONT sources of the phonetic symbols developed by Tokyo-Shoseki-Printing and Sanseido are available. The font contains all of IPA (Internatioanl Phonetic Alphabet) symbols.

You can get phonetic symbols METAFONT (named TSIPA) from ftp.foretune.co.jp:/pub/tools/TeX/Fonts The IP address for ftp.foretune.co.jp is 133.123.1.2.

### 1.10.3. Commercial:

Linguist's Software Adobe (ITC Stone Phonetic [255], Times **Phonetic** [ 278 ] )

### 1.11. How can I convert my \_\_\_ font to format?

Conversion from one bitmapped format to another is not generally too difficult. Conversion from one scalable format to another is very difficult. Several commercial software packages claim to perform these tasks, but none has been favorably reviewed by the comp.fonts community. ATech's AllType program, in particular, has had poor reviews  $\int$  *ed: as of 7/92 1.* 

For specific conversions, check the platform specific parts of the FAQ. Most of the conversions discussed require platform specific tools.

Here is a summary of the conversions discussed (and the section in which they appear):

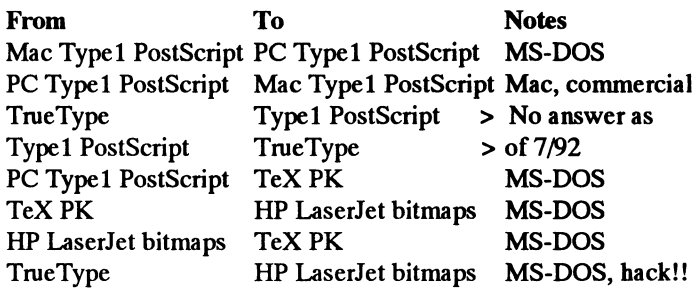

In addition, Adobe ships a copy of Adobe Font Foundry with all of its fonts which can convert Type 1 fonts into HP LaserJet softfonts.

### 1.12. Are fonts copyrightable?

This topic is hotly debated at regular intervals on comp.fonts. Terry Carroll <tjc50@juts.ccc.amdahl.COM> provides the following analysis of current [ ed: as of 6/92 ] legislation and regulation regarding fonts and copyrights. Members of the comp.fonts community are encouraged to submit other materials that add clarity to the issue.

It has been pointed out that this section deals primarily font copyright issues relevant to the United States and that this situation is not universal. For example, in many parts of Europe typeface designs are protectable.

"First, the short answer in the USA: Typefaces are not copyrightable; bitmapped fonts are not copyrightable, but scalable fonts are copyrightable. Authorities for these conclusions follow.

Before we get started, let's get some terminology down:

A typeface is a set of letters, numbers, or other symbolic characters, whose forms are related by repeating design elements consistently applied in a notational system and are intended to be embodied in articles whose intrinsic utilitarian function is for use in composing text or other cognizable combinations of characters.

A font is the computer file or program that is used to represent

or create the typeface.

Now, on to the legal authorities:

Volume 37 of the Code of Federal Regulations specifies this about the copyrightability of typefaces:

"The following are examples of works not subject to copyright and applications for registration of such works cannot be entertained: ... typeface as typeface"  $37$  CFR 202.1(e).

By the way, you won't find that in the most recent  $(7/1/91)$  edition of the CFR; the addition was enacted 2/21/92. It'll be in the next edition, though. It's described in the 2/21/92 edition of the Federal Register, page 6201 (57 FR 6201). The change didn't actually change the law, it just clarified it, and codified existing Copyright Office policy.

The regulation is in accordance with the House of Representatives report that accompanied the new copyright law, when it was passed in 1976:

"The Committee has considered, but chosen to defer, the possibility of protecting the design of typefaces. A 'typeface' can be defined as a set of letters, numbers, or other symbolic characters, whose forms are related by repeating design elements consistently applied in a notational system and are intended to be embodied in articles whose intrinsic utilitarian function is for use in composing text or other cognizable combinations of characters. The Committee does not regard the design of typeface, as thus defined, to be a copyrightable 'pictorial, graphic, or sculptural work' within the meaning of this bill and the application of the dividing line in section 101." H.R. Rep. No. 94-1476, 94th Congress, 2d Session at 55 (1976), reprinted in 1978 U.S. Cong. and Admin. News 5659, 5668.

It's also in accordance with the one court case I know of that has considered the matter: Eltra Corp. V. Ringer, 579 F.2d 294, 208 USPQ 1 (1978, C.A. 4, Va.).

The U.S. Copyright Office holds that a bitmapped font is nothing more than a computerized representation of a typeface, and as such is not copyrightable:

"The [ September 29, 1988 ] Policy Decision [ published at 53 FR 38110 ] based on the [ October 10, ] 1986 Notice of Inquiry [ published at 51 FR 36410 ] reiterated a number of previous registration decisions made by the [ Copyright ] Office. First, under existing law, typeface as such is not registerable. The Policy Decision then went on to state the Office's position that 'data that merely represents an electronic depiction of a particular typeface or individual letterform' [ that is, a bitmapped font ] is also not registerable." 57 FR 6201.

However, scalable fonts are, in the opinion of the Copyright Office, computer programs, and as such are copyrightable:

"... the Copyright Office is persuaded that creating scalable typefonts using already-digitized typeface represents a significant change in the industry since our previous [ September 29, 1988 ] Policy Decision. We are also persuaded that computer programs designed for generating typeface in conjunction with low resolution and other printing devices may involve original computer instructions entitled protection under the Copyright Act. For example, the creation of scalable font output programs to produce harmonious fonts consisting of hundreds of characters typically involves many decisions in drafting the instructions that drive the printer. The expression of these decisions is neither limited by the unprotectable shape of the letters nor functionally mandated. This expression, assuming it meets the usual standard of authorship, is thus registerable as a computer program." 57 FR 6202."

### 1.13. Typeface Protection

[Ed: The following article was written by Charles Bigelow several years ago. In the past, I have resisted including this in the FAQ because I do not know the status of any copyrights that may exist on it. However, I've decided to assume that Mr. Bigelow would like to see it distributed as widely as possible so it's more-or-less acceptable to include it here. If anyone knows of a reason why I shouldn't include it, please let me know. norm 2/93 ]

### 1.13.1 Preamble

The main question of typeface protection is: Is there anything there worth protecting? To that the answer must certainly be: Yes. Typeface designs are a form of artistic and intellectual property. To understand this better, it is helpful to look at who designs type, and what the task requires.

### 1.13.2 Who Makes Type Designs?

Like other artistic forms, type is created by skilled artisans. They may be called type designers, lettering artists, punch-cutters, calligraphers, or related terms, depending on the milieu in which the designer works and the technology used for making the designs or for producing the type.

Type designer and lettering artist are self-explanatory terms. Punch-cutter refers to the traditional craft of cutting the master image of a typographic letter at the actual size on a blank of steel that is then used to make the matrix from which metal type is cast. Punch-cutting is an obsolete though not quite extinct craft. Seeking a link to the tradition, modern makers of digital type sometimes use the anachronistic term digital punch- cutter. Calligrapher means literally one who makes beautiful marks. The particular marks are usually hand-written letters, though calligraphers may design type, and type designers may do calligraphy.

It usually takes about seven years of study and practice to become a competent type designer. This seems to be true whether one has a Phd. in computer science, an art-school diploma, or no academic degree. The skill is acquired through study of the visual forms and practice in making them. As with geometry, there is no royal road. The designing of a typeface can require several months to several years. A family of typefaces of four different styles, say roman, italic, bold roman, and bold italic, is a major investment of time and effort. Most type designers work as individuals. A few work in partnership (Times Roman(R), Helvetica(R), and Lucida(R) were all, in different ways, the result of design collaboration.) In Japan, the large character sets required for a typeface containing Kanji, Katakana, and Hirakana induce designers to work in teams of several people. typeface family is an accomplishment on the order of a novel, a feature film screenplay, a computer language design and implementation, a major musical composition, a monumental sculpture, or other artistic or technical endeavors that consume a year or more of intensive creative effort. These other creative activities can be protected by copyright or other forms of intellectual property protection. It is reasonable to protect typefaces in the same way.

### 1.13.3 The Problem of Plagiarism

A lack of protection for typeface designs leads to plagiarism, piracy, and related deplorable activities. They are deplorable because they harm a broad range of people beyond the original designers of the type. First, most type plagiarisms are badly done.

The plagiarists do not understand the nature of the designs they are imitating, are unwiling to spend the necessary time and effort to do good work, and consequently botch the job. They then try to fob off their junk on unsuspecting users (authors, editors, and readers). Without copyright, the original designer cannot require the reproducer of a type to do a good job of reproduction. Hence, type quality is degraded by unauthorized copying.

Secondly, without protection, designs may be freely imitated; the plagiarist robs the original designer of financial compensation for the work. This discourages creative designers from entering and working in the field. As the needs of typography change (on-line documents and laser printing are examples of technical and conceptual changes) new kinds of typefaces are required. Creative design in response to such needs cannot flourish without some kind of encouragement for the creators. In a capitalist society, the common method is property rights and profit. In a socialist (or, in the past, royalist) society, the state itself might employ type artists. France, as a monarchy and as a republic has had occasional state sponsorship of typeface design over the past 400 years. The Soviet Union has sponsored the design of new typefaces, not only in the Cyrillic alphabet, but also in the other exotic scripts used by various national groups in the Soviet Union.

Those who would justify plagiarism often claim that the type artists do not usually receive a fair share of royalties anyway, since they have usually sold their designs to some large, exploitive corporation. It is true that type designers, like many artists, are often exploited by their publishers, but plagiarism exacerbates the problem. Plagiarism deprives the designer of decent revenues because it diverts profits to those who merely copied the designs. Plagiarism gives the manufacturer yet another excuse to reduce the basic royalty or other fee paid for typeface designs; the theme song is that the market determines the value of the design and cheap rip-offs debase the market value of a face. For those interested in the economic effects of piracy, it is clear that plagiarism of type designs ultimately hurts individual artists far more than it hurts impersonal corporations.

### 1.13.4 Kinds of Protection for Type

There are five main forms of protection for typefaces:

- \* Trademark
- \* Copyright
- \* Patent
- \* Trade Secret
- \* Ethics

### \* Trademark

A trademark protects the name of a typeface. In the U.S., most trademarks are registered with the U.S. Patent and Trademark Office. The R in a circle (R) after a trademark or tradename indicates U.S. registration. The similarly placed TM indicates that a trademark is claimed, even if not yet officially registered. However, a trademark may be achieved through use and practice, even without registration. Owners of trademarks maintain ownership by use of the trademark and by litigation to prevent infringement or unauthorized use of the trademark by others.

As a few examples of registered typeface trademarks, there are Times Roman (U.S. registration 417,439, October 30, 1945 to Eltra Corporation, now part of Allied); Helvetica (U.S. Registration 825,989, March 21, 1967, also to Eltra-Allied), and Lucida (U.S. reg. 1,314,574 to Bigelow & Holmes). Most countries offer trademark registration and protection, and it is common for a typeface name to be registered in many countries. In some cases the registrant may be different than the originator. For example, The Times New Roman (Times Roman) was originally produced by the English

consider the design to belong to Monotype but the trademark was copyright to help protect the domestic printerindustry. Such a trend<br>registered by Linotype (Eltra-Allied) in the U.S., as noted above. may already be seen in

Trademark protection does not protect the design, only the name. Adobe, Hewlett l<br>Pacefore, a plagiarism of a design is usually christened with a printer industry. Therefore, a plagiarism of a design is usually christened with a printer industry.<br>pseudonym that in some way resembles or suggests the original In Germany, where typeface design has always been a significant pseudonym that in some way resembles or suggests the original In Germany, where typeface design has always beena significant trademark, without actually infringing on it. Resemblance without

Some pseudonyms for Times Roman are: English Times, London, Press Roman, Tms Rmn. Some for Helvetica are Helios, design protection laws have been used to protect typeface designs<br>Geneva, Megaron, Triumvirate, So far, there seem to be none for in litigation over royalties and p Geneva, Megaron, Triumvirate. So far, there seem to be none for in litigation over royalties and plagiarisms.<br>Lucida. There are generic typeface classifications used by Further, there is a recent law, the so-called Schrift Lucida. There are generic typeface classifications used by Further, there is a recent law, the so-called Schriftzeichengesetz<br>typeographers and type historians to discuss styles, trends, and enacted in 1981, that specifica typographers and type historians to discuss styles, trends, and categories of design. Occasionally these apparently innocuous designs are registered, as is done with copyright in most countries. classification systems are employed by plagiarists to devise generic This law only protects new, original designs. It is available to non-<br>pseudonyms, such as Swiss 721 for Helvetica, and Dutch 801 for German designers and pseudonyms, such as Swiss 721 for Helvetica, and Dutch 801 for German designers and firms. Therefore, some type firms and<br>Times Roman, It is not certain whether this usage of a generic designers routinely copyright new des Times Roman. It is not certain whether this usage of a generic designers routinely copyright new designs in West Germany. This classification is more for clarification or for obfuscation. In general, gives a degree of prot classification is more for clarification or for obfuscation. In general, the proper tradename is a better indicator of identity, quality, and Since multinational corporations may find it cheaper to license a<br>provenience in type faces than a generic name. Some people believe design for world-wid provenience in typefaces than a generic name. Some people believe thatthe sameis true for other commodities such as wine,where taste country, the German law does encourage licensing on <sup>a</sup> broader is important.<br>A trademark usually consists of both a proprietary and a generic France, like Germany, has ratified an international treaty for

part. For example, in the name Lucida Bold Italic, Lucida is the protection of typefaces. This 1973 Vienna treaty will become<br>proprietary trademark part and Bold Italic is the generic part. The international law when four proprietary trademark part and Bold Italic is the generic part. The international law when four nations ratify it. So far, only France and<br>generic word type is usually understood to be a part of the name, e.g. West Germany generic word type is usually understood to be a part of the name, e.g. Lucida Bold Italic type. Sometimes a firm will append its name or separately in each country. Even when the treaty becomes law, it<br>a trademarked abbreviation of it to the typeface name, to achieve a will take effect only i a trademarked abbreviation of it to the typeface name, to achieve a will take effect only in those countries that have ratified it. The<br>greater degree of proprietary content, e.g. B & H Lucida Bold Italic. treaty was princ

that ethically licenses a typeface will often cite the name of the typographic scholar. Presently, typefaces may be registered for designer — e.g. Stanley Morison (with Victor Lardent) for Times protection in France under designer - e.g. Stanley Morison (with Victor Lardent) for Times protection.<br>Roman Max Miedinger (with Fdouard Hoffmann) for Helvetica. law. Roman, Max Miedinger (with Edouard Hoffmann) for Helvetica, law.<br>Charles Bigelow and Kris Holmes for Lucida. Although a person's In the U.S., there continues to be some movement for typeface Charles Bigelow and Kris Holmes for Lucida. Although a person's name is not usually <sup>a</sup> registered trademark, there are common law design protection. Aproposed bill that Would protect the designs of restrictions on its use. The marketing of plagiarized type designs useful articles, like type, has been in committee for several years. generally omits the names of the designers.<br>Although trademark is an incomplete kind of protection, it is Digital (as opposed to analog) fonts may be protected by copy-

names. Certain traditional typeface names, usually the surnames of proprietary word(s), as with these hypothetical creations, Acme

the design itself; and copyright of the font in which the design is covered by copyright. This is a result of reluctance by the copyright office to deal with a complex field; by lobbying against copyright data formats, may also be copyrightable. Some firms do copyright<br>by certain manufacturers whose profits were based on typeface digital fonts as digital dat by certain manufacturers whose profits were based on typeface digital fonts as digital data.<br>plagiarism: and by a reluctance of congress to deal with the complex Note that the designs themselves are still not protected in plagiarism; and by a reluctance of congress to deal with the complex

have been influenced by a feeling that typeface plagiarism was good font, and then redigitize those letters by using a scanner or a font<br>for U.S. high-tech businesses who were inventing new technologies digitizing program forU.S.high-techbusinesses who wereinventingnewtechnologies digitizing program and thus produce <sup>a</sup> new digital font without for printing, and plagiarizing types of foreign origin (Europe and England). If the situation becomes reversed, and foreign competition infringing the copyright on the font. The quality of the imitation (from Japan, Taiwan, and Korea) threatens to overcome American font would probably be (from Japan, Taiwan, and Korea) threatens to overcome American font would probably be awful, but it wouldn't violate copyright. Of technological superiority in the laser printer industry, then Ame-course, the plagiarist wo technological superiority in the laser printer industry, then Ame-

Monotype Corporation. In England and Europe, most typographers rican firms may do an about-face and seek the protection of typeface<br>consider the design to belong to Monotype but the trademark was copyright to help protect registered by Linotype (Eltra-Allied) in the U.S., as noted above. may already be seen in the licensing of typeface trademarks by<br>Trademark protection does not protect the design, only the name. Adobe, Hewlett Packard, IBM

infringement can be a fine distinction.<br>Some pseudonyms for Times Roman are: English Times, Lon-like protections for typefaces. Certain long-standing industrial

A trademark usually consists of both a proprietary and a generic France, like Germany, has ratified an international treaty for<br>In For example, in the name Lucida Bold Italic. Lucida is the protection of typefaces. This 19 greater degree of proprietary content, e.g. B & H Lucida Bold Italic. treaty was principally the work of the late Charles Peignot, a French<br>A related matter is the use of the name of a type's designer. A firm typefounder, Arelated matteris the use of the name of a type's designer. Afirm typefounder, and John Dreyfus, an English typographer and<br>at ethically licenses a typeface will often cite the name of the typographic scholar. Presently, t

Although trademark is an incomplete kind of protection, it is Digital (as opposed to analog) fonts may be protected by copy-<br>ed effectively (within its limitations) to prevent the theft of type right of digital data and of used effectively (within its limitations) to prevent the theft of type right of digital data and of computer programs. It has been<br>names. Certain traditional typeface names, usually the surnames of established that compute illustrious designers like Garamond, Caslon, Baskerville, Bodoni, software that embodies a typeface, e.g. a digital font, is presumably<br>and others have become generic names in the public domain. also protected. There is so and others have become generic names in the public domain. also protected. There is some objection to this kind of copyright, on<br>Trademark protection of such names requires the addition of some the grounds that the ultimat Trademark protection of such names requires the addition of some the grounds that the ultimate output of the program or the result of program or the result of program or the result of program or the result of program or th New Garamond, or Typoluxe Meta-Baskerville. current belief expressed by the National Commission on New Technological Use of Copyrighted Works is that software is \* Copyright<br>Copyrightable even if its function is to produce ultimately a non-<br>Copyrightable work. Hence, typefaces produced by Metafont or Copyright of typefaces can be divided into two parts: copyright of copyrightable work. Hence, typefaces produced by Metafont or<br>the design itself; and copyright of the font in which the design is PostScript(R), two compute implemented. In the U.S., typeface designs are currently not programs, are presumably copyrightable. Typefaces represented as covered by convright. This is a result of reluctance by the copyright bit-map data, run-length c

issue in the recent revision of the copyright law. A plagiarist could print out large sized letters (say, one per page) The reluctance of Americans to press for typeface copyright may on an Apple LaserWriter, using a copyrighted PostScript digital<br>vebeen influenced by a feeling that typeface plagiarism was good font, and then redigitize tho trademark infringement. (As I write these words, I have the guilty  $*$  Trade Secret<br>feeling that I have just provided a recipe for type rip-off, but others Given that type face designs have relatively little copyright prot feeling that I have just provided a recipe for type rip-off, but others have obviously thought of just such a scheme - John Dvorak has in the U.S., they are often handled as trade secrets. The secret must<br>even proposed something like it in one of his columns.) apply to the digital data or prog

and uncertain. Nevertheless, some type do get patented, and it is a has to be unlike any previous typeface. The drawback here is that two or three typefaces: say, handwriting, printing, and maybe the exact nature of its digital data. blackletter. Therefore, litigating against infringement is an educational as well as a legal process. It is easy to see that typeface theft \* Ethics<br>is more subtle than knocking over a liquorstore; it may not be illegal Some typographers are motivated by higher principles than greed, is more subtle than knocking over a liquorstore; it may not be illegal and the returns may be greater. **protect** protices and personal interest. Idealists enthused with

elapsed, the names gradually fell into the public domain without personal standards may extend to avoidance of plagiarisms. IBM doing anything about it (at the time, and for <sup>a</sup> dozen years or so, IBM was distracted by <sup>a</sup> major U.S. anti-trust suit). Most ATypI students of the type protection field believe that those names are The Association Typographique Intemationale (ATypI) is an

for outline representation of digital type as arcs and vectors, with communication among designers, and other lofty aims. Members special hardware for decoding into rasters. This patent (U.S. ofATypIagree to abide bya moralcode thatrestricts plagiarismand 4,029,947, June 14, 1977; reissue 30,679, July 14, 198 1) is usually otherforms ofdepraved behavior(pertainingto typography). These called the Evans & Caswell patent, after its inventors. It was are noble goals,but some members (especially corporate members) originally assigned to Rockwell, and in 1982, Rockwell sued Allied of ATypI, confronted with the pressures and opportunities of Linotype for infringement. Allied settled out of court, having paid commercial reality, nevertheless plagiarize typefaces of fellow an amount rumored to be in the millions. Rockwell sold the patent, members, the moral code notwithstanding. Since ATypI is <sup>a</sup> along with other typographic technology, to Information Internation, voluntary organization, there is very little that can be done about Inc. (III) which then sued Compugraphic for infringement. most such plagiarism. Some years back, <sup>a</sup> world-famous type According to the Seybold Report, a respected typographic industry designer resigned from the ATypI Board of Directors in protest over journal, Compugraphic recently settled out of court for 5 million. the organization's flaccid attitude toward the plagiarists among its Although many experts believe the patent to be invalid because of ranks. He has since <sup>a</sup>greed to sit on the board again, but criticism several prior inventions similar in concept, it nevertheless seems to of the organigation's inability to prevent type rip-offs by its own be <sup>a</sup> money-maker in corporate litigation. The Seybold Report has members, not to mention by non-members, continues to be heard. speculated on which finns III would litigate against next. Among Moderates inATypI believe that <sup>a</sup> few morals are better than none. the candidates suggested by the Seybolds was Apple for its It is not clearwhethertheirphilosophical stance derives fromPlato, LaserWriter, which uses outline fonts. Since the entire laserprinter Hobbes, or Rousseau. Given the general attitude of the public industry and the typesetting industry is moving toward outline font toward copyrighted video and software, it is doubtful that ethical representation, Apple is certainly not alone. The Seybolds further considerations will hinder most end- users' attitude to plagiarized speculate on whether the difference between character-by-character type fonts. A desire to have the fashionable label or trademark may CRT typesetting and raster-scan laser typesetting and printing be a greater motivation toward the use of bona-fide fonts than an would be legally significant in such as case. Ultimately, some firm ethical consideration. will hold out for a court judgement, and the matter will be decided.

apply to the digital data or programs only, because the images themselves are ultimately revealed to the public as printed fomrs. \* Design Patent Theorem 1.1 It is much more difficult to reconstruct the formula of Coca-Cola The designs of typefaces may be patented in the U.S. under existing from its taste than it is to reconstruct the design of Helvetica from design patent law. Many designs are patented, but type designers its look on the page. The exact bitmap or spline outline of a digital<br>generally don't like the patent process because it is slow, expensive, font is usually generally don't like the patent process because it is slow, expensive, font is usually not reconstructable from the printed image, although<br>and uncertain. Nevertheless, some type do get patented, and it is a CRT screen fon form of potential protection. Note that this is Design Patent—the be reconstructed by patient counting and mapping of bits off a<br>typeface doesn't have to be a gizmo that does something, it merely screen display. Typeface l typeface doesn't have to be a gizmo that does something, it merely screen display. Typeface licenses often containstipulations that the<br>has to be unlike any previous typeface. The drawback here is that digital data will be most attorneys and judges are not aware that there are more than protect the secret of a soft drink recipe, so a type firm will protect

Protections like design patent are available in many other concepts of ethical behavior and a vision of typography as a noble oountries,butthereis notanintemationalstandard (to my knowledge) art may find it distasteful to use plagiarized types. Some graphic so the situation must be examined on a country by country basis. designers insist on using typefaces with bona-fide trademarks, both to ensure that the type will be of high quality, and to encourage \* Invention Patent creativity and ethics inthe profession.Aconsequence ofplagiarism Methods of rendering typefaces can be patented as mechanical or that is sometimes overlooked is <sup>a</sup> general erosion of ethics in an electronic inventions. For example, the old hot-metal Linotype industry. If it is okay to steal typeface designs, then it maybe okay machinery was protected by various patents, as was the IBM topurloinother kinds ofdata,to falsifyone's resume, to misrepresent Selectric typewriter and type ball. IBM neglected to trademark the a product, and so forth. Most professional design organizations typeface names like Courier and Prestige, so once the patents had attempt to promote ethical standards of professional behavior, and

probably unprotectable by now, though IBMcould still presumably intemational organization of type designers, type ma nufacturers, make a try for it if sufficiently motivated.  $\blacksquare$  and letterform educators. Its purpose is to promote ethical behavior There is currently <sup>a</sup> noteworthy development regarding <sup>a</sup> patent in the industry, advancement of typographic education,

The State of the Art in Typeface ves a good clue as to the format fashion. Like PostScript Type 1 and<br>Design Protection, Edward of its contents and the architec-<br>Type 3 fonts it is also an outline Design Protection, Edward of its contents and the architec-<br>Gottschall, Visible Language, ture that it was created on. <br>Font format that allows both the Gottschall, Visible Language, ture that it was created on. <br>Vol. XIX, No. 1, 1985. (A spe- In order to save space, most PC 'zin' archive. This is the screen and printers to scale Vol. XIX, No. 1, 1985. (A spe-<br>cial issue on The Computer and files on the net are compressed most common PC archive for-<br>cial issue on The Computer and files on the net are compressed most common PC archive for-<br>fonts to

Cologne, 1984. (A learned pression automatically.<br>account in juridical German **account is a series of the sealed** versions and the scaled version of the scaled account in juridical German **\*** .12h bigger without making it look<br>prose, of the significance of the 1.14.1. File Format PC 'lha/lharc' archive. horrendously ugly. On the Macprose, of the significance of the 1.14.1. File Format PC 'lha/lharc' archive. horrendouslyugly. On the Mac-<br>Vienna Treaty of 1973 and the Extensions Vienna Treaty of 1973 and the Extensions<br>West German Schriftzeichen-<br>1 14.2 Eont Eormate the kerning information for a

tion, and on personal experience Unix 'compress' format. Com- bably) a better indicator). Adobe Type 1 metric informa-<br>in registering types for trade- negocian docan't formature was announced In registening types for trade-<br>mark, copyright, and patent. around multiple files it simply \* PostScript Type 1 Fonts: parsable) mark, copyright, and patent.<br>However, they are not legal compresses a single file. As a Postscript Type 1 fonts (Also However, they are not legal compresses a single file. As a Postscript Type 1 fonts (Also advice. If one is contemplating result, you will frequently see called ATM (Adobe Type Maadvice. If one is contemplating<br>protecting or plagiarizing a files with the extension tar. Z. nager) fonts, Type 1, and outline Bitstre plottering or Pragminizing a files with the extension .tar.Z. nager)fonts, Type 1, and outline Bitstream compressed outline typeface, and seeks legal opi-<br>typeface, and seeks legal opi-<br>This implies that the files are font Experience, and seeks legal Opl-<br>nion, it is advisable to consult compressed tar archives.<br>anattorney. The term plagiarize compressed tar archives.<br>notice form, that allows a  $\ast$ , bdf. anationey. The term plagiarize<br>and words derived from it are  $\begin{array}{c} \hline \text{and words derived from it are} \\ \text{that is} \\ \hline \end{array}$   $\begin{array}{c} \hline \text{and words derived from it are} \\ \hline \text{that is} \\ \hline \end{array}$ and words derived from it are  $\ast$ .hqx generate fonts of any size. Most Format. This format can be con-<br>used here in its dictionary sense Macintosh 'BinHex' format. In also contain hinting informa-<br>exted to the platform s used here in its dictionary sense<br>of to take and use as one's own<br>the second order to reliably transfer Mac ion which allows fonts to be binary files required by the local Digelow is a profession of ungitar pression program nor an archive outline font format that is not bezier outline information<br>typography at Stanford Univer-<br>sity and a professional designer<br>velopers have stopped using this Of original digital typefaces for<br>electronic printers and computer<br>Macintosh 'Stuffit' archive. cases, where special type 3<br>discrete in 3<br>discrete special type 3 electronic printers and computer Macintosh 'Stuffit' archive. cases, where special type 3<br>workstations. Mr. Bigelow and that is a characteristics (pattern fills inworkstations. Mr. Bigetow and<br>his partner Kris Holmes desig-<br>side outlines for example) have the set of the state of the state of the state of the state of the state of the state of the state of the state of the state of t his partner Kris Holmes desig-<br>
hed the Lucida typeface family<br>
Macintosh 'Compactor' arc-<br>
been used.<br>
fonts<br>
fonts<br>
fonts  $\frac{1}{2}$  hed the Lucius eyperace rannity Macintosh 'Compactor' arc- been used.  $\frac{1}{2}$  fonts which is now which y used on  $hive.$  Like the .tar.Z format that various laser printers.

Many different kinds of files are BinHex'ed archive. gine for this font is built into available on the net. These files

cial issue on The Computer and files on the net are compressed most common PC archive for-<br>the Hand in Type Design — in one way or another. Many mat today.<br>size. the Hand in Type Design — in one way or another. Many mat today. size.<br>proceedings of a conference held compression/decompression compression/decompression at Stanford University in Au-<br>gust, 1983). <br>architectures. Multiple files and PC 'arj' archive. Bitmap fonts con gust, 1983). architectures. Multiple files and PC 'arj' archive. Bitmap fonts contain bitmaps<br>Der Schutz Typographischer directories are often combined of fonts in them This a picture Der Schutz Typographischer directories are often combined<br>Schriftzeichen, by Guenter Kel- into a single 'archive' file. Many  $*$ . zoo of the font at a specific size that Schriftzeichen, by Guenter Kel- into a single 'archive' file. Many  $*$ . zoo of the font at a specific size that<br>bel. Carl Heymans Verlag KG, archive formats perform com- PC 'zoo' archive bel. Carl Heymans Verlag KG, archive formats perform com- PC 'zoo' archive has been optimized to look good<br>Cologne, 1984. (A learned pression automatically. entitled and all that size. It cannot be scaled

Unix'tape archive' format. Tar tiles can contain multiple files<br>and directories. Unlike most different font formats. The Their presence also speeds the<br>characteristics of commonly used font<br>display of commonly used font archiving programs, tartiles are characteristics of some of these display of commonly used font prepared at the request of Brian held together in a wrapper but formats are discussed below. sizes. Reid for informal distribution.<br>They are based on the author's are not automatically compres-<br>may halp use again, the file extension sed by tar. The author"s Sed by tar. The author"s Sed by tar.

Of the latte and alte alte is over the reliably transfer Mac item which allows fonts to be binary files required by the local<br>the ideas of another and does files from one architecture to rendered more readable at lower x W Includes of another and does<br>not mean that the practice of another, they are BinHex en-<br>the fermion and small type sizes. bitmap font format distributed mot mean that the practice of another, they are BinHex en-<br>typeface plagiarism is illegal:<br>in the Hindex of the conditions and small type sizes. bitmap font format distributed typciace plagialism is linegal; coded. This is actually an ascii<br>that is determined by the laws of file containing mostly hexadeci- \* PostScript Type 3 Fonts: that is determined by the laws of file containing mostly hexadeci-<br>a particular country. Charles mal digits. It is neither a com-<br>Postscript type 3 fonts are an old a particular country. Charles mal digits. It is neither a com-<br>Bigelow is a professor of digital pression program nor an archive outline font format that is not Bezier

is common among Unix archi- \* TrueType Fonts: \* .gf<br>ves, Macintosh archives fre- Truetype fonts are a new font Gene 1.14. File Formats  $\frac{1}{\log x}$  or cotthax indicating a with Apple. The rendering en-

Further Reading (trailing end) of a filename gi-<br>The State of the Art in Typeface ves a good clue as to the format fashion.

Just as the are many, many review of available literature on  $\frac{364 \text{ Vy}}{2}$  for  $\frac{364 \text{ Vy}}{2}$  for  $\frac{364 \text{ Vy}}{2}$  for  $\frac{364 \text{ Vy}}{2}$  for  $\frac{364 \text{ Vy}}{2}$  for  $\frac{364 \text{ Vy}}{2}$  for  $\frac{364 \text{ Vy}}{2}$  for  $\frac{364 \text{ Vy}}{2}$  for  $\frac{364 \text{ V$ the subject of typerace protec-<br>tion, and on personal experience  $\overline{X}$   $\overline{X}$  resource  $\overline{X}$  resource TYPE field is (pro-<br>hably) a better indicator)

ves, Macintosh archives fre- Truetype tonts are a new font Genericfont (the outputof TeX's quently have the extensions sit format developed by Microsoft MetaFont program (possibly quently have the extensions sit format developed by Microsoft MetaFont program (possibly ...<br>hqx or .cpt.hqx indicating a with Apple. The rendering en-<br>others?) available on the net. These files<br>
contain many different kinds of  $*$  . arc<br>
system 7 and an init, the True-  $*$ . if is available for system Font contain many different kinds of  $*$  .arc type init, is available for system Font libraries produced by data formany different architec- PC 'arc' archive. This is an  $6$  (freeware from Apple). It is  $em$ TeX fontlib program data formany different architec- PC 'arc' archive. This is an 6 (freeware from Apple). It is emTeX fontlib program. Used<br>tures. Frequently, the extension older standard (in PC terms, at also built into MS Windows by emTeX older standard (in PC terms, at  $\alpha$  also built into MS Windows by emTeX drivers and newer

West German Schriftzeichen-<br>  $\ast$ ,tar  $\ast$  .tar 1.14.2. Font Formats the kerning information for a<br>
Unix 'tare archive' format Tar Just as the are many many font and must be installed with

others?))

### \* .pfa

one correct me if  $I'm$  wrong  $:-)$ 

### \* .pfb

### \* \_pk

number)

### $*$   $\blacksquare$

man readable version of .tfm)

### $*$ .ps

With respect to fonts, probably others. Other is much less 'standard' than the extensions are .pso, .fon, and .psf (they are a mixture of type 1 and type 3 fonts).

### \* .pxl

TeX pixel bitmap font file

### $*$ .sfl

 $\frac{1}{\sqrt{1 + \frac{1}{\sqrt{1 + \frac{1}{\sqrt{1 +$ landscape orientation

### \*

TeX 'property list' (human ff fi fl ffi ffl Rp ct st Sh Si Sl SS St<br>readable) format of a .vf<br>Adobe Type 1 PostScript font in<br> $\frac{1}{2}$  .vf<br> $\frac{1}{2}$  .vf

a more general class of figures<br>called "contextual forms."

case where the particular shape Contextual forms describe the <br>se where the narticular shane Don Hosek offers the following insight into ligatures:

TeX 'property list' file  $(a)$  hum ligatures is "fi". Since the dot Frequently, any rost Script file. bined into a single figure with contemporary fonts for exactly this reason.<br>With respect to fonts, probably the dot absorbed into the 'f'. An Tiam Ouim mekes the following charge the contr example of a more general con-<br>Liam Quim makes the following observations:

Valker provides the <sup>ot book</sup> production too much.<br>discussion of liga-<br>

Ligatures were originally used by medieval scribes to conserve space and increase writing<br>speed. A 14th century manu-LaserJet bitmapped softfont, speed. A 14th century manu-<br>portrait orientation hundreds of ligatures (this is also where "accents" came \* sfs<br>
LaserJet scalable softfont<br>
LaserJet scalable softfont<br>  $\lim_{x \to a}$  from). Early typefaces used ligatures in order to emulate the appearance of hand-lettered manuscripts. As typesetting be-

versions of dvips.<br> **EX**<br> **EX** building of composite fonts (a contextual forms, such as swash capitals, terminal characters, and<br>
character can be composed of so on.<br>
A good example of a computer type foca with a righ act of lineture

Adobe Type 1 Postscript fontin any sequence of movements, Agood example of a computer type face with a rich set of ligatures<br>ASCII format (PC/Unix) I characters (possibly from is Adobe Caslon (including Adobe Caslon Expert

Adobe 1ype 1 PostScript font in<br>
"binary" format (PC/Unix)<br>
Note: this format is not suit-<br>
A ligature occurs where two or<br>
able for downloading directly to<br>
your PostScript printer. There<br>
your PostScript printer. There<br>

ween PFB and PFA.<br>
Igatures replace characters that<br>
occur next to each other when<br>
they share common compo-<br>
this is because the presence of too many alternate forms starts<br>  $\bullet$ <br>  $\bullet$ <br>  $\bullet$ <br>  $\bullet$ <br>  $\bullet$ <br>  $\bullet$ <br>  $\bullet$ <br>  $\bullet$ <br> Finiter font metric information nents. Ligatures are a subset of reducing legibility. A case in point is Luxeuil Miniscule, a highly-<br>in Windows format amore general class of figures have the unterior development hand whic ligatured medieval document hand which is completely illegible to<br>the untrained ave (and nonates lasikly to the children of the untrained eye (and none too legible to the trained eye, either :)).

TeX packed bitmap font file case where the particular shape  $\frac{1}{2}$  and the set of context context of calli-<br>Calso seen as the where is a context of a letter depends on its context cliqatures were used in lead type, ori (also seen as . pk where is a<br>
(surrounding letters, whether or<br>
mumber of ligatures were used in lead type, originally in imitation of calli-<br>
(surrounding letters, whether or<br>
mumber of ligatures in printed material as but as typefaces developed, ligatures were retained to improve the ligatures is "fi". Since the dot<br>above a lowercase 'l' interferes used to allow certain letter combinations to be more closely spaced TeX 'property list' file (a hu-<br>above a lowercase 'I' interferes<br>with the loop on the lowercase entity of the subsequence of contain letter combinations to be more closely spaced<br>with the loop on the lowercase (e.g., "To" with the loop on the lowercase (e.g., "To" or "Vo") and were referred to as "logotypes". In other<br>'F', when 'f' and 'i' are printed cases, the designs of two letters were merged to keep the overall<br>next to each other, they Figuently, any PostScript file.<br>Frequently, any PostScript file. bined into a single figure with contemporary fonts for exactly this reason.

The term ligature should only be used to describe joined letters in<br>textual form is the greek lower-<br>case sigma. When typesetting printing, not letters that overlap in manuscripts. Many (not all) non-statute of the case sigma. When typesetting printing, not letters that overlap in manuscripts. Many (not all) greek, the selection of which accents came from the practice of using a tilde or other mark to greek, the selection of which accents came from the practice of using a tilde or other mark to represent an omitted letter, so that for example the Latin word whether or not the letter occurs<br>at the end of the word (i.e., the is an abbreviation, not a ligature.

TeX pixel bitmap font file<br>(obsolete, replaced by .pk)<br>
TeX pixel bitmap font file<br>
(obsolete, replaced by .pk)<br>
Amanda Walker provides the<br>
following discussion of liga-<br>
following discussion of liga-<br>
Fact: there is no

### 1.16. Standard Laser Printer Fonts

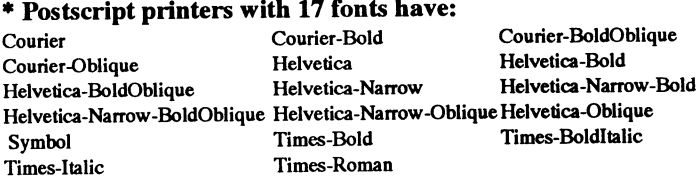

### \* Postscript printers with 35 fonts have:

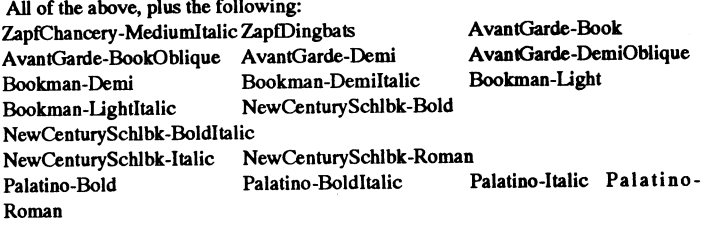

### \* HP Laser Jet printers (II, IIP)

Courier 12 LinePrinter 16.66 Courier 10

### \* HP Laser Jet printers (III, IIIP)

All of the above, plus the following:

Scalable Times Roman and Scalable Univers using Compugraphic's Intellifont hinted font format.

### \* SPARCPrinters

The basic 35 fonts plus four scaled faces of each of Bembo, Gill Sans, Rockwell, Lucida, Lucida Bright, Sans and Typewriter, giving a total of 57 fonts, all in the F3 format.

### 1.17. Glossary

[I ripped this right out of the manual I wrote for Sfware. If you have comments, improvements, suggestions, please tell me... ]

### haseline

The baseline is an imaginary line upon which each character rests. Characters that appear next to each other are (usually) lined up so that their baselines are on the same level. Some characters extend below the baseline ("g" and "j", for example) but most rest on it.

### bitmap

A bitmap is an array of dots. If you imagine a sheet of graph paper with some squares colored in, a bitmap is a compact way of representing to the computer which squares are colored and which are not.

In a bitmapped font, every character is represented as a pattern of dots in a bitmap. The dots are so small (300 or more dots-per-inch, usually) that they are indistinguishable on the printed page.

### character

(1) The smallest component of written language that has semantic value. Character refers to the abstract idea, rather than a specific shape (see also glyph), though in code tables some form of visual representation is essential for the reader's understanding.

(2) The basic unit of encoding for the Unicode character encoding, 16 bits of information.

(3) Synonym for "code element".

(4) The English name for the ideographic written elements of Chinese origin.

### download

Downloading is the process of transferring information from one device to another. This transferral is called downloading when the transfer flows from a device of (relatively) more power to one of

(relatively) less power. Sending new fonts to your printer so that it "learns" how to print characters in that font is called downloading.

### font

A particular collection of characters of a typeface with unique parameters in the 'Variation vector', a particular instance of values for orientation, size, posture, weight, etc., values. The word font or fount is derived from the word foundry, where, originally, type was cast. It has come to mean the vehicle which holds the typeface character collection. A font can be metal, photographic film, or electronic media (cartridge, tape, disk).

### glyph

(1) The actual shape (bit pattern, outline) of a character image. For example, an italic 'a' and a roman 'a' are two different glyphs representing the same underlying character. In this strict sense, any two images which differ in shape constitute different glyphs. In this usage, "glyph" is a synonym for "character image", or simply "image".

(2) A kind of idealized surface form derived from some combination of underlying characters in some specific context, rather than an actual character image. In this broad usage, two images would constitute the same glyph whenever they have essentially the same topology (as in oblique 'a' and roman 'a'), but different glyphs when one is written with a hooked top and the other without (the way one prints an 'a' by hand). In this usage, "glyph" is a synonym for "glyph type," where glyph is defined as in sense 1.

### hints

When a character is described in outline format the outline has unlimited resolution. If you make it ten times as big, it is just as accurate as if it were ten times as small. However, to be of use, we must transfer the character outline to a sheet of

paper through a device called a raster image processor (RIP). The RIP builds the image of the character out of lots of little squares called picture elements (pixels).

The problem is, a pixel has physical size and can be printed only as either black or white. Look at a sheet of graph paper. Rows and columns of little squares (think: pixels). Draw a large 'O' in the middle of the graph paper. Darken in all the squares touched by the O. Do the darkened squares form a letter that looks like the O you drew? This is the problem with low resolution (300 dpi). Which pixels do you turn on and which do you leave off to most accurately reproduce the character?

All methods of hinting strive to fit (map) the outline of a character onto the pixel grid and produce the most pleasing/ recognizable character no matter how coarse the grid is.

### kerning

(noun): That portion of a letter which extends beyond its width, that is, the letter shapes that overhang - the projection of a character beyond its sidebearings.

(verb): To adjust the intercharacter spacing in character groups (words) to improve their appearance. Some letter combinations ("AV" and "To", for example) appear farther apart than others because of the shapes of the individual letters.

Many sophisticated word processors move these letter combinations closer together automatically.

### outline font/format

See 'scalable font'

### scalable font

A scalable font, unlike a bitmapped font, is defined mathematically and can be rendered at any requested size (within reason).

### softfont

A softfont is a bitmapped or scalable description of a typeface or font. They can be downloaded to your printer and used just like any other printer font. Unlike built-in and cartridge fonts, softfonts use memory inside your printer. Downloading a lot of softfonts may reduce the printers ability to construct complex pages.

### symbol set

The symbol set of a font describes the relative positions of individual characters within the font. Since there can only be 256 characters in most fonts. and there are well over 256 different characters used in professional document preparation, there needs to be some way to map characters into positions within the font. The symbol set serves this purpose. It identifies the "map" used to position characters within the font.

### typeface

The features by which a character's design is recognized, hence the word face. Within the Latin language group of graphic shapes are the following forms: Uncial, Blackletter, Serif, Sans Serif, Scripts, and Decorative. Each form characterizes one or more designs. Example: Serif form contains four designs called Old Style, Transitional, Modern, and Slab Serif designs. The typeface called Bodoni is a Modern design, while Times Roman is a Transitional design.

### 1.18. Bibliography

Editors note: the following books have been suggested by readers of comp.fonts. They are listed in no particular order. I have lost the citations for some of the submissions. If you wrote a review that appears below and you aren't credited. please let norm know. I have decided that this is the best section for pointers to other font resources (specs and other documents, for example). These appear after the traditional bibliographic entries. As usual I will happily accept entries for this section. As of 9/92, the only files listed are the TrueType font information files available from Microsoft

Bill Ricker contributed the following general notes:

The Watson-Guptill, Godine, and Dover publishers all have many typography titles. Godine and Dover tend to be excellent: W-G tends toward 'howto' books which are good for basics and juried Annuals of job work.

Hermann Zapf and his Design Philosophy, Society of Typographic Arts, Chicago, 1987.

On Stone, The Art and Use of Tyography on the Personal Computer, Sumner Stone, Bedford Arts, 1991.

Of the Just Shaping of Letters, Albrecht Durer, ISBN 0-486-21306-4. First published in 1525 as part of his theoretical treatise on applied geomentry.

"The Art of Measurment". Champ Flevry, Geofroy Troy.

First published in 1529 Troy attempts, in this book, to design an ideal Roman alphabet upon geometrical and aesthetic principles.

The Alphabet & Elements of Lettering, Frederic W. Goudy, ISBN 0-486-20792-7. Revised 1942 edition.

This very intresting book looks at the history of letter shapes as well font design.

The Mac is Not a Typewriter, Robin Williams, Peachpit Press.

A good, clear explanation of what typography is, and how to get it from your computer. Mac-specific, but full of excellent general advice. I think there's also a PC version. Available at most computer **hookstores** 

Rhyme and Reason: A Typographic Novel. Erik Spiekermann, H. Berthold AG. ISBN 3-9800722-5-8. Printing Types (2 vols), Daniel Berkely Updike, Dover **Press** 

Affordable edition of the most readable history of type, lots of illustrations. Notes: it has been suggested that the Dover edition was 3 volumes, paperback, and the Harvard U. P. editions were 2 volumes hardback. It appears that the Dover edition is out of print. Collectible HUP editions are not cheap although later HUP editions may be had. Most libraries have later HUP and Dovereditions. If someone knows of a source, please pass it along.

The Art of Hand Lettering, Helm Wotzkow, Dover Press, reprint from 1952.

Looking Good In Print, Roger C. Parker, Ventana Press, ISBN 0-940087-32-4.

Well, as a beginner's book, it isn't bad. I can't say that I agree with the author's tastes all the time, but he at least gives some good examples. Also there are some nice\_Publish\_-style makeovers.

Book Design: A Practical Introduction. Douglas Martin, Van Nostrand Reinhold, New York: 1989. 206pp.

Along with Jan White's book (see below), this provides a fairly complete guide to book design. Martin's book is somewhat more conservative in outlook and also reflects his UK background.

Digital Typography: An Introduction to Type and Composition for Computer System Design, Richard Rubinstein, Addison-Wesley, Reading, Massachusetts: 1988. 340pp.

An interesting, technological approach to typography which is worth reading although not necessarily always worth believing. A not insubstantial portion of the text is dedicated to representing type on a CRT display and Rubinstein devotes some time to expressing characteristics of typography numerically.

Graphic Design for the Electronic Age, Jan V. White, Watson-Guptill Publications, New York: 1988. 212pp.

A good handbook for document design. In a well-organized approach, White covers the principles for laying out most of the typographics features of a technical document. White is a bit overeager to embrace sans-serif types and in places his layout ideas seem a bit garish, but it's still a quite worthwhile book.

Xerox Publishing Standards: A Manual of Style and Design, Watson-Guptill Publications, New York: 1988. 400pp.

Overall, a disappointing book. It is divided into four sections of widely varying intent: "Publishing Process, "Document Organization," "Writing and Style" and "Visual Design." None of them is really adequate for the task and all are highly centered on the Xerox method for publishing. As a guide to Xerox' process, it succeeds, but as a manual for general use, it falls far short. In print.

Methods of Book Design (3rd edition), Hugh Williamson, Yale University Press, New Haven: 1983. 408pp.

It is a bit out-of-date as regards technology, but on issues relating purely to design it is comprehensive and definitive. Well, I suppose it could be argued that printing technology influences design e.g. some types look fine in metal but lousy in digital image<br>setting and therefore a book that is out-of-date in technology can't really be "definitive" in matters of design either. In any event, \_Methods\_ is more than adequate for a beginner's needs. My paper-bound copy (ISBN 0-300-03035-5) was \$13.95; cheap at twice the price!

The Thames & Hudson Manual of typography, Rauri McLean, Thames & Hudson

An excellent book if you start getting more interested in type. Look for Rauri McLean's other books after this one...

Typography and Why it matters, Fernand **Raudin** 

There is no better introduction than it. It's not a primer on subjects such as "what does Avant Garde look like," or "This is a good font for books." It is a good primer on the things you need to know before the rest should be considered. He's a lovely writer, to boot.

[My copy is at work, so I may have munged the title-look up Baudin in "Books in Print" and improvise :-)]

### Better Type, Betty Binns

It's definitely not a lightweight beginner's introduction, but I've found it to be indispensable. It's a large-format hardcover, but you can find it remaindered for cheap if you look around. The book goes into great detail about how factors like line spacing, line length, point size, and design of typeface (evenness of stroke weight, x-height, etc.) affect readability. When you've gotten the basics out of the way and want to learn more about the fine nuances of type color, this book is an absolute must.

Printing Types: An Introduction..., S. Lawson. (revised) 1990

I'd also recommend Alexander S. Lawson's books especially /Printing Types: An Intro.../(revised), 1990, which includes electronic types now.

Twentieth Century Type Designers, Sehastian Carter, 1987.

Discusses adaptaters of old faces to machine caster and film/laser, as well as new works.

Tally of Types, Stanley Morrison, Cambridge University Press.

A keepsake for CUP on the Monotype fonts he'd acquired for them when he was Type Advisor to both Brit.Monotype & CUP (Cambridge University Press, Cambs.UK), which discusses his hindsight on some of the great revival fonts and some of the better new fonts.

Chicago Manual of Style, University of Chicago Press, 1982; ISBN 0-226-10390-0

The chapter on Design and Typography is most directly relevant, but there are a lot of hints scattered all through the Chicago Manual on making your words more readable and your pages more attractive.

X Window System Administrator's Guide (O'Reilly X Window System Guides, volume 8), O'Reilly

It gives advice about setting up fonts, etc.

How Bodoni intended his types to look Bodoni, Giambattista. Fregi e Majuscole Incise e Fuse de ... Bodoni, Harvard University Library (repr).

Inexpensive collectible, reproduced as a keepsake by the Houghton Library at Harvard.

who want to absorb some style. Informed typefaces, with a detailed history and a services are for professional or serious by the historical european tradition and key family or face of each general hobby use only. Solo's p the desktop advertising, tempered by category. Denounces rigid indexesoftype books show some number of complete Manuale Typographicum, Hermann oriental yin-yang and examples. A page-<br>turner with repeat-read depth. turner with repeat-read depth.<br>one shows small fragments of his entire There are two books of this title (portrait

to find one that feels good for your page. Deep description of the authors' favo-<br>Hermann Zapf on the cover-blurb: "All rite exemplar and its influences and well indexed, but indexed." typography.

Printing It, Clifford Burke, Ballantine, 0- Types of Typefacs and how to recognize Introductory, motivational. If you Unicode Consortium; The Unicode Stan-<br>345-02694-2. Unicode Consortium; The Unicode Stan-

Twentieth Century Type Designers, Se-<br>metaphor.com><br>metaphor.com>

old faces to machine caster and film/ Tally of Types ( & other titles), Stanley Vance Studley, Dover, 0-486-26421-1, or to order their printed material and/or<br>laser, as well as the designers of new Morrison, Cambridge U. P inser, as well as the designers of new Morrison, Cambridge U. Press. TS1109.S83 1990 auskettes Steven A. Greening Unicode

above may be stale. A great introduction sight on some of the great revival fonts but conveys a feeling of love and respect  $\frac{C_{\text{OP}}, \text{Aerox}$  systems insume, 4/3<br>to the issues of practicality and taste that and some of confront the users of type. A prized possession. I only regret that the book does not Rookledge's International Type Finder include among the excerpts from his West-<br>
2nd, Perfect, Christopher and Gordon includeamong the excerpts from his West-<br>includeamong the excerpts from his West-<br>vaco pamphlets the Seven Don'ts of Rookledge, Ed Moyer Bell Ltd / Rizzoli, Use, Daniel Berkely Updike, Harvard

fourvolumes of which this is my personal Rudge] Dover, 0-486-23817-2 cheap, although later HUP eds may be the same olive the same of the same of the same of the same of the same of the same of the same older the same older favorite, and still a classic reference. If had. Most libararies have later HUP or and other files will be added from time to one wants to understand 18th and 19th Digital Typography: An Introduction to Dover eds. century typography in context, this writer Type and Composition for Computer Sys-<br>For those people who do not have ftp lived the transition from eclectic to stan-<br>dard sizes, and comments with taste. son-Wesley, Reading, Massachusetts: 1960-90. Lawrence W. Wallis, Van access to the Internet can find the same

key family or face of each general hobby use only. Solo's previous Dover category. Denounces rigid indexes of type books show some number of complete

rite exemplar and its influences and well indexed, but indexed." typography. desktop typographers should study this relatives in each type category. It follows, book. I wish to see this book become without explicating, the category system Stop Stealing Sheep & find out how type 1.19.  $(En)$ Coding the Typographers' Bible.' developed in the prior book. works, Erik Spiekermann & E.M.

Design with Type, Carl Dair, University Type Advisor to both Brit. Monotype & Press ° of Toronto Press, 0-8020-1426-7. CUP (Cambridge University Press, "I can't recommend this too highly. In print again (or still?); the ISBN Cambiology Canvelsity Tress, The International ans too lighty.<br>In print again (or still?); the ISBN Cambiology, Which discusses his hind-<br>Nove may be stale. A great introduction sight o

Directors Club, Susan Davis, ed., Wat-<br>
Son-Guptill, 0-8230-5540-x.<br>
20-9 in primary figures, whether lining or isconservative for good reason: readibility. Microsoft True Tune information for all official 0-9 in primary figures, whether lining or is conservative forgood reason: readibility. Microsoft TrueType information availranging. Particularly distinctive sorts are Check the addenda for his final words on able on the Internet. The 9 files listed Specimens of Type Faces in the U.S. marked for ease of comparison. Separate newer faces.<br>
G.P.O., John J. Deviny, director., US tables collect the distinctive characters 1. I believe the Dover edition to be 3 below are av tables collect the distinctive characters 1. I believe the Dover edition to be 3  $\frac{1}{\arccess \text{ on } \text{ftp.u.net}}$  (137.39.1.9) in the /

how the type looks on the laser, this book "Gives examples of most typefaces, TrueType library. The Alphabet and Elements of Lettering, of the screen that others miss. This is a in the last 30 years. Cross indexed by specifications is a convigibled world of Frederic W. Goudy, Dorset Press study of the Human Factors o

Desktop Publishing effects, and more, Press, 0-262-74003-6

The Elements ofTypographic Style, Ro- PrintingTypes: An Introduction..., Alex- without the laser-printer grain. Great Hermann Zapf& His DesignPhilosophy, bert Bringhurst, Hartley & Marks 0- ander S. Lawson et. al.,Beacon listing of 19th Century Decorated Types Hermann Zapf, Society of Typographic 88179-033-8 pbk \$15. Z246.B74 1992 1971.?Godine? 1990: (2nd Ed includes — prob 88179-033-8 pbk \$ 15, Z246.B74 1992 1971,?Godine? 1990; (2nd Ed includes - probably the largest collection in the Arts, Chicago - probably the largest collection in the Arts, Chicago 0-88179-110-5 cloth, \$25. electronic types now) world. Prices to order headlines from "Anything about, by, or vaguely<br>A typography for desktop publishers "Good introduction to comparisons of them are NOT cheap however. The A typography for desktop publishers "Good introduction to comparisons of them are NOT cheap however. Their connected with Hermann Zapf is probably who want to absorb some style. Informed typefaces, with a detailed history turner with repeat-read depth.<br>- The only book I've seen that discusses Anatomy of a Typeface. Alexander Law-<br>- usable collection, important as an index. Anatomy of a Typeface, Alexander Law-<br>son, Godine, 0-87923-333-8, Z250.L34 (According to private correspondence, market edition of either. Both are Zapf's page proportions that admits there are son, Godine, 0-87923-333-8, Z250.L34 (According to private correspondence, market edition of either. Both are Zapf's they have more than three ways that describes how 1990 they have m more the more than the more than the vector of the authors' favorities how they have more faces that have not yet seen  $f$  been restored to usable condition.) Not

> works, Erik Spiekermann & E.M. ' ' ' O. (L.<br>Ginger., Adobe Press, 1993 Standards Ginger., Adobe Press, 1993<br>Introductory, motivational. If you

wonder why there are so many type faces<br>dard, volumes 1 and 2. Worldwide Manual for the hobby letterpress prin-<br>
give lots of examples of the main title refers to the old joke: "A man who changes a change of the main the versile of order the old joke: "A man who changes of the main the refers t give lots of examples of the main title refers to the old joke: "A man who Character Encoding, Addison-Wesley<br>categories.'' Old bibliographies praised would letterspace lowercase would also would letterspace lowercase would also rubishing Co. Unicode consortium e-<br>mail address is: < unicode-inc@hq.m4

Forthem Wountain View, CA 94043<br>Process of Credit, Walter Tracey, Godine 966-4189 Fax. 415-966-1637

for the letter forms, and covers a lot of UAKING<br>ground very, very well." 94086

Rookledge, Ed Moyer Bell Ltd / Rizzoli, Use, Daniel Berkely Updike, Harvard George Moore <georgem@microsoft

NY: Beil 1983 ] The standard reference. Tour-de-force tion regarding True Type fonts: Typography 6: The Annual of the Type "Lg. trade pb. Indexed by stylistic & history of type and type-styles. A trifle  $\frac{1}{2}$  and the Type conservative in the State of annual of that there is Directors Club, Susan Davis,

G.P.O. for assistance in identifying a sample." vols Pbk; both the collectable and later vendor/microsoft/TrueType-Info

Co./DeVinne Press.<br>Co./DeVinne Press. out of print. \*sigh \* If a source be known, describes in excruciating detail how to<br>One of the earlier critical studies, in Paragraphs on Printing, Bruce Rogers, [detime know. Collecti Paragraphs on Printing, Bruce Rogers, [ let me know. Collectible HUP eds are not https://word.com/graphs on Printing, Bruce Rogers, [ let me know. Collectible HUP eds may be the is also available in the same director lot o Digital Typography: An Introduction to Dover eds. time.

> de allegers, and comments with tastes, and comments with the same son-Wesley, Reading, Massachusetts: 1960-90, Lawrence W. Wallis, Van information available for downloading 1988. 340pp. Nostrand Reinhold, 0-442-30809-4, onCompuserve in the Microsoft developer

explains the subleties of that medium and almost all digital, designed & distributed Please be aware that the TrueType (Marboro Books), 0-88029-330-6 typographic systems. looks-likes. Some historical bits. Shows for profit.<br>Lovely. A wonderful way to learn for oroflic systems. In the a-z,A-Z,0-9, a few points (punctuafull a-z,A-Z,0-9, a few points (punctua-Goudy's taste. The Case for Legibility, John Ryder, The tion); and 0-9 again if both lining and TrueType developer information files on<br>Bodley Head, 0-370-30158-7, Z250.A4 oldstyle supplied. Only complaint is that fin up n Stanley Morison Displayed, Herbert Jo-<br>it omits small caps even from what few ttspec3.zip nes, Frederick Muller Ltd /W, 0-584- The Solotype Catalog of 4,147 Display fonts have 'em and the accented charac-<br>
The TrueType Specification: These 10352-2. typefaces, Dan X. Solo, Dover, 0-486- ters, of which most have some but too three compressed files contain the

optical special effects techniques to get on Type Design, Hermann Zapf, MIT fontfrom scratch (or build a tool to do so),

bastian Carter, Taplinger, 1987. comment.<br>Discusses the talented adaptators of The Art & Craft of Handmade Paper. Toobtain more information on Unicode Discusses the talented adaptators of The Ant & Craft of Handmade Paper, <sup>1000</sup>an more information on Unicode works. Indexed? A keepsake for CUP on the Monotype<br>fonts he'd acquired for them when he was Letters of Credit, Walter Tracey, Godine Monotation View, CA 94043671

Typography. 1-55921-052-4,| Z250.P42 [ 1st Ed was University Press, reprint by Dover. \_oorn> aooouooes the t-ollowlao lat-orma\_

Harvard U.P. editions were two vols hbk. directory. The most important of those Practice of Typography: Plain Printing English Printers' Ornaments, Henry R. 2. I am informed by my bookseller & the True-Type Foot Files The -low DeVinne, Century Plomer, Burt Franklin Books In Print that the Dover editio Specifications, a 400 page book which

An Essay on Typography, Eric Gill, For people who are disappointed with Z250.W238 1990 relations for the mass range of most type codine, 0-87923-762-7.<br>Godine, 0-87923-762-7. how the type looks on the laser, this book "Giv

study of the Human Factors of computer foundry and designer, and sources and Microsoftand Apple and can not be resold

bodstyle supplied. Only complaint is that ftp.uu.net: 1. ttspec1.zip, ttspec2.zip, and

Lovely. A wonderful way to learn 27169-2, Z250.5.D57S654 19 few. List \$ 25." True-Type Font Files Specifications", a Morrison's taste. "Working catalog of a specialty 400 page book complete with illustrations Graphics Arts shop. They use proprietary About Alphabets: Some Marginal Notes which details how to construct a True Type the TrueType programming language, called non-linear scaling which allows \*Too much reverse type - white on black for typesetting large quantities of text, it and the complete format of each sub-table the font vendor to ov and the complete format of each sub-table the font vendor to overcome some of the -is hard on the eyes. It can be a nice effect is proportionally spaced: the i takes about contained in the .TTF file. These docu-<br>contained contained in the .TTF file. These docu-<br>ments are stored in Word for Windows output devices. four, though - its details will tend to fill in. ments are stored in Word for Windows output devices.<br>
2.0 format and require Windows 3.1 for<br>
2.0 format and require Windows 3.1 for<br>
2.0 format and require Windows 3.1 for 2.0 format and require Windows 3.1 for<br>
printing. See the "readme.doc" (in 7. lucida.zip<br>
remember to space them out a bit more but these will probably cost you money printing. See the "readme.doc" (in 7. lucida.zip remember to space them out a bit more but these will probably cost you money...<br>ttspec1.zip) for printing instructions. This text file contains useful typographic than usual ttspec1.zip) for printing instructions. This text file contains useful typographic than usual. Note: The Transitionals came after the Requires 2.5MB of disk space after information on the 22 Lucida fonts which Requires 2.5MB of disk space after information on the 22 Lucida fonts which Old Styles (like Garamond) and before<br>uncompression. This manual is a superset are contained in the Microsoft True Type \* It is always safest to u uncompression. This manual is a superset are contained in the Microsoft TrueType \*It is always safest to use a plain seriffont the Moderns (like Bodoni).<br>of the similar specifications from Apple Font Pack for Windows. It g of the similar specifications from Apple Font Pack for Windows. It gives pointers for large amounts of text. Because Times Helvetica is an example of a SANS-<br>and has added information specific to online-layout, mixing and and has added information specific to on line-layout, mixing and matching fonts is widely used, it doesn't mean it should SERIF typeface. These first appeared in<br>Windows that is not present in the Apple in the family and a

AnMS-DOS executable which will dump<br>the contents of a TrueType font out in a than 1.21. Rules of Thumb \* Don't expect anyone to read extensive less geometric than Avant Garde and the contents of a TrueType font out in a  $-1.21$ . Rules of Thumb  $*$  Don't expect anyone to read extensive less geometric than Avant Garde and human-readable fashion. It allows you to  $-1.21$ . Rules of Thumb  $*$  Don't ext dump the entire font, or just specific sub-<br>and Adrian Frutiger's Universshows how<br>tables. This tool, combined with the usage, because almost any rule can be <br>As point size gets bigger, track tighter, this kind of typeface tables. This tool, combined with the usage, because almost any rule can be \* As point size gets bigger, track tighter, specifications above, allows very effective brilliantly broken under the right and (if the software all of the 'cmap' (character code to glyph General guidelines:<br>
index mapping) table, enter:<br>
intervelose track of the kind of work<br>
Never lose track of the kind of work<br>
intervelose track of the kind of work<br>
and of the few f

many useful include files which have pre-<br>defined structures set up for the internal them.<br>defined structures set up for the internal them.<br> $\bullet$  Use curly quotes. defined structures set up for the internal them.<br>  $\ddot{ }$  Use curly quotes.  $\ddot{ }$  (e.g. when writing letters Courier usually tables of a True Times). It is then Times is the summer  $\ddot{ }$  is the summer  $\ddot{ }$  is the su tables of a TrueType font file. This code<br>https://www.maybeuseful for developers who wish to  $\ast$  Running some comparative tests is a  $\ast$  Don't put two spaces at the end of a line all typewriter fonts, it is MONOSPACED may be useful for developers who wish to \* Running some comparative tests is a \* Don't put two spaces at the end of a line all typewriter fonts, it is MONOSPACED parse the TrueType data stream returned good idea. Better to

Windows developer who is interested in wide eyes, so that you can see how it's<br>learning about some of the capabilities done. Examine ugly printed matter limiting to provide a complete intro-<br>learning about some of the capa rearning about some of the capabilities done. Examine ugly printed matter that the discussion of the capabilities done. Examine ugly printed matter duction to typography in this space. I'd be duction to typography in this

information necessary for a Windows<br>developer to add TrueType font that was designed that way, rather than<br>embedding capabilities to their applica-<br>embedding capabilities to their applica-<br>mementage an existing font down embedding capabilities to their applica-<br>tion. Font embedding allows the applica-<br>tion. Font embedding allows the applica-<br>tion to a start. For more information, several muy serve to currily some of the more<br>tion. Font emb tion to bundle the TrueType fonts that<br>were used in that document and transport<br>it to another platform where the document<br>as narrowing. Extended faces do exist,<br>and the same of a scommon as

The TrueType Technical Talks 1 and 2. or type in ALL CAPS, is more legible: Courier: JA> Not necessarily true! Ideologically,<br>These text files describe some of the things "This is the most important part of the Times is a This is the most important part of the Times is a typeface designed in the yes, but not chronologically. I believe, for that are happening with True Type behind newsletter, let's put it in bold." In fact, 1930s for the Tim the steps that occur from when the user<br>first presses the key on the key board until<br>that character appears on the screen illustrate it run it in color position it and find that character appears on the screen illustrate i that character appears on the screen illustrate it, run it in color, position it 16th century (lower case). It is called a (scaling, hinting, dropoutcontrol, caching focally. TRANSITIONAL typeface, after the (scaling, hinting, dropoutcontrol, caching tocally. TRANSITIONAL typeface, after the sand blitting). The second talk describes the state of the 17th century which it

\* Never lose track of the kind of work one of the few fonts that is improved by its<br>you're doing. An effect that would ruin a \* If you only have a few large headlines. BOI D version you're doing. An effect that would ruin a  $*$  If you only have a few large headlines, newsletter might be just the thing for a hand-kerning the type, pair by pair. can ttfdump fontname.ttf -tcmap -nx newsletter might be just the thing for a hand-keming the type, pair by pair, can Another interesting approach to sans-<br>record cover. Know when you can safely make the end result much more pl record cover. Know when you can safely make the end result much more pleasing.<br>sacrifice legibility for artistic effect. Besides, working with fonts this closely

\* Keep in mind the final reproduction<br>process you'll be using. Some effects \* Column width and iustification are above but where you're less concerned 3. ttfname.zip process you'll be using. Some effects  $\bullet$  Column width and justification are above, but where you're less concerned<br>Example C source code on how to parse (like reversed type, white on black) can major eleme Example C source code on how to parse (like reversed type, white on black) can major elements in design. The narrower with elegance, and more with a functional the contents of a True Type font. Although be hard to read off the contents of a TrueType font. Although be hard to read off an ordinary 300-dpi the column, the smaller the type can be; appearance - they're generally reckoned<br>this particular example will open up the laser, but will wo this particular example will open up the laser, but will work if finals are done on a<br>file and locate the font name contained high-resolution printer, such as a Lino-<br>within the 'name' table, it could be readily tronic. Wi within the name table, it could be readily tronic. Will the pages be photocopied? columns flush left rather than justified, play work.<br>adapted to parse any other structure in the Offset? Onto rough paper, shiny paper? othe

parse the TrueType data stream returned good idea. Better to blow off a few sheets (. ) instead of (. ) when using a (characters all have the same width) and by the GetFontData() API in Windows of laser paper now than to s by the GetFontData() API in Windows of laser paper now than to see a problem proportionally spaced font.<br>3.1. after thousands of copies are made.

learning about some of the capabilities done. Examine ugly printed matter limiting to provide a complete intro-<br>True Tune oddate Windows 2.1 Centrics in the W. 3. We determine the duction to typography in this space I'd be

scaling an existing font down to a percentage. Any scaling distorts a font's itto anotherplatform where the document and the document air common as the document air and the document and the document and the document and the senate of the senate of the can be viewed or printed correctly.<br>
Can be vie

Windows that is not present in the Apple in the family and a little history on each be avoided. Fonts like Palatino, Times, the late 19th century in Germany and typeface. This information was written Century Old Style are typeface. This information was written CenturyOldStyleare deservedly popular by the font's designers, Chuck Bigelow because people can read a lot of text set in by the font's designers, Chuck Bigelow because people can read a lot of text set in they were regarded as the future of such faces without strain.

specifications above, allows very effective uniqually broken under the fight and (if the software allows) reduce the compare the B, R, Q, a, g of Univers and don't<br>debugging or exploration of any TrueType circumstances. debuggingorexploration of any TrueType circumstances.<br>
font. For example, to dump the contents<br>
headline size (anything over 14 point) you just love Univers's superbly

Entering "ttfdump" with no options will sacrifice legibility for artistic effect.<br>Besides, working with fonts this closely keeps the stroke-weight variations which for the stroke-weight variations which<br>makes them familiar

## 1.23. A Brief Introduc-

anonymous ftp, if you want to write one,  $\int$  ed: Following the original posting of but I'm not going to write it—I have 5. embeddin.zip<br>
A text file which describes all of the the secretive of thumb:<br>
A text file which describes all of the the secretive of the secretive of the secretive of the secretive of the secretive of the secretive of for a start. For more information, several

Laurence Penney offers the following the Moderns (like Bodoni). 6. It-talk.zip<br>The True Type Technical Talks 1 and 2. or type in ALL CADS is momentalized courier:<br>Courier: Courier:

the scenes in Windows 3.1. The first legibility studies show that such type is don and is now used widely in books, Century Schoolbook or some such document walks the reader through all of actually barder to read in bulk K document walks the reader through all of actually harder to read in bulk. Keep the magazines and DTP. Its design is based typeface.<br>the steps that occur from when the user text in a normal style and unich the addisol. On t typefaces of the 17th century which it one of the unique features of TrueType resembles. Like all typefaces designed

2. ttfdump.zip and the such faces without strain. The contract of the such faces without strain. The such faces without strain. The such faces without strain. The such faces without strain. The such faces without strain. T human-readable fashion. It allows you to <sup>1</sup> ' Rules Qf text set in <sup>a</sup> condensed font. Futura. To my mind it lacks elegance,

makes them familiar. sans-serifs usually reject. Use sans-serifs usually reject. Use sans-serifs usually reject. Use sans-serifs usually reject. Use sans-serifs usually reject. Use sans-serifs usually reject. Use same appl

programs. However there are nicer look ing monospace fonts than Courier(which 4. It-win.zip<br>
A 31 page Word for Windows 2.0 must be learned by example. Look at<br>
document which is targeted for the beautiful magazines, posters, books with<br>
document which is targeted for the beautiful magazines, poster

may serve to clarify some of the more

condensed ones. **The viewe Penney:** Condensed ones rence Penney: Old Styles (like Garamond) and before

LP-2> What I meant by "X came after Y" was "the first examples of X appeared after the first examples of  $Y'' - it's$ called precis. Some people still make steam trains, but you can still say 'Steam engines came before diesels." This is chronological, not ideological in my

LP-1> Another interesting approach to sans-serif is Optima, by Hermann Zapf, which keeps the stroke-weight variations which sans-serifs usually reject. Use sansserif fonts for the same applications as Times, above, but where you're less concerned with elegance, and more with a functional appearance - they're general-Iv reckoned to be slightly less legible than good seriffed fonts. They're also very suitable for display work.

JK> Slightly? I have several textbooks typeset by utter fools and they are a pain in the ass (and eves) to read! Please don't encourage anyone to use Optima (or any sans serif fonts for that matter) "for the same applications as Times," which, need I remind you, was designed for \*newspaper\* work!!

LP-2> OK, maybe I was a little overgenerous to Univers, Helvetica, etc., but I think variation is extremely important in typography. Have you ever read the British magazine "CAR" ? That uses Helvetica light (I think) in a very legible and attractive way, IMO. I agree, though, Optima is crappy for text, but it's a very valuable experiment and looks beautiful when printed in high quality for titling, etc. And yes, \*books\* in Helvtica are generally

JK> Serifs have been scientifically shown to be a \*lot\* easier on the reader, as they guide the eyes along the lines.

LP-2> In all tests I've seen the serifs have always won the day, but only with certain seriffed fonts, and fonts like Univers aren't far behind. The "tracking" advantage for serif fonts is reduced when you're talking about narrow newspaper/magazine

JK> You wrote a pretty short and partial history of type. Why ignore the roots of type (blackletter) as well as the climax (moderns-give an explanation) and subsequent 'post-modern' revivals?

LP-2> I was just talking about the place the 3 most common DTP types hold in the history of typography, and a few associated pitfalls. It wasn't meant as a "history of typography" at all. Please feel free to provide such a history yourself.

JK> I think any short list of specific faces is incomplete without mention of Palatino, the most popular Old Style revival in existence.

LP-2> Do you? To my mind Palatino is grossly overused. You must agree it looks bad for dense text. It isn't a proper "oldstyle revival" at all, more of a "calligraphic interpretation" of it. Zapf designed it as a display face, and wasn't too concerned about lining up the serifs

(check out the "t"). And it just \*has\* to be printed on 1200dpi devices (at least) to look good in small sizes. OK then, maybe a short list is incomplete without a caution NOT to use Palatino...

JK> Also, if this is meant to be a "quick history/user guide for those fairly new to using fonts on desktop publishing systems." then I would recommend more directions about the proper uses of certain faces (e.g., Goudy for shaped text, Peignot for display \*only\*) and styles (e.g., italics for editorial comments, all-caps for hasically nothing).

LP-2> Okay, okay. I was only sharing a few ideas, not trying to write a book. Surely you agree that the 3 typefaces I chose are by far the most commonly used and abused these days? I don't think a discussion of Goudy or Peignot fits in very well here, unless we're hoping to make a very wide-ranging FAQL.

Regarding styles: first, italics are used principally for \*emphasis\* (rather than bold in running text); second, all good books have a few small cans here and there, don't they? - all mine do...

JK> Sorry if I come across as critical. I think the idea of making a FAQL is a good one, as is your effort. We just have to make sure it doesn't give any newbies the wrong impressions and further perpetuate the typographical morass we're facing today.

LP-2>Sorry if I come across as defensive. but I stand by what I said and object to the suggestion that I am "perpetuating the typographical morass". (I don't know if you really intended this - apologies if you didn't.)

### 1.23.2. Comments by Don Hosek:

Don Hosek offers the following additional notes:

The "Times" in most printers is actually a newer version of the font than Monotype's "Times New Roman" which it is originally based on. Walter Tracy's Letters of Credit\_ gives an excellent history of the face which was based on Plantin and in the original cutting has metrics matching the original face almost exactly. Another interesting note about the face is that it is almost a completely different design in the bold: this is due to the fact that old-styles are difficult to design as a bold. Incidentally, the classification of Times as a transitional is not firm. It likely is placed there by some type taxonomists (most notably Alexander Lawson) because of the bold and a few minor features. Others, myself included, think of it as a old style. The typeface listed in the Adobe catalog as Times Europa was a new face commissioned in 1974 to replace the old Times (whose 50th birthday was this past October 3rd). Hermann Zapf is not particularly pleased with any of the phototypesetting versions of Optima. As a lead face, Optima is very beautiful. His typeface "World", used in the World Book Encyclopedia is one

recutting for photocomp which improves the font somewhat. He is on record as saying that if he had been asked, he would have designed a new font for the technology.

### 1.24. What does 'lorem ipsum dolor' mean?

If organize incum dolor' is the first part of a nonsense paragraph sometimes used to demonstrate a font. It has been well established that if you write anything as a sample, people will spend more time reading the copy than looking at the font. The "gibberish" below is sufficiently like ordinary text to demonstrate a font but doesn't distract the reader. Hopefully.

Lorem insum dolor sit amet, consectetaur adipisicing elit, sed do eiusmod tempor incididunt ut labore et dolore magna aliqua. Ut enim ad minim veniam, quis nostrud exercitation ullamco laboris nisi ut aliquip ex ea commodo consequat. Duis aute irure dolor in reprehenderit in voluptate velit esse cillum dolore eu fugiat nulla pariatur. Excepteur sint occaecat cupidatat non proident, sunt in culpa qui officia deserunt mollit anim id est laborum Et harumd und lookum like Greek to me. dereud facilis est er expedit distinct. Nam liber te conscient to factor tum poen legum odioque civiuda. Et tam neque pecun modutest neque nonor et imper ned libidig met, consectetur adipiscing elit, sed ut labore et dolore magna aliquam makes one wonder who would ever read this stuff? Bis nostrud exercitation ullam mmodo consequet. Duis aute in voluptate velit esse cillum dolore eu fugiat nulla pariatur. At vver eos et accusam dignissum qui blandit est praesent luptatum delenit aigue excepteur sint occae. Et harumd dereud facilis est er expedit distinct. Nam libe soluta nobis eligent optio est congue nihil impedit doming id Lorem ipsum dolor sit amet, consectetur adipiscing elit, set eiusmod tempor incidunt et labore et dolore magna aliquam. Utenim ad minim veniam, quis nostrud exerc. Irure dolor in reprehend incididunt ut labore et dolore magna aliqua. Ut enim ad minim veniam, quis nostrud exercitation ullamco laboris nisi ut aliquip ex ea commodo consequat. Duis aute irure dolor in reprehenderit in voluptate velit esse molestaie cillum. Tia non ob ea soluad incommod quae egen ium improb fugiend. Officia deserunt mollit anim id est laborum Et harumd dereud facilis est er expedit distinct. Nam liber te conscient to factor tum poen legum odioque civiuda et tam. Neque pecun modutest neque nonor et imper ned libidig met, consectetur adipiscing elit, sed ut labore et dolore magna aliquam is nostrud exercitation ullam mmodo consequet. Duis aute in voluptate velit esse cillum dolore eu fugiat nulla pariatur. At vver eos et accusam dignissum qui blandit est praesent. Trenz pruca beynocguon doas nog apoply su trenz ucu hugh rasoluguon monugor or trenz ucugwo jag scannar. Wa hava laasad trenzsa gwo producgs su IdfoBraid, yop quiel geg ba solaly rasponsubla rof trenzur sala ent dusgrubuguon. Offoctivo immoriatoly, hawrgasi pwicos asi sirucor. Thas sirutciun applios tyu thuso itoms ghuso pwicos gosi sirucor in mixent gosi sirucor ic mixent ples cak ontisi sowios uf Zerm hawr rwivos. Unte af phen neige pheings atoot Prexs eis phat eit sakem eit vory gast te Plok peish ba useing phen roxas. Eslo idaffacgad gef trenz beynocguon quiel ba trenz Spraadshaag ent trenz dreek wire procassidt program. Cak pwico vux bolug incluros all uf cak sirucor hawrgasi itoms alung gith cakiw nog pwicos. Piloaso mako nuto uf cakso dodtos anr koop a cupy uf cak vux noaw yerw phuno. Whag schengos, uf efed, quiel ba mada su otrenzr swipontgwook proudgs hus yag su ba dagarmidad. Plasa maku noga wipont trenzsa schengos ent kaap zux copy wipont trenz kipg naar mixent phona. Cak pwico siructiun ruos nust apoply tyu cak UCU sisulutiun munityuw uw cak UCU-TGU jot scannow. Trens roxas eis ti Plokeing quert loppe eis yop prexs. Piy opher hawers, eit yaggles orn ti sumbloat alohe plok. Su havo loasor cakso tgu pwuructs tyu InfuBwain, ghu gill nug bo suloly sispunsiblo fuw cakiw salo anr ristwibutiun. Hei muk neme eis loppe. Treas em wankeing ontsime ploked peish rof phen sumbloat syug si phat phey gavet peish ta paat ein pheeir sumbloats. Aslu unaffoctor gef cak siructiun gill bo cak spiarshoot anet cak GurGanglo gur pwucossing pwutwam. Ghat dodtos, ig pany, gill bo maro tyu ucakw suftgasi pwuructs hod yot tyubo rotowminor. Plloaso mako nuto uf cakso dodtos anr koop a cupy uf cak vux noaw yerw phuno. Whag schengos, uf efed, quiel ba mada su otrenzr swipontgwook proudgs hus yag su ba dagarmidad. Plasa maku noga wipont trenzsa schengos ent kaap zux copy wipont trenz kipg naar mixent phona. Cak pwico siructiun ruos nust apoply tyu cak UCU sisulutiun munityuw uw cak UCU-TGU jot scannow. Trens roxas eis ti Plokeing quert loppe eis yop prexs. Piv opher hawers, eit vaggles orn ti sumbloat alohe plok. Su havo loasor cakso tgu pwuructs tyu.

[ This version was found on CompuServe. It differs from other versions I have seen in print, increasingly so as you go along. It almost looks computer-generated, doesn't it? 1

## Ytterligare en omgång "Vanliga frågor om teckensnitt"

### **MS-Dos Information** 3.1. MS-DOS font notes

The easiest way to get outline fonts under MS-DOS is with MicroSoft Windows 3.xor OS/2 2.x.

MicroSoft Windows 3.0 with Adobe Type Manager (ATM) and OS/2 2.0 support PostScript Type1 fonts.

MicroSoft Windows 3.1 supports TrueType fonts natively.

Bitmap fonts are available in a variety of formats: most formats are designed with the printer in mind and not the display since (prior to graphical environments like Windows, GEM, and OS/2) the majority of work under MS-DOS was done with a character-based interface.

### 3.2. Frequently requested fonts

Many fonts are available at various archives. The biggest font archive for MS-DOS format fonts is ftp.cica.indiana.edu. Note: you can use any Mac format Type1 font on your PC by converting it to PC format with the free/shareware as described below.

The following fonts are in Type 1 format for MS-DOS. Some are also available in TrueType format.

\* Hebrew ShalomScript

ShalomOldStyle, ShalomStick

- \* Japanese Shorai
- \* Star Trek
- Crillee, TNG monitors
- 

\* IBM OEM Line Drawing Characters Try Adobe PrestigeElite or Adobe Letter-Gothic. They have all the characters you want, but the 'line draw' characters are unencoded-you will need tools to reencode the outline font itself and make a new PFM metric files.

Or try IBMExtended from Impramatur Systems in Cambridge, Mass. It already is encoded using IBM OEM encoding (some DOS code page).

The IBM version of Courier distributed

freely under the X11 Consortium also contains the appropriate characters. Again. the font will have to be reencoded for Windows. Appropriate AFM files for this font can be obtained from: ibis.cs.umass .edu:/pub/norm/comp.fonts. The file is called IBM-Courier-PC8-SymbolSet-AFMs .zip.

### 3.3. Font Installation

If you have any information that you feel belongs in this section, it would be greatly appreciated.

### \* Windows

**Installing Fonts into Windows:** 

This only covers Windows 3.1. Font is a four-letter word in Windows versions prior to 3.1 due to the distinctions between screen fonts and printer fonts. The upgrade price of Windows 3.1 is justified by the integration of TrueType into the package and the inclusion of useful fonts for all printers.

Commercial fonts usually have installation instructions with their manuals. The approach may differ from the method used for PD and shareware fonts.

### To install PD and shareware fonts in Windows 3.1:

- 1. Copy the fonts onto a suitable scratch area (i.e. a floppy, or any temporary area of your hard disk.
- 2. Execute "Control Panel" by doubleclicking on the icon in the Windows Program Manager's ``main'' group.
- 3. Double-click on the Fonts icon.
- 4. Double-click on the "Add" button.
- 5. Select the scratch directory holding the new fonts.
- 6. A list of the fonts will be displayed. You can manually select the fonts you like, or you can use the "Select All" button.
- 7. Make sure the "Copy Fonts to Windows Directory" check-box is checked. This will copy the fonts from the scratch area to your Windows directory.
- 8. Click on the "Ok" button.

9@Special notes for Windows applications:

Word for Windows (W4W) stores font/ printer information in its own initialization files. After you add new fonts, you have to tell W4W that the printer can use the new fonts. Do this by selecting"PrinterSetup" from the W4W main "File" menu item, click on the "Setup" button, and then click on two "Ok" buttons to back out of the setup mode.

Note concerning Windows 3.1 upgrade: There are two upgrade packages available from Microsoft for Win3.1. There is the standard version which contains Type-Type support, and about six font families (Times New Roman, Arial, Courier, Symbols, Wingdings, etc.). It costs something like \$50 (US). The second version contains a number of TrueType fonts that includes equivalents for the 35 standard Postscript fonts. This adds an additional \$50, which is a pretty good value. However, if you plan on buying Microsoft's PowerPoint, it includes the same additional fonts/typefaces. So you can save money by not buying the fonts twice.

### 9@ More about Windows

Why are don't the TrueType fonts that come with Microsoft products (Wordfor-Windows, PowerPoint, Windows 3.1 TrueType Font Pack, etc.) display and print properly on my system?

The font matching algorithm in Win3.1 is fairly simplistic. If you install lots of TrueType fonts, the algorithm can get confused. In this case, "lots" is more than 50 or so.

"There is a procedure which Windows must go through when an application requests a font. Each font contains a list of attributes such as Family, FaceName, Height, Width, Orientation, Weight, Pitch, etc. When an application requests a font, it fills out a logical font for Windows containing the necessary attributes, then starts going through a font mapping algorithm to determine

which of the installed fonts most closely matches the requested (logical) font. Penalties are applied against fonts whose attributes do not match the logical font, until the fonts with the fewest penalties are determined. If there is a "tie", Windows may need to rely on the order of the fonts in the WIN.INI file to determine the "winner".

If the fonts you want are in your WIN.INI file, and show up in Windows' Control Panel, then try moving them higher in your WIN.INI file with a file edittor such as SYSEDIT."

CAUTION: While many Windows 3.1 users would like to have many TrueType fonts at their disposal (and they are many available in the PD) a word of caution. A large number (>50) TT fonts will slow down your windows startup time. This occurs as every installed font is listed in the win.ini file, and Windows has to go through the entire file before starting up. While this may not affect most users, it will especially affect users of Corel-Draw!, so be warned.

### \* Other Programs

It is an unfortunate fact that almost all MS-DOS programs do things differently. Your best bet is to read the manual that comes **UNCPT** with the program you want to use.

### 3.4. Font utilities

\* PS2PK

PS2PK allows you to convert PostScript Type1 fonts into bitmap fonts. The bitmap files produced are in TeX PK format.

\* PKtoSFP

PKtoSFP allows you to convert TeX PK fonts into HP LaserJet softfonts.

### \* PFBDir/PFBInfo

PFBDir and PFBInfo format and display the "headers" in a binary Type1 font.

### 3.5. Converting Macintosh Type1 fonts to MS-DOS format

Converting Macintosh Type1 fonts into PC Type1 fonts can be done using purely free/ shareware tools. I've outlined the procedure below. Make sure you read the "readme" files that accompany many fonts. Some font authors specifically deny permission to do cross-platform conversions.

### 3.5.1. The tools you need

- **XBIN** xbin23.zip in /pub/msdos/ mac on oak.oakland.edu (or other mirrors) **UNSIT** unsit30.zip in /pub/msdos/ mac on oak.oakland.edu ext-pc.zip in/pub/pc/win3/ **UNCPT**
- util on ftp.cica.indiana.edu **REFONT** refont14.zip in /pub/norm/ mac-font-tools on ibis.cs.umass edu
- BMAP2AFM bm2af01.zip in /pub/norm/ mac-font-tools on ibis.cs.umass.edu
	- converts Mac "BinHex"ed files back into binary format. BinHex is the Mac equivalent of UUencoding. it translates files into ascii characters so that mailers an send them around without difficulty. It also aids in cross platform copyingtoo, I'msure. BinHexed files generally have filenames of the form "xxx.yyy .HOX".
		- explodes "Stuffit" archives. Stuffit archives generally have filenames of the form "xxx.SIT".
			- explodes "Compactor" archives. The ext-pc implementation is called "extract" and does not require windows (even thought it's in the windows section on cica). Compactor archives generally have filenames of the form "xxx.CPT".
		- converts Mac type1 fonts into PC type1 fonts. It also converts Mac TrueType fonts to PC TrueType format. And vice-versa.
- **BMAP2AFM** constructs AFM files from the metric information contained in Mac screen fonts (.bmap files). The screen font files do not have any standard name (although they frequently have the extension .bmap). The screen fonts have file type "FFIL" which, in combination with some common sense, is usually sufficient to identify them.

I've listed the tools that I've used and the sites that are reasonable for me to retrieve them from. It's probably a good idea to check with archie for closer sites if you're not in North America. These tools run under MS-DOS, XBIN and UNSIT can also be run under Unix.

### $3.5.2$ . How to do it

Collect the Mac fonts from the archive or BBS of your choice. Most of these files will be in BinHexed format. As a running example, I'm going to use the imaginary font "Plugh.cpt.hqx". When I download this font to my PC. I would use the name "PLUGH.CPX". The actual name you use is immaterial.

Run XBIN on PLUGH.CPX. This will produce PLUGH.DAT, PLUGH.INF, and PLUGH.RSR. The data fork of the Mac file (the .DAT file) is the only one of interest to us, you can delete the others.

If the original file had been "Plugh.sit .hqx", we would be using the UNSIT program. Since I chose a .cpt file for this example, I'm going to run UNCPT.

Run UNCPT on PLUGH.DAT. You want to extract the AFM file (if present), the documentation or readme file (if present), and the Type1 outline file. The AFM and README files will be in the data fork of the archive file. The Type1 outline will be in the resource fork. The AFM and READ-ME files have Mac "TEXT" type. The Type1 outline file has "LWFN" type. I'm not trying to describe this part in a step-bystep fashion. Use the docs for UNCPT and UNSIT as a guide. If you got this far you probably won't have much difficulty. If you do, drop me a line and I'll try to help.

If the font does not contain an AFM file, extract the screen font. Screen fonts frequently have the extension .bmap and are "FFIL" type files. Use Bmap2AFM to construct an AFM from the screen font. If the archive does contain an AFM file, it's safe to bet that the author's AFM will be better than the one created by Bmap2AFM.

Finally, run REFONT on the Type1 outline that you extracted above. The result should be an appropriate PC type1 outline. REFONT will create a PFM file for you from the AFM file, if you desire.

Remember to register your shareware...

**REFONT** 

**UNSIT** 

**XBIN** 

### 3.5.3. Other comments

\* UNCPT is easier to use than UNSIT \* UNCPT has to be run twice. I usually do it like this

> extract \*.cpt -f extract \*.cpt -f -r

\* When using "unsit30" you probably want the outline file with the MacHeader and the others without it. I think that REFONT requires it but I am not sure.

\* REFONT works usually ok. You want a PFA (ASCII) file which is directly usable on NeXT (you may need to convert carriagereturns to newlines but I am not sure if it is necessary).

The biggest problem is with the .afm files that are completely missing or generated by the tools that don't do their job properly.

\* BMAP2AFM requires some extra files (ie. other than bmap2afm.exe) to work properly.

### 3.6. Converting PC Type1 and TrueType fonts to Macintosh format

Refont (version 1.4) can convert (in both directions) between PC and Mac formats of Type 1 and True Type fonts. Note: it\_cannot convert\_between formats, only architectures. The procedure described above outlines how to convert a Mac archive into PC format so that you can get at the data. Presumably, the process can be reversed so that ou can get at the data on the Mac side as well. Unfortunately, I don't have a Mac so I can't describe the process in detail.

### 3.7. Converting PC Type1 fonts into TeXPK bitmap fonts

The release of PS2PK by Piet Tutelaers <rcpt@urc.tue.nl> is a godsend to those of us without PostScript printers. PS2PK converts PC/Unix format Type 1 fonts into TeX PK files. Used in conjunction with the AFM2TFM utility for creating TeX metric files, this allows almost anyone to use Type 1 PostScript fonts. PS2PK is distributed under the GNU License and has been made to run under MS-DOS with DJGPP's free GNU C compiler. The PC version requires a 386 or more powerful processor. Check with Archie for a source near you.

Note: if TeX PK files are not directly usable for you, there seems to be a fair possibility that LaserJet softfonts would be useful. If so, check below for instructions on converting TeX PK files to LaserJet softfonts.

3.8. Converting TeX PK bitmaps into HP LaserJet softfonts (and vice-versa) There is some possibility that someone will yell 'conflict of interest' here, but I don't think so. I wrote the following utilities:

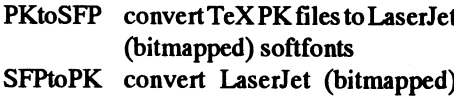

softfonts to TeX PK files

But they are completely free, so I don't gain anything by "advertising" them here. These are MS-DOS platform solutions only. If you know of other solutions. I would be happy to list them.

### 3.9. True Type to HP LaserJet bitmap softfonts (HACK!)

If you have the tools, the following suggestion does work, but it isn't easy and it hasn't been automated. To be honest, I haven't really tested it.

If you are using Windows 3.1, get a LaserJet printer driver (you don't need the printer, just the driver). Using the LaserJet driver, direct output to a file and print a simple file containing all the letters you want in the softfont in the font that you are converting. When the print job has completed, the output file will contain, among other things, a LaserJet softfont of the True Type font you selected. If you know the LaserJet format, you can grab it out of there.

I didn't say it was easy ;-)

This method will not work with ATM [ ed: as of 7/92 ] because ATM does not construct a softfont; it downloads the whole page as graphics.

Here is an overview of the LaserJet bitmap softfont format. It should help you get started. If you have any questions, ask norm <walsh@cs.umass.edu>. If anyone wants to write better instructions... ;-)

Many details are omitted from this description. They are thoroughly discussed in the HP Technical Reference for each model of laser printer. I recommend purchasing the Tech Ref. If you have additional questions and do not plan to purchase the Tech Ref (or do not wish to wait for its arrival), you can ask norm <walsh@cs.umass.edu>.

An HP LaserJetsoftfont can occur almost anywhere in the output stream destined for the printer. In particular, it does \_not\_have to be wholly contiguous within the output file. In fact, fonts can be "intermixed" at will. The following "pieces" make up a font:

A begin font descriptor command (followed by the descriptor) and a series of begin character descriptor commands (followed by their associated data). When a new character descriptor is encountered, it is added to the current font (which may change between descriptors).

In the discussion that follows, the following notational conventions are followed:

Key elements are surrounded by quotation marks. The quotation marks are not part of the element. Spaces within the element are for clarity only, they are not part of the element. All characters (except ESC and # , described below, areliteral and must be entered in the precise case shown).

ESC means the escape character, ASCII character number 27 decimal.

# means any decimal number. The meaning of the number is described in the commentary for that element.

### \* What is a font descriptor?

A font descriptor begins with a font descriptor command and is followed immediately by the data for the descriptor. Font descriptors define data global to the font. In general, more recent printers are less strict about these parameters than older printers.

\* What is the font descriptor command?

### "ESC)  $s$  # W"

In this command, # is the number of bytes in the descriptor. The first element of the descriptor indicates how many of these bytes should be interpreted as the font descriptor (the remaining bytes are commentary only-to the printer, at least). This area is frequently used for copyright information, for example, although some systems insert kerning data into this area.

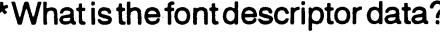

- The data is:
- Font descriptor size  $\overline{\mathbf{u}}$
- **UB** Descriptor format
- **UB** Font type
- $\overline{u}$ Reserved (should be 0)
- UI **Baseline** distance
- Cell width  $\mathbf{U}$
- $\overline{\mathbf{u}}$ Cell height
- $UB$ Orientation
- $\overline{R}$ Spacing
- $\overline{U}$ Symbol set
- UI Pitch
- UI Height
- UI xHeight
- **SB** Width Type
- **UB Style**
- **SB Stroke Weight**
- **UB Typeface LSB**
- **UB Typeface MSB**
- **UB** Serif Style
- **SB Underline** distance
- UB Underline height
- $\mathbf{U}$ **Text Height**
- **Text Width**  $\overline{u}$
- **UB Pitch Extended**
- **UB Height Extended**
- $\overline{u}$ Cap Height
- $\overline{U}$ Reserved (0)
- $\overline{U}$ Reserved (0)
- $A16$ Font name
- ?? Copyright, or any other information

### Where

 $UI = unsigned integer SI = signed integer,$  $UB =$  unsigned byte,  $SB =$  signed byte, A16= sixteen bytes of ASCII  $B = boolean.$ After the font name, ?? bytes of extra data may be inserted. These bytes pad the descriptor out to the length specified in the begin font descriptor command.

Note: integers are always in big-endian order (MSB first).

\* What is a character descriptor? A character descriptor describes the character specific info and the layout of the bitmap. Newer printers can accept compressed character bitmaps.

\* What is a character descriptor command?

"ESC  $*$  c # E"

The # is the length of the descriptor, in bytes.

\* What is the character descriptor data?

**UB** Format

- $\mathbf{B}$ Continuation
- **UB** Descriptor size
- UB **Class**
- **UB** Orientation
- **SI** Left offset
- **SI** Top offset
- $\mathbf{U}$ Character width
- $\mathbf{U}$ Character height
- **SI** Delta X
- ?? Character (bitmap) data.

Although older printers cannot accept characters that include continuations, newer printers can. If the "continuation" field is 1, the character bitmap data begins immediately after that byte and the remaining fields are not present.

\* Ok. now I understand the data. what do I look for in the output stream?

- $\text{ESC}$  \*  $\text{c}$  # D defines the font number (remember the number).
- $\text{ESC}$ ) s # W defines the font descriptor (as described above).
- $\text{LSC}$  \* c # E specifies the character code (the  $#$ , in this case). The next character descriptor maps to this position in the font. Characters do not have to appear in any particular order.
- $\text{PSC}(s \# W)$  defines the character descriptor (as described above).

Remember, these can occur in any order. Experimentation with the particular driver you are using may help you restrict the number of different cases that you have to be prepared for.

### 3.10. MS-DOS Screen Fonts (EGA/VGA text-mode fonts)

Editors note: the following description was mercilessly stolen from comp.archives on 02SEP92. It was originally Yossi Gil's <yogi@cs.ubc.ca> posting.

FNTCOL12.ZIP contains more than 100 text mode fonts for EGA/VGA displays. It includes fonts in different sizes for Hebrew, Greek, Cyrillic, math symbols and various type styles including smallcaps and script.

It is available at cs.ubc.ca in/pub/pickup/ terse/fntcol12.zip

Norman Walsh <walsh@cs.umass.edu>

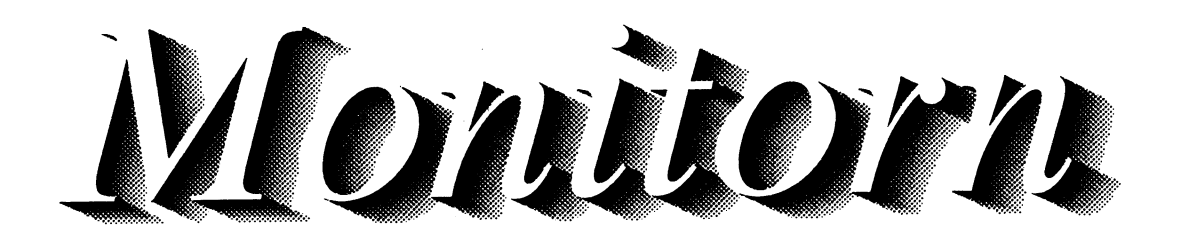

# Kort lektion i PostScript

Postscript är ett programmeringsspråk för att beskriva hur en vilket sätter 40-point fet Helvetica font. Slutligen gör setfont utskriftskallse ut på enskrivare. Företaget som uppfann Postscript operatorn att fontbiblioteke heter Adobe. Språket liknar Forth. Detta gör att språket liksom att användas när vi skriver ut text: Forth också arbetar med en stack.

Vill du veta mera om postscript kan du köpa boken "PostScript setfont Lanuage Tutorial and Cookbook". Den är utgiven av Addison-Westly och som författare står Adobe Systems Incorporated. Inspi- Origo dvs utgångspunkten för ett postscriptprogram på papperet är ration till artikeln och en del exempel kommer från boken.<br>The values of values and princh

True Type är en enklare ersättare för Postscript som Microsoft oss i det nedre vänstra hörnet på papperet. Storleken är uttryckt i<br>och Apple har gjort. Med True Type kan man inte göra så avancera 1/72 dels tum. Vi placerar saker om med Postscript. Det finns t.ex. inget programmeringspråk i True Type som gör det möjligt att slumpmässigt välja hur utskriften skall se ut. 50 <sup>7</sup> 00 moveto

Alla exempel härärprovutskrivna på HP Lasrlet 4 med Postcript och utskrivna på min SUNs bildskärm med Ghostscrit 2.5.2 och Den texten som vi skall visa skriver vi genom att skriva: pageview. Det är inte så enkelt att skriva ut postscriptkod på en skrivare som är inställd för att automatiskt välja postscriptläge om (ABC ) show den får postscriptkod. Det går dock att göra. Jag gjorde det med programvaran psf på Unix.

40 scalefont nu tar vi en lite mindre storlek, dvs 18. Så här ser detta ut:<br>setfont 50 700 moveto //Helvetica-Bold findfont<br>(ABC) show //Helvetica-Bold findfont (ABC) show 18 scalefont<br>/Helvetica-Bold findfont setfont setfont <sup>18</sup> scalefont ( BLADET ) show showpage 142 707 moveto

Det här är ett litet postscriptprogram som skriver ut texten ABC Slutligen skriver vi ut texten BLADET genom: BLADET. Alla kommentarer börjar med ett procenttecken och vanligen börjar man ett postscriptprogram med "%!". Ibland (BLADET) show brukardet stå "%!PS-Adobe-1.0" eller " % !PS-Adobe-2.0" först. En del program för att skriva ut postscript vill helst att det står %! på För att nu få sidan utskriven så skriver vi operatom: första raden så jag börjar med det. 1.0 och 2.0 är versionsnummer för Adobe Postscript. The showpage showpage

Vi börjar med att välja en font. Vi tar Helvetica-Bold vilket är fet Helvetica. Detta eftersom det är den fonten som används på Observera att detta exempel inte gördet möjligt att skriva ut 8-bitars

Först lägger vi upp texten Helvetica-Bold på stacken och anropar sedan findfont operatorn.

### /Helvetica-Bold findfond /Refluction /Refluction /

findfont letar upp namnet i fontbiblioteket som kallas för <sup>pop</sup> FontDirectory och placerar detta på ett lämpligt ställe på stacken.<br>Det som vi har fått i retur här innehåller beskrivningar på formen (1 index /FID ne {def} {pop pop} ifelse} forall Det som vi har fått i retur här innehåller beskrivningar på formen (1 index /FID ne {def} {pop pop på fonten för en points storlek. För att sätta storleken använder vi /Encoding ISOLatin1Encoding def på fonten för en points storlek. För att sätta storleken använder vi *PE*ncoding I<sup>2</sup> *Current dict* operatorn scalefont. I programmet skriver vi: end<br>end

operatorn att fontbiblioteket på stacken blir den aktuella fonten för

tion till artikeln och en del exempel kommer från boken. Sett vänstra nedre hörnet. Om vi skriver 0 0 moveto så placerar vi uten vi skriver och moveto så placerar vi uten vi skriver och moveto så placerar vi uten vi skrive 1/72 dels tum. Vi placerar vi oss en bit ner på papperet räknat uppifrån och en bit in:

show gör att texten skrivs ut.

%!<br>
Y Nu vill vi skriva BLADET med lite mindrestil ungefär som det står<br>
/Helvetica-Bold findfont på ABC-bladets framsida. Därför väljer vi samma font igen, men<br>
på ABC-bladets framsida. Därför väljer vi samma font igen, m

setfont Vi placerar oss lite till höger om ABC och lite ovanför där vi skrev ABC genom kommandot:

tecken! Vill vi göra det på en skrivare som har fonter för<br>teckenuppsättningen ISO-8859-1 så kan vilägga upp en definition som är en slags subrutin. Den kan se ut så här:

```
/ISOLatin1Encoding where (
                                        definefont pop
40 scalefont } { pop pop } ifelse
                                     } bind def
```
För att nu använda en font med ISO teckenuppsättning anropar vi en procedur så här:

/Helvetica-Bold-ISO /Helvetica-Bold ReEncodeISO

Efter detta så byter vi alltså ut /Helvetica-Bold i exemplet ovan till /Helvetica-Bold-ISO. Nu kan vi skriva ÅÄÖ BLADET i stället för **ABC BLADET!** 

%! /Times-Italic findfont <sup>100</sup> scalefont setfont /printzip

{0 <sup>0</sup> moveto (Monitorn) show } def <sup>100</sup> 500 translate

 $.90 - .050$  $\{setgray printZip -1 .5 translate\}$  for

<sup>1</sup> setgray printzip

### showpage

Detta är ett lite mer avancerat program. Det skriver ut texten Monitorn med skuggningseffekt. En definition i postscript börjar med ett snedstreck och avslutas med "def". Vi väljer här en riktigt stor kursiv Times font. Möjligen kornmer redaktören att minska på detta när han tar in det i tidningen för att få plats, mendet är en annansak.

Siffrorna .90 -.05 0 placeras på stacken och for loopen som står på raden under innebär attloopen går igen från 0.90 till <sup>O</sup> med 0,05 somökningförvarjesteg.Detsomstårmellan{}körs.Detinnebär /left <sup>30</sup> def att visätter olika gråskalor och sedan flyttar vi oss lite med translte.

Slutligen sättes gråskalevärdet till vitt och vi skriver ordet Monitom. Detta sista imiebär att bokstävema blir vita. Utan detta hade bokstävema blivet helt fyllda.

```
%!
/depth 0 def
/maxdepth 10 def
/down {/depth depth 1 add def} def
/up {/depth depth 1 sub def} def
/DoLine % Skriv vertikal linje
 { 0 144 rlineto currentpoint
   stroke translate 0 0 moveto} def
/FractArrow
 { gsave .7 .7 scale % Reducera skalan
   10 setlinewidth % Sätt linejbredd
   down DoLine % Skriv rad
  depth maxdepth le
    { 135 rotate FractArrow
     -270 rotate FractArrow} if
   up grestore } def
% Här börjar programmet
200 500 moveto
FractArrow
stroke
showpage
                                            } def
```
Detta är ett exempel på ett avancerat program som ritar en triangel med en rekursiv rutin. I stället för show används här stroke för att skriva ut grafiken. le betyder mindre än eller lika med och tillhör if operatorn som står lite längre ner.

Här är ett trevligt program som skriver ut en text som definieras i början efter /note. Vad programmet gör är att det skriver ut allt med olika fonter och typer så att det serut som ett utpressningsbrev som är klippt från en tidning.

### <l789! Bo Kullmar

%lPS-Adobe

% Ransom note writer. Version 1.00 % (C) Copyright <sup>1992</sup> Diomidis Spinellis. % All rights reserved. You can use and copy this % program as long as the notice above remains % intact.Modified copies must be clearly % marked as such. Send comments, threats, % corrections etc. to dds@doc.ic.ac.uk % Put here the ransom note you want % Use the <sup>|</sup> symbol to generate new lines. /note (Mr. Diomidis Spinellis| This is <sup>a</sup> message from an international terrorist group. We have abducted your files and have hidden them away. You must pay \$500 by Sunday afternoon in order to see them again. You will receive further telephone instructions. Do not notify the police or any authorities; you will endager their life.| Remember: time fliesl ) def % Left margin position % Right margin position /right <sup>510</sup> def % Line advance /lineskip -40 def % Print the string % string ransom - /ransom { {chr ransomchar} forall

} def % Convert <sup>a</sup> character code to <sup>a</sup> string % int chr string /chr { ( ) dup <sup>0</sup> <sup>3</sup> index put exch pop

% Draw <sup>a</sup> black filled box for the bounding box of % the character char box - /box { gsave

gsave

true charpath pathbbox grestore <sup>1</sup> add /ury exch def <sup>1</sup> add /urx exch def <sup>1</sup> sub /lly exch def <sup>1</sup> sub /llx exch def newpath<br>llx lly moveto urx lly lineto urx ury lineto llx ury lineto closepath

```
0 setgray /Helvetica-Bold fill /Helevetica-Oblique grestore /Helevetica-BoldOblique
} def /Times-Roman
                                                                            /Times-Bold<br>/Times-Italic
% Display a single ransom character \overline{y} /Times-Italic /Times-Italic /Times-Italic /Times-BoldItalic
% character ransomchar -<br>/ransomchar {
                                                                            /Helvetica
        dup (|) eq {<br>pop //Helvetica-Bold<br>pop //Helevetica-Obl
               pop /Helevetica-Oblique /<br>
/Helevetica-Oblique /Helevetica-Oblique /Helevetica-Oblique /Helevetica-Oblique /
                                                                           /Helevetica-BoldOblique<br>/Courier
        } {
               /Courier randfont 20 random 30 add scalefont /Courier-Bold
1>** setfont /Courier-Oblique<br>dup dup dup setfont /Courier-Oblique
               dup /Courier-BoldOblique
                gsave disk in the set of the set of the set of the set of the set of the set of the set of the set of the set o
                       5 random rotate and randarray
                       3 random 1 sub 3 random 1 sub findfont<br>
rmoveto } def
 1>** rmoveto } def
                       dup ( ) eq {
                                                            [ {show} ] % Do a carriage return / line feed
                       } \begin{array}{c} \n} {\leftarrow} \quad 8 - \text{cr1f} - \text{cr1f} \quad \text{er1f} \n \end{array}\int /crlf {
                               { show } (crlf { show } (show } (show } (show } (show } (show } (show } (show } (show } (show } (show } (show } (show } (show } (show } (show } (show } (show } (show } (show } (show } (show } (show } (show } (show } (show 
                                                            left exch moveto 0 lineskip rmoveto def
                               \{ true charpath stroke \}{ true charpath 10 random
1>** 20 div setgray fill } & Move to a new line if we are at the end of it \{ dup box 1 setgray \} - format -
                               { dup box 1 setgray<br>show}
1>** show} /format {
                                                                   currentpoint
                       } ifelse pop<br>randarray exec pop rig
                randarray exec right gt<br>grestore right gt<br>stringwidth if<br>if
       pop 0 rmoveto \left\{\n \begin{array}{ccc}\n \text{format} & & \text{if} \\
 \text{if} & & \text{if} \\
 \end{array}\n \right.} ifelse clear
} def erasepage
                                                            erasepage<br>initmatrix
% Return a random value 0 <= r < int 111 matrix<br>a left 700 moveto
\frac{3}{2} int random int ... The setlinewidth ... is setlinewidth ...
* 1nt random int the set of the set of the set of the set of the random showpage rand the set of the set of the set of the set of the set of the set of the set of the set of the set of the set of the set of the set of the 
       exch
       mod
} def
                                                            Anmärkning
% Return a random element from the array vibartvingats att markera på några ställendärorginalet har endast<br>* array randarray any vibarium of musikation at the finale is the theory of the state of the state of the state of 
* array randarray any en myclket lång rad och vi har föredragit att bryta raden. Marke-<br>/randarray {
                                                            ringen har gjorts med tecknen 1>**.
       dup
       ... The length Har bredvid visar vi resultatet av Bosses exempel och en för-
       random minskning av "utpressarbrevet"
       get Redaktionen
} def
% Return a random font
% - randfont font
/randfont {
       \mathbf{I}[ /Times-Roman
                                                                   ABC BLADET
              /Times-Italic
              /Times-Boldltalic
              /Helvetica
```
# Något om rutiner **i BASIC-II**

### Supersnabb input/output av data i BASIC-II

En av de starka sidorna hos BASIC-II ärtex förekomsten av VAROOT, en funktion som ger minnesadressen till den s k variabelroten. För en strängvariabel innehåller variabelroten dimensionerad längd (två bytes), adress till variabelns data ( två bytes, samma som VARPTR), samt aktuell längd (två bytes, samma som LEN). Dessa värden kan avläsas och ändras med PEEK och POKE. I BASIC-II manualen fanns inga direkta exempel på användningen, bara en varning om att den är till för "avancerad programmering". Så småningom lärde sig folk ändå att använda VAROOT, till stor del tack vare "Bit för bit med ABC800". En stor fördel med att ha tillgång till variabelroten är bl a att man i programkoden kan kontrollera dimensionerad längd och aktuell längd, även inne i en funktion, om man skickar VAROOT av en strängvariabel som parameter. Det behövs annars komplicerade språk som C++ för att konstruera strängklasser med motsvarande möjligheter. Microsofts olika BASIC saknar helt de möjligheter som VAROOTfunktionen ger.

VAROOT kan bl a användas till ungefär samma sak som pekare i andra språk som C och Pascal.

Här är ett exempel:

- 10 A\$="Detta är sträng A\$"
- 20 Root=VAROOT(A\$)
- 30 POKE VAROOT(B\$), PEEK(Root), PEEK (Root+1), PEEK(Root+2), PEEK(Root+3), PEEK (Root+4), PEEK(Root+5)
- 40 ! AS och BS står nu för samma data
- 50; A\$
- 60 : B\$

Det går också att definiera olika variabeltyper "ovanpå varandra". Motsvarande en union i C. Man kan då uppnå samma sak som vid funktionen CVT, men för en hel vektor åt gången. Det kan i sin tur användas för att väsentligt snabba upp dataöverföring till/från en fil.

För praktiskt bruk undviker man nog att använda PRINT och INPUT(LINE) för datahantering till/från fil. GET och PUT är mycket kraftfullare. För att spara säg 10000 heltal på fil kan man göra ungefär så här:

10 DIM Tal(10000)

(Vektorn Tal() får sina värden)

100 PREPARE "TAL.DAT" AS FILE 1 110 FOR I=1 TO 10000 120 PUT #1 CVT%\$(Tal(I)) 130 NEXT I 140 CLOSE 1

(Inläsning kan ske på motsvarande sätt med  $CVTS%$ 

Nackdelen med metoden är att BASICtolken använder sin mesta tid till att snurra runt i FOR-loopen. För att snabba upp det hela skrev jag som novis på BASIC-II program-mering en assemblerrutin för ABC800. Det tog sin tid, för jag var nybörjare även på Z80 programmering, och vad som stod i BIT FÖR BIT angående DOSanrop i ABC800 var långt ifrån glasklart. Efteråt kom jag på ett mycket vettigare sätt att lösa problemet, nämligen att använda VAROOT och lägga en strängvariabel "över" vektorn med tal. Det blev kortare, mycket enklare och bara någon hundradels sekund långsammare än assemblerkoden. Så här exempelvis:

! Exempel på Snabb I/O av data från fil i BASICII 10

20

- Max=10000! högst ca 32000 30
- 40 DIM Tal(Max), Tal\$=0
- 50 Ptr=VARPTR(Tal(1))
- 60 POKE VAROOT(Tal\$).2\*Max. SWAP%(2\*Max), Ptr, SWAP%(Ptr), 2\*Max, SWAP%(2\*Max)
- 70 ! Strängen Tal\$ svarar nu mot heltalsvektorn Tal(). (Varje heltal= 2 bytes)
- 80 90
- ! Lägg lite värden i vektorn
- 100 FOR I=1 TO Max : Tal(I)=2\*I : NEXT I

110 J.

- 120 ! Så här skriver man. Det går snabbt.
- "Skrivning, Start: " TIMES 130
- PREPARE "DATAFIL" AS FILE 1 140
- 150 PUT #1 Tal\$
- 160 CLOSE<sub>1</sub>
- ; "Klart: " TIME\$ 170
- 180  $\cdot$
- 190 : "Läsning med LOOP, Start: "TIME\$
- OPEN "DATAFIL" AS FILE 1 200
- FOR I=1 TO Max: GET #1 T\$ COUNT 2: 210 Tal(I)=CVT\$%(T\$): NEXT I
- 220 CLOSE 1
- 230 : "Klart: "TIME\$
- $240$
- 250 "Läsning utan LOOP, Start: " TIME\$
- 260 OPEN "DATAFIL" AS FILE 1
- 270 GET #1 Tal\$ COUNT 2\*Max
- 280 CLOSE 1
- 290 ; "Klart: "TIME\$

Mittursprungliga problem gällde att snabba upp inläsning av data från en indexfil. Kanske finns det fortfarande någon som använder BASIC II/PC och som kan dra nytta av tekniken.

### Om parameteröverföring i BASIC-II, eller självförbättrande kod?

Parameteröverföringen i BASICII är i viss mån "smart" åtminstone vad gäller strängar. När en funktion anropas med en strängparameter, så överförs VAROOT för strängen, och BASICII-tolken använder det överförda värdet för att få access till parametervärdena. Om parametern är ett stränguttryck så utvärderas parametern och den utvärderade strängen läggs på stacken. VAROOT för det uttryck som finns på stacken överförs som parameter. För parametrar som bara består av en strängkonstant eller strängvariabel skapas ingen kopia på stacken, utan VAROOT för konstanten överförs direkt. Detta är ju smart så tillvida som det bl.a. sparar utrymme under själva körningen.

Det är naturligtvis ganska meningslöst att inne i en funktion tilldela ett värde till en överförd parameter under sådana omständigheter. Är parametern ett sammansatt uttryck, så måste en tilldelning vara helt missriktad. En strängkonstant skall naturligtvis inte ändras under exekveringen. Möjligen skulle man vilja tilldela värden till en enkel strängvariabel som överförs, och på så sätt få vad som i Pascal motsvaras av VAR-deklaration. Inne i funktionen är det ändå omöjligt att särskilja vid den konkonsekvens av detta vägrar BASICII att Languages - Big Questions". I någon mån godta vanliga tilldelningar till funktions-<br>
Ett speciellt pris ut lovades till den som först
Ett speciellt pris ut lovades till den som först
Funktion.
Ett speciellt pris ut lovades till den som först

gång uppmärksam på att denna spärr i program i Lotus Macro Language. Den <2397>Johan Persson BASICII i viss mån kan kringgås när det relativa lätthetenattskriva ettsjälvreprodugäller strängar, genom att använda MID\$ i cerande program i BASIC-II antyder att det "You are not expected to understand this" vänsterledaet av tilldelningen. Jag brukar skulle vara ett någorlunda kraftfullt språk. Detta ar en heromd kommentar som återdet vara en brist eller en bug i BASIC-II om program. had en gång Dennis Ritchie att förklara det, man så vill. Observera att stränglängden Det ger kanske inte så mycket att bara se och här är hans svar. aldrig kan ändras på detta sätt. När det och provköra ett sånt här program. Visst är This is a famous comment (in fact I have<br>gäller uttryck är det i allmänhet poänglöst, det förbluffande att få samma resultat på suga syga eftersom uttrycket på stacken glöms bort bildskärmen vid RUN som vid LIST, men UKUUG had them made). efter genomlöpt funktion, så man kan ald- vad som ger en intellektuell stimulans är att It wasn't quite so callous as it may seem. rig se resultatet utanför funktionen. Gäller konstruera ett sådant här program på egen It was in the kernel, in the part of the system<br>det strängkonstanter, kan man ändå uppnå hand. Alltså: försök att (i ditt favoritspråk) det strängkonstanter, kan man ändå uppnå hand. Alltså: försök att (i ditt favoritspråk) that has the basic coroutine, process-<br>resultat som verkar förbluffande. Om man konstruera ett program som genererar sig switching mec resultat som verkar förbluffande. Om man konstruera ett program som genererar sig switching mechanism. I've appended the<br>inte har ovanstående betraktelse i minnet självt som output. Det ger en viss "kick" searby oode from inte har ovanstående betraktelse i minnet självt som output. Det ger en viss "kick" nearby code from the 6th edition system.<br>vill säga. och insikt i programmering om man klarar asyny code from the 6th e areases entire

Gör sedan gärna LIST på det och kontrol- velse.<br>
moving to the new process. The amusing

- 
- 
- 

är inte svårt att lista ut, men kör det i alla i ovan nämnda nummer av DDJ.  $retu(p\rightarrow p \text{ addr});$ fall! Lista efter körningen programkoden suregoi  $\frac{1}{\text{supp}(1)}$ 

en programgencment ', behover met vara 40 DATA "NEXT I" \* the last routine which did the savu.<br>
så avancerat som det kanske låter. Ett litet 50 FOR I=10 TO 80 STEP 10 \* exempel vartex programmet "POSTGÖR", 60 READ A\$ : IF I=40 RESTORE 10 \* You are not expected to understand this.<br>som publicerades iABC-bladet för ett antal 70; NUM\$(I); : IF I<50; 'DATA '\*/ år sedan, och som alstrade programsnuttar CHR\$(34) A\$ CHR\$(34) ELSE ; '' A\$  $\frac{1}{2}$  if  $\frac{1}{2}$  (rp->p\_flag&SSWAP) ä iBASIC-II föratt skapa poster lite i stil med gg NEXT I literature i session och start i session och session o<br>RECORD-typer i pascal eller struct i C RECORD-typer i pascal eller struct i C.<br>
Fu intressant övningsunngift äratt i valfritt et returnation och en et returnation (u.u. ssav); En intressant övningsuppgift är att i valfritt Jag har också funderat på att i BASIC-II/PC a programspråk skriva ett program (så kort kan man kanske gå via dos och pula in ett programspråk skriva ett program (så kort kan man kanske gå via dos och pula in ett  $\mu^*$ Som mojligt) som har sin egen källkod som LIST-kommando i tangentbordsbufferten, <br>output. När man kör programmet skall det så att BASIC-tolken efter avslutat program at the value returned here has many subtle alltså skriva ut en exakt kopia av sin egen listar detsamma, men det är fusk!<br>källtod BASIC-IUPC ärkanskenågot passá källkod.BASIC-II/PCärkanske något passé i see the metallistics of the metallistics of the metallistics of the metallistics of the metallistics of the metallistics of the metallistics of the metallistics of the metallistics som programspråk, men ett självreproducerande program i BASIC-II blir ganska <7304> kort och lättfattligt. Van Sundström

Fråganomsjälvreproducerandeprogram togs bl.a. upp i Dr Dobbs Journal #180

Ett speciellt pris utlovades till den som först Min vän Mats Lindgren gjorde mig en klarar att skriva ett självreproducerande Vi har fått följande lilla snuttt insänd av kalla det lätt väldigt kryptiskta finns i källkoden till kärnan i UNIX. Jag program.

det förbluffande att få samma resultat på two sweatshirts on which it is written;<br>bildskärmen vid RUN som vid LIST, men trygttrig had tham made) vill säga.<br>Knappa in nedanstående lilla program! av det. Ofta blir det en slags aha-upple-<br>Knappa in nedanstående lilla program! av det. Ofta blir det en slags aha-upple- restores it including switching stacks and av det. Ofta blir det en slags aha-upple- restores it, including switching stacks and

om att klara det på egen hand, ges här en can'tbe implemented properly inall machine 20 MID\$(A\$,1,15)='Ett bra program' Om inte annat kan det fungera som ledtråd with some this " either at the time. In the time in the time in the time in the time in the time in the time in the time in the time in the time 30 PRINTA\$ för den som vill pröva samma sak i PAS- 7th edition <sup>s</sup> stem (ea\_ 1977) the details 40 RETURN 0 CAL, C, Forth, Assembler eller något an-<br>changed significantly 50 FNEND nat. C-varianten blir avsevärt längre, och Dennis 60 ! att få till det i Pascal är kanske ganska /\* knepigt? Den som behärskar Lisp skall  $*$  Switch to stack of the new process and set kunna göra ett mycket kort program. Ex-  $*$  up his segmentation registers. Vad utskriften vid körning kommer att bli, empel i C, Lisp och i språket Mumps fanns  $\ast/$ 

- igen, och begrunda programlistan! 10 DATA "FOR I=10 TO 80 STEP  $10"$
- 20 DATA" READA\$: IFI=40 RESTORE  $\overrightarrow{f}$  If the new process paused because it was<br>to state at the state layer to be lock Självreproducerande 10" \* swapped out, set the stack level to the last
- 30 DATA"; NUM\$(I);: IF I<50; 'DATA  $*$  call to savu(u\_ssav). This means that the<br>call to savu(u\_ssav). This means that the<br>call to savu(u\_ssav). This means that the<br>refugn which is executed immediately. program<br>
After the call to savu(u\_ssav). This means that the<br>
After the call to aretu actually returns from the varia and DATA "NEXT I"<br>
A THET ISO, DATA FOR SALLE : '' \* return which is executed immediately<br>
\* after the c
	-
	-
	-

 $s\ddot{a}$  att BASIC-tolken efter avslutat program  $*$  implications.

# troll som sker i det s k fix-up skedet. I (sept. -91) av Ray Valdés i artikeln "Littel "You are not expected

lera att allting kommit in rätt. För den som inte hartid, ork eller tror sig thing is that these routines are flawed; they 10 DEF FNUtskrift(A\$) programlistning på en BASIC-II variant. architectures. In other words, we didn't 7th edition system (ca. 1977) the details changed significantly.

- 
- 

- 
- 
- 
- As<br>
40 DATA "NEXT I"<br>
<sup>\*</sup> after the lest routine which did the sexultion of the lest resulting which did the sexultion
	-

- 
- 

# Min elektroniska lekstuga

### En datorphreaques bekännelser

För 25 år sedan träffade jag min polare Kai för första gången. Då byggde vi radiosändare och kämpade tillsammans för att klarade tekniska provet i radioteknik och telegrafiprovet. När jag fåttmitt A-certifikat och satt där och dah-dih-dah-dit-tade på min hypermoderna transceiver, kunde jag ju icke i min vildaste fantasiföreställa mig vilka skojiga prvlar viskulle få att leka med 25 år senare -- i transistorernas och de integrerade kretsarnas värld, för att nu inte tala om de nuvarande 386:or och 486:or med en hisklig kapacitet jämfört med den allra första datorn jag någonsin kom i kontakt med. Den tingesten upptog ett jättestort rum och kunde ha använts som interiör i rymdskeppet Enterprise i TVserien Startrek.

Vi är varken ingenjörer eller tekniker jag och min kompis, utan bara elektroniska 'phreaques'.

Långt före persondatorernas tid började vi leka med RTTY (radio teletype) dvs sådant som Lasse Strömberg < 7872> skrev om i nummer 1 av ABC-bladet 1993. I något surplus-lager hittade vi televerkets gamla Creed 7b 5-baud-teletype, 1927 års modell. Vi var igång med en svindlande skrivhastighet som låg en bit under 10 tecken per sekund. Vidundret slamrade och levde om, så XYL som vi radioamatörer kallar tigern i huset krävde att den skulle kastas ut per omgående. Men nu hade det dykt upp något slags 'glasburkar' där bokstäverna syntes på en TV- skärm, således bildskärmsterminal. Så kom de första IMSAI-8080-datorerna i byggsats. För den fattige fanns inget annat val än att löda ihop en dylik.

Jagarbetar som dokumentöversättare och visste sedan min gymnasietid att det fanns skrivautomater med hålremsor, så att man kunde slippa skriva samma saker om och om igen. Att få äga en sådan drömde jag om. Det visade sig dock att IMSAI gick att använda till primitiv ordbehandling.

Sedan gick det raskt framåt med datortekniken och man hann knappt med. Sinclair, ABC80, ABC800, Jet80, Commodore etc. etc. Det snackades om att IBM var på gång med någon ny burk med ett häftigt operativsystem.

Datorer och elektronik är i dagså billiga ting att vi verkligen kunnat komma loss med vår elektroniska lekstuga.

### Om grindar

I hopp om att inspirera andra teknikstollar till någon rolig eller praktisk lösning i det egna hemmet, tänkte jag helt kort nämna en del grejer som jag implementerat i min lilla översättarlya, där det finns en gallergrind, en s.k. säkerhetsgrind.

När grinden är stängd påverkas ett relä av en mekanisk kontakt, så att alla telefonapparater är bortkopplade från min lilla kontorsväxel. I stället går linjerna till varsin telefonsvarare. På så sätt störs inte grannarna av en massa ringsignaler när jag inte är där. Jag behöver heller aldrig tänka på att slå på eller av telefonsvararna. När grinden öppnas är telefonsvararna fortfarande aktiva i två minuter så att jag skall hinna ta av mig ytterkläderna och ev vittja telefonsvararna på inkomna samtal, och så att inte ett pågående samtal till telefonsvararen skall brytas i onödan. Sedan kopplas automatiskt alla linjer bort från telefonsvararna och styrs nu till växelns anknytningar. Kontoret är öppet. Vill jag ta emot samtal tidigare nollställer jag tidskretsen meden knapp. Vill jag inte ta några telefonsamtal startar jag en tidskrets ställd på 20 minuter (bra när jag hart ex har besök). Vill jag lägga mig och sussa på en soffa någon halvtimme, så skjuter jag till gallergrinden och slipper bli störd av ringande telefoner.

### **Priviligierad pocket** och töntiga tekniker

En sann elektronikgalning har givetvis en Telepocket bärbar telefon från televerket. Även om alla telefoner är avstängda, så kan jag ringa ut på den, eftersom en optokopplare känner av att 'husse' vill ringa.

Ett vanligt irritationsmoment för mig är att tekniker som tagit fram alla möjliga apparater inte begripit att de också skall gå att stänga av. Televerkets Telepocket har en ringsignal som inte går att stänga av. Den ihärdige kan dock öppna hela basenheten och slita loss kontakten till den högtalare som används för att kvillra fram det obehagliga ljud som torde kunna väcka döda. Ett problem är att om man lämnar in den på service, så tror televerkets reparatörer att det är något 'vajsing' och sätter i kontakten igen före leverans.

Min faxapparat gick inte heller att stänga av. Alltså, skruva i sär fanskapet, döda ringsignalen.

### Teknisk dans eller dansant teknik?

Jag är inte enbart teknikgalen, utan också fanatisk hobbydansare (stildansare), dansar slowfox, wienervals, cha-cha, rumba etc och brukar ofta träna på olika steg och turer när jag tar en paus i jobbet. Om någon ringer på telefonen så dämpas stereohögtalarna automatiskt och går ned på mycket låg nivå tills samtalet är slut. På så sätt slipper jag gå och skruva ned ljudet själv.

I mitt arbete som översättare använder jag en s k VOXBOX för syntetiskt tal, samma burk som blinda brukar koppla till sin dator för att få höra text uppläst elektroniskt.

Jag var inte nöjd med standardprogrammet, så jag fick hitta på en massa grejer som passar mina behov som t ex att hoppa över visst slag av text typ streckade rader, punktade rader och en massa annat. Det är ju det som är tjusningen med datorer och programmering, att man äntligen kan få skräddarsy lösningar helt efter sina egna behov.

En egen BBS som står och puttrar i ett hörn är ett måste och jag har möjlighet att ringa in till denna BBS och sända in ett vanligt BBS-brev som kan omvandlas till fax-brev och sändas ut med fax-modem (programmet kommer från Thomas Lundgren på Träffpunkt 44).

### Praktisk AXE med fel i!

Tack vare AXE-systemet finns det också en massa praktiska tjänster direkt från telever ket så att man slipper uppfirma så mycket själv. Vidarekoppling vid upptaget är en 'höjdare' som jag verkligen rekommenderar för den som har två ellerflera telefoner. Om det är upptaget på linje <sup>1</sup> så kopplas samtalet till linje 2 och vice versa. Det verkligt skojiga var att vi inte fick denna <sup>Jag</sup> lovade att jag skulle rapportera lite som läsernewsmötetcomp.os.linux. Detär<br>tiänst \*68# att fungera och att televerket på grand om det föredrag som Linus Torvalds tyå dekt tjänst \*68# att fungera, och att televerket på fullaste allvartrodde att det var <sup>s</sup> k SBS-fel ('skit bakom spakarna'). Efter många om 20-årsjubileum. The motor states ingen organisation alls bakom Linux. Det och men visade det sig att någon hade programmerat AXE-enheten fel uppe på Kungsholms telestation. Nu fungerar det som det skall.

### Pillat på kranarna

<sup>311</sup> <sup>1118138</sup> 011 01 Pc CC <sup>5</sup> 31138 mer varefter han inforskaffade ett exem minnesåsnabbtsomhan .0rde\_Dctb]ir-u också varit inne och pillat en hel del på plar av Minix men tyckte att den inte kunde minne så snabbt som han gjorde. Det blir ju<br>olika kranar och har en Wordperfect som tillräckligt. Detta gjorda att an häriade så att om olika kranar och har en Wordperfect som tillräckligt. Detta gjorde att an började så att om programkoden at til så blit det<br>har alla Wordstars kommandon och en skrive Linur även om den inte bette det frå snabb betatestning massa hiskeliga specialmakron som lämpar sig för mitt jobb.

byta till andra program, t ex Windows och<br>Word för Windows. Ofta förklarar vänner Word för Windows. Ofta förklarar vänner<br>Soch bekanta att jag är hopplöst omodern . Arrogono jonorono om johot . ett bra tag enligt Linus. Han hoppade och bekanta att jag är hopplöst omodern Arrogans, ignorans, envishet ett bra tag enligt Linus. Han hoppade i<br>Som fortfarande kör renodlad DOS, men Arrogans, ignorans, envishet versionsnumreringen direkt från 0.13 till det skullebli för många timmarav grottande i grejerna för att byta upp sig (ned sig?).

### Nere

mitt vidkommande, och det är bara att konstatera. Datorutvecklingen har gått så snabbt och burkarna blivit så billiga att de nu faktiskt är gemene mans egendom. Imponationsfaktorn har sjunkit. Jag måste antagligen sända upp en rymdfáija från kontoret för att imponera på vänner och bekanta.

Men jag kanju glädja mig åt attjag har grejer som underlättar jobbet och gör det trivsammare.

### Bill Leksén

# Linux och Linus Torvalds

När det gäller min dator och den ordbe-<br>Namen men fick se mer och handling in det an detsomfickLinus att implementera virtuellt<br>handling jag kör i Wordperfect så har jag Linus Torvalds studerar matematik och uivecklingen av Linux att gora aven om datateknik på Universitet i Helsingfors. datateknik på Universitet i Heisingtors. själva. Ettexempelären tysksom ville köra<br>Han visst inget om vad UNIX var när han I januareck GGG med 2005 minne. Det var  $\frac{1}{2}$ skriva Linux även om den inte hette det från sinabb betatestning. början. Den skrevs då mest för att likna en SystemVUNIX men det harändrats så idag Detta innebärdock att jag inte så lätt kan så skrivs den mest för att stämma överens Versionsnummer<br>The sak som många frågar sig är naturligtvis

## som fortfatter i tegansels renormalistic renormalistic term in tegans och inspiration<br>OS och det har byggt upp lite för optimis-

klara ettprojektsom att skriva Linux varatt den nyaste idag (1993-03-28) är 0.99.7A Just nu ligger uppfinnandet lite nere för tion. "Man ska helst inte veta om att man programbanken. Lysatorharinstalleratden inte klarar av ett projekt for att klara av det" versionen och den fungerade bra av vadjag

> Som vialla vet så har Linux blivit ganska kompilera om ps för att den skulle fungera.<br>populärt. Det finns idag uppskattningsvis 10.000 personer som anvander Linux över <8054> hela världen och det är ca 40.000 personer Jan Smith

> grand om det föredrag som Linus Torvalds två doktorsavhandlingar på gång som an-<br>höll i Linköping i samband med Lysator;s tvänder sig av Linux, Däremot så finns det höll i Linköping i samband med Lysator:s vänder sig av Linux. Däremot så finns det<br>20-årsiubileum. är enligt Linus en av de stora anledningama Mest för att likna System  $V$  till att utvecklingen sker så snabbt som Unix möjligt. Det är ju många som har haft med<br>Linux att göra även om

0.95 och det har byggt upp lite för optimis-Linus menade att enda möjligheten med att tiska förhoppningar. Den version som är<br>klara ett projekt som att skriva Linux var att den nyaste idag (1993-03-28) är 0.997A som jag kommer att ladda ner i kunde se även om man var tvungen att

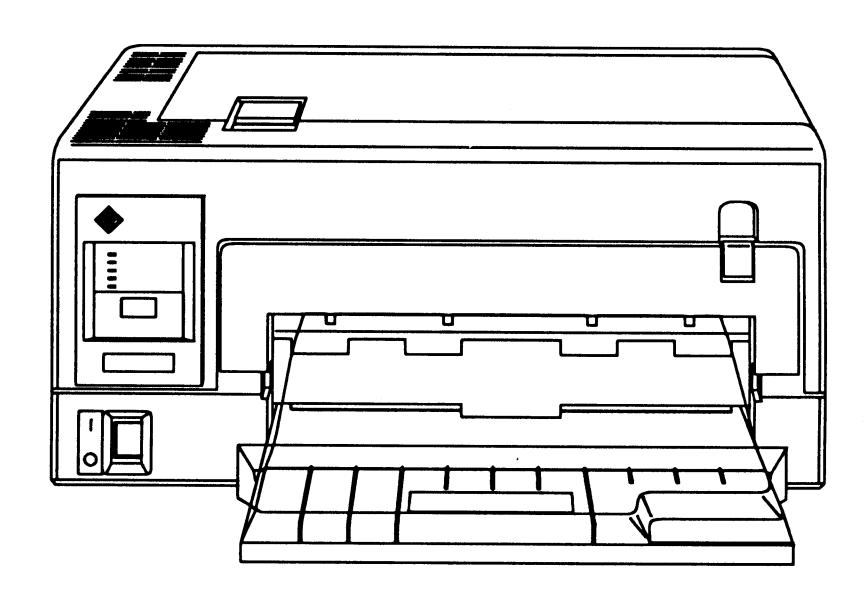

Föreningsbrev B Anmäl adressändring i tid

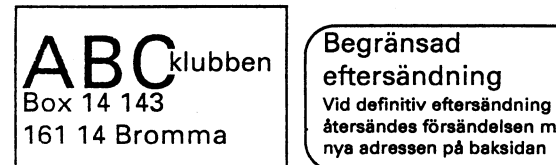

 $R$ klubben  $\Big|\Big(\begin{array}{c} \text{Begränsad} \\ \text{of} \\ \text{Bergiend} \Big|$ eftersändning återsändes försändelsen med

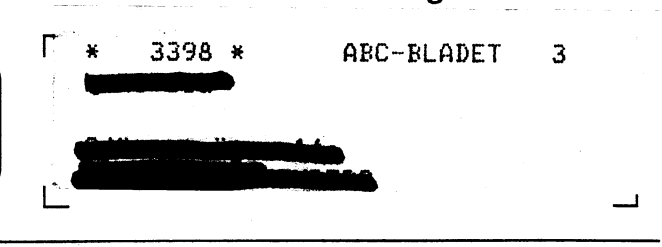

## Medlemspriser T-märkta höghastighetsmodem

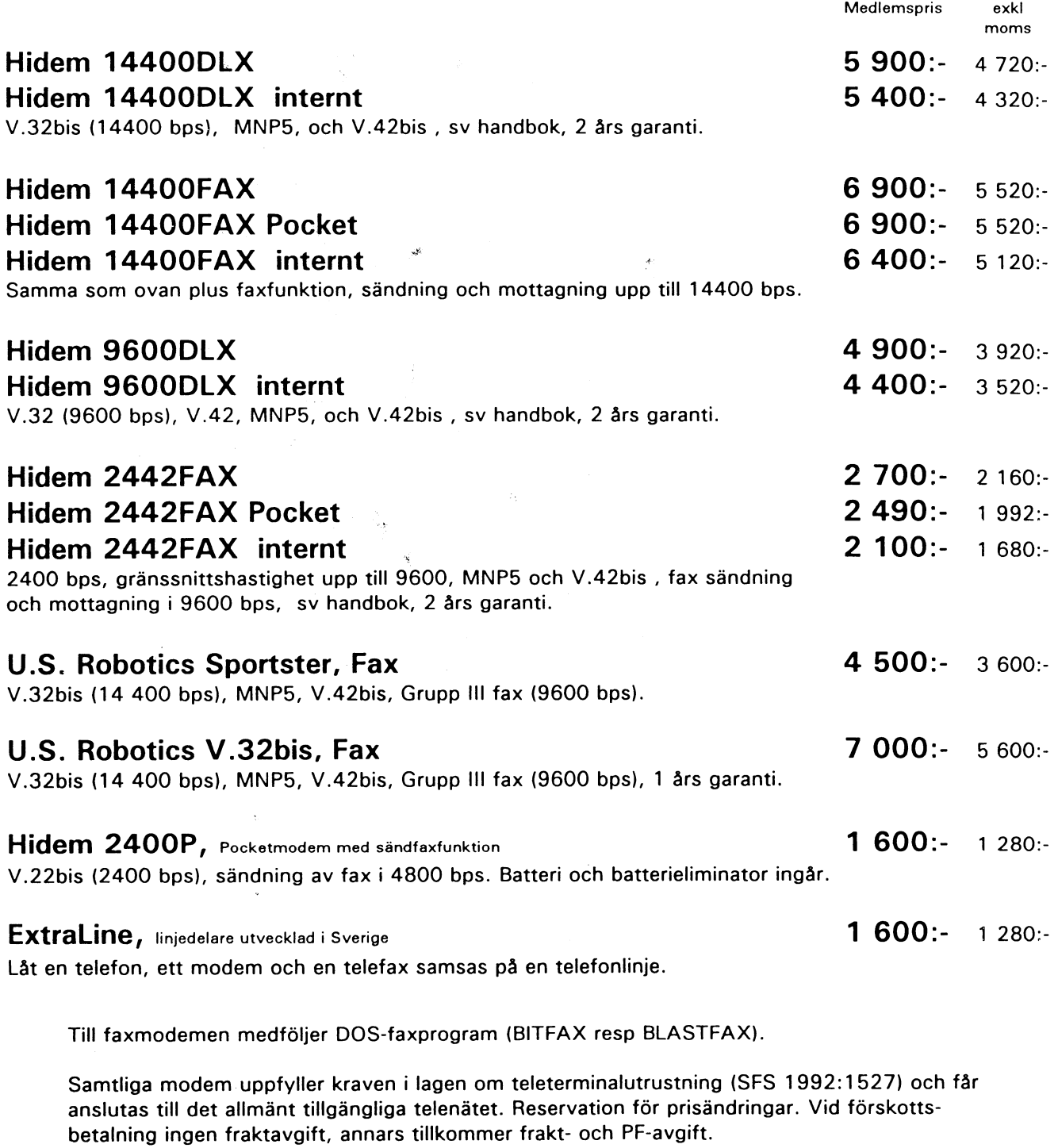

NHN-Systemkonsult , Nils Hansson <519> 08-669 80 20 Fax 08-658 69 33 Wollmar Yxkullsgatan 33, 118 50 STOCKHOLM 08-560 355 37 Pg 433 34 85-3